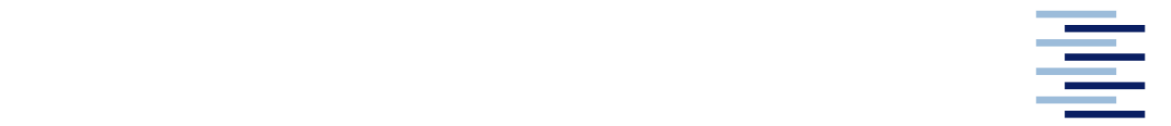

Hochschule für Angewandte Wissenschaften Hamburg **Hamburg University of Applied Sciences** 

# **Bachelorarbeit**

Leon vor der Horst

**Abschätzung der alterungsbedingten Leistungsverluste im Sekundärluftsystem des CFM56-5C Turbofantriebwerks**

*Fakultät Technik und Informatik Department Fahrzeugtechnik und Flugzeugbau* *Faculty of Engineering and Computer Science Department of Automotive and Aeronautical Engineering* 

# **Leon vor der Horst**

# **Abschätzung der alterungsbedingten Leistungsverluste im Sekundärluftsystem des CFM56-5C Turbofantriebwerks**

Bachelorarbeit eingereicht im Rahmen der Bachelorprüfung

im Studiengang Flugzeugbau am Department Fahrzeugtechnik und Flugzeugbau der Fakultät Technik und Informatik der Hochschule für Angewandte Wissenschaften Hamburg

in Zusammenarbeit mit: Lufthansa Technik AG HAM T/ES21 Weg beim Jäger 193 22335 Hamburg

Erstprüfer: Prof. Dr.-Ing. Dragan Kožulović Zweitprüfer: Dipl.-Ing Stefan Kuntzagk

Abgabedatum: 30.08.2021

### **Zusammenfassung**

#### **Verfasser**

Leon vor der Horst

#### **Thema der Bachelorarbeit**

Abschätzung der alterungsbedingten Leistungsverluste im Sekundärluftsystem des CFM56-5C Turbofantriebwerks

#### **Stichworte**

Sekundärluftsystem, Labyrinthdichtung, Flownex, CFD, Numerische Strömungsmechanik, Turbofantriebwerk, CFM56-5C, Lufthansa Technik

#### **Kurzzusammenfassung**

Das Ziel dieser Bachelorarbeit ist die Abschätzung der alterungsbedingten Leistungsverluste im Sekundärluftsystem des CFM56-5C Turbofantriebwerks. Dafür wird ein, mit der kommerziellen Software Flownex, zuvor erstelltes 1D-Strömungsmodell des Sekundärluftsystems weiterentwickelt und validiert. Anhand des auftretenden Verschleißes an der Labyrinthdichtung des CDP-Seals werden mit dem Modell verschiedene Stadien der Triebwerksalterung betrachtet und die dadurch auftretenden Leistungsverluste ermittelt.

#### **Author**

Leon vor der Horst

#### **Title of the bachelor thesis**

Estimation of performance loss in the secondary air system of the CFM56-5C turbofan engine due to wear

#### **Keywords**

Secondary Air System, Labyrinth Seal, Flownex, Computational Fluid Dynamics (CFD), Turbofan Engine, CFM56-5C, Lufthansa Technik

#### **Abstract**

The aim of this bachelor thesis is the estimation of performance loss in the secondary air system of the CFM56-5C turbofan engine due to wear. Therefore, a prior created 1D-flow model of the secondary air system with the commercial software Flownex is enhanced and validated. Based on the occuring wear of the labyrinth seal of the CDP-Seal different stages of engine aging are considered and the resulting performance losses are determined with the model.

# Inhalt

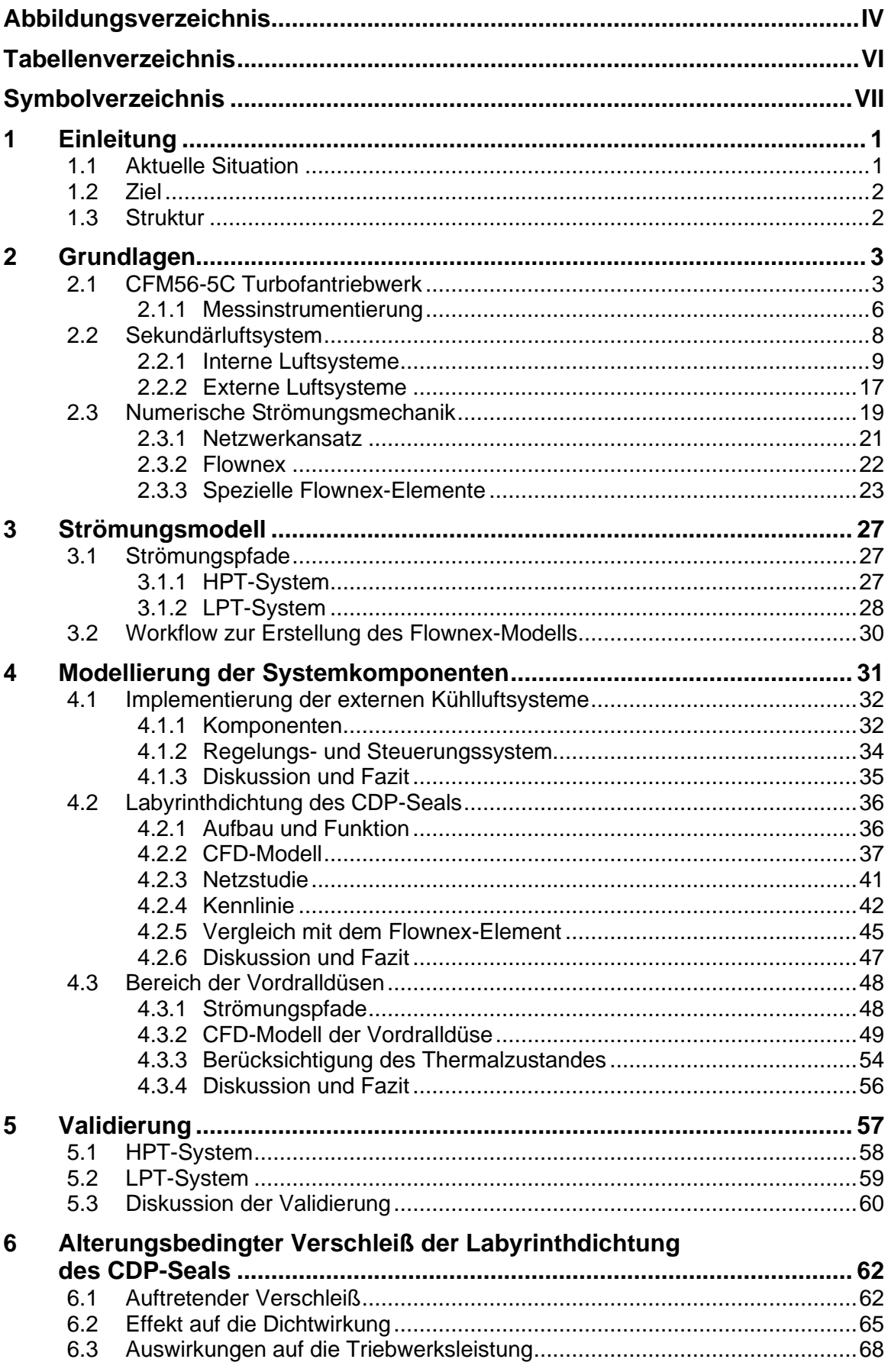

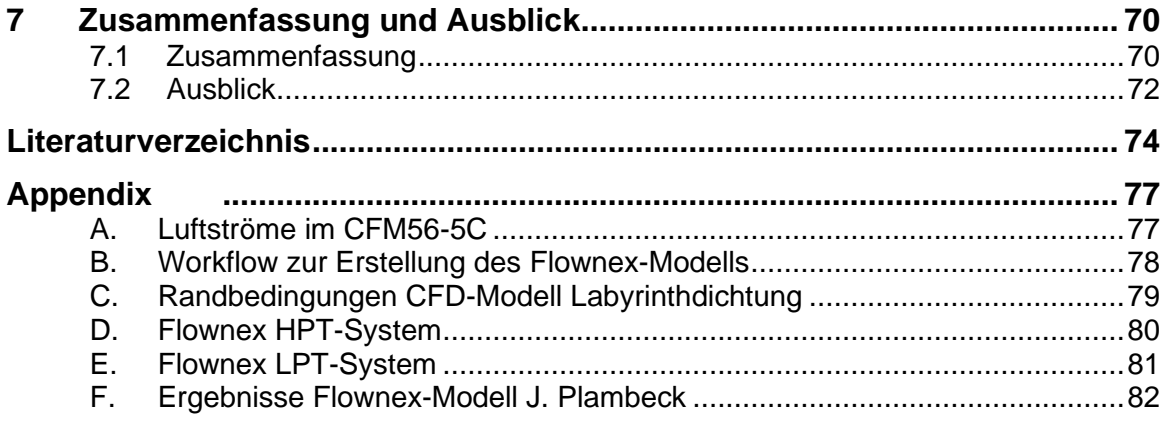

# <span id="page-5-0"></span>**Abbildungsverzeichnis**

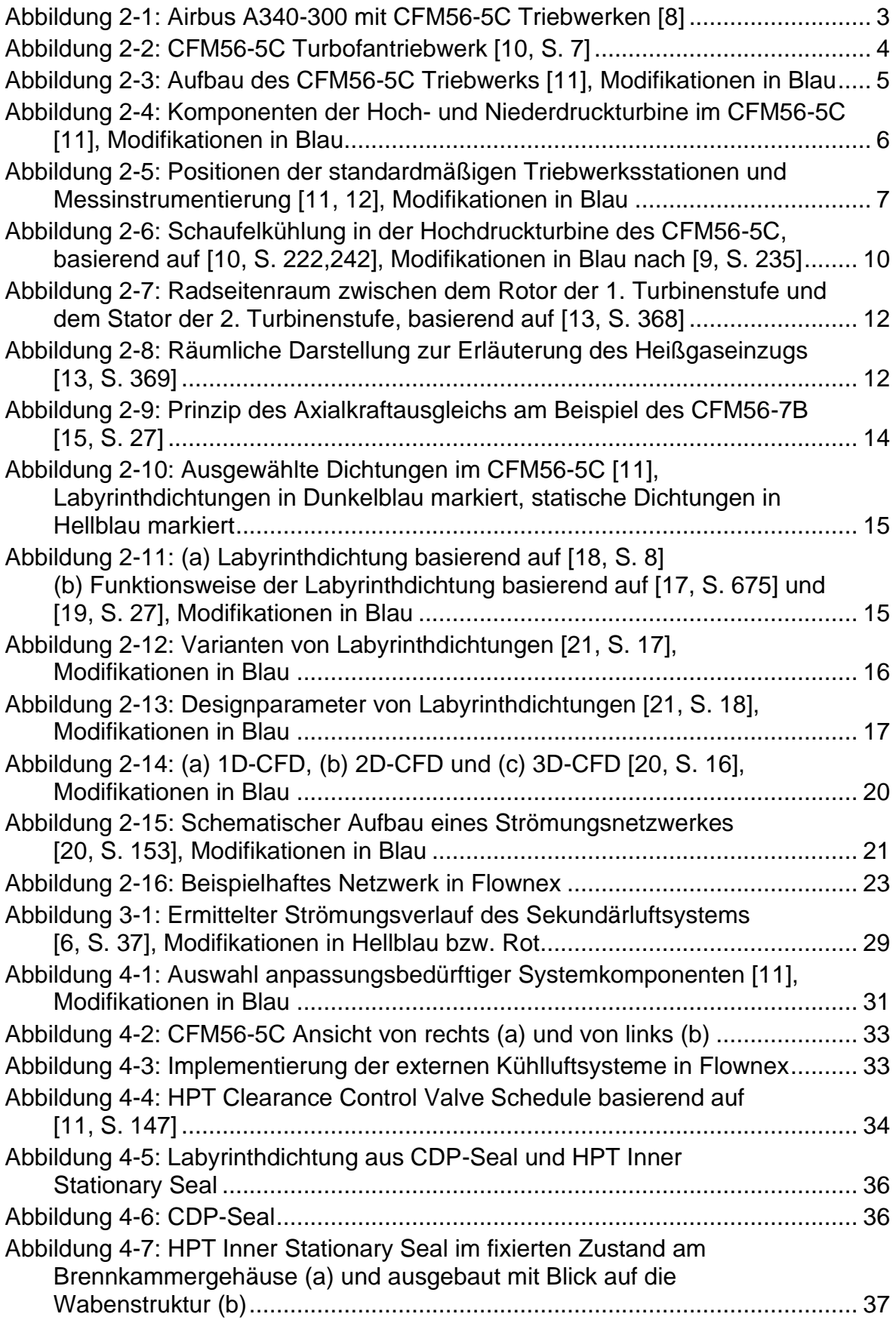

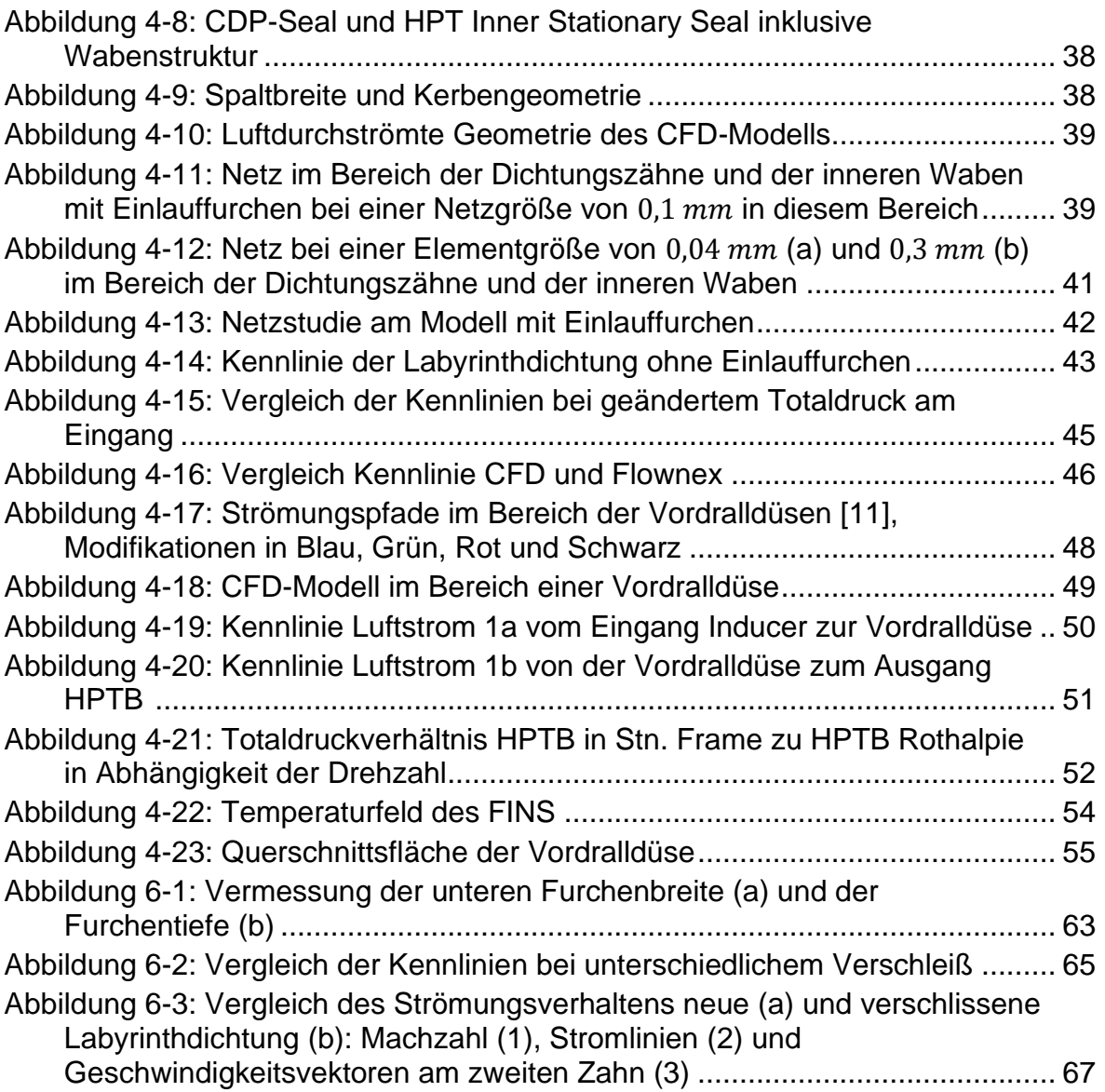

# <span id="page-7-0"></span>**Tabellenverzeichnis**

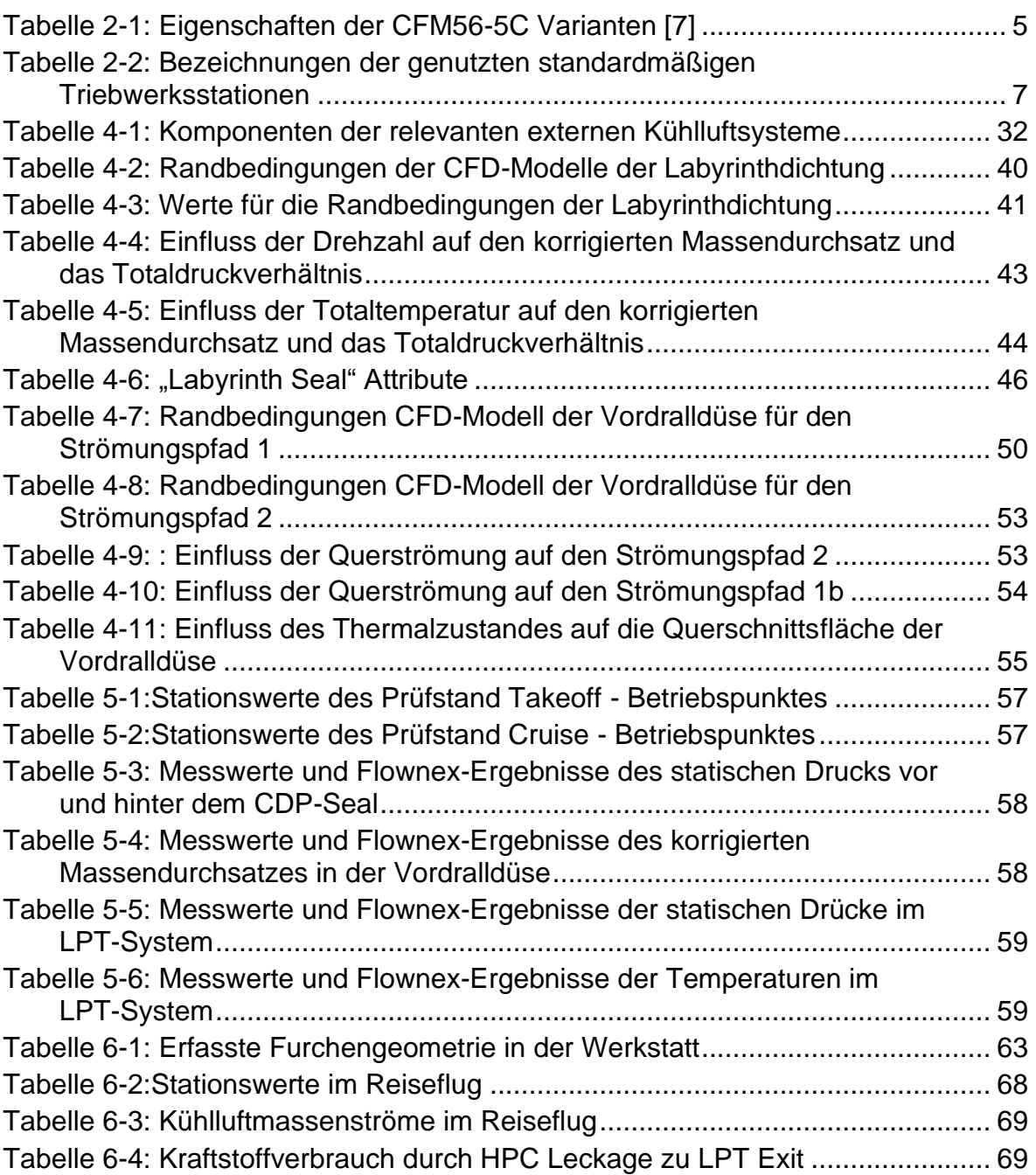

# <span id="page-8-0"></span>**Symbolverzeichnis**

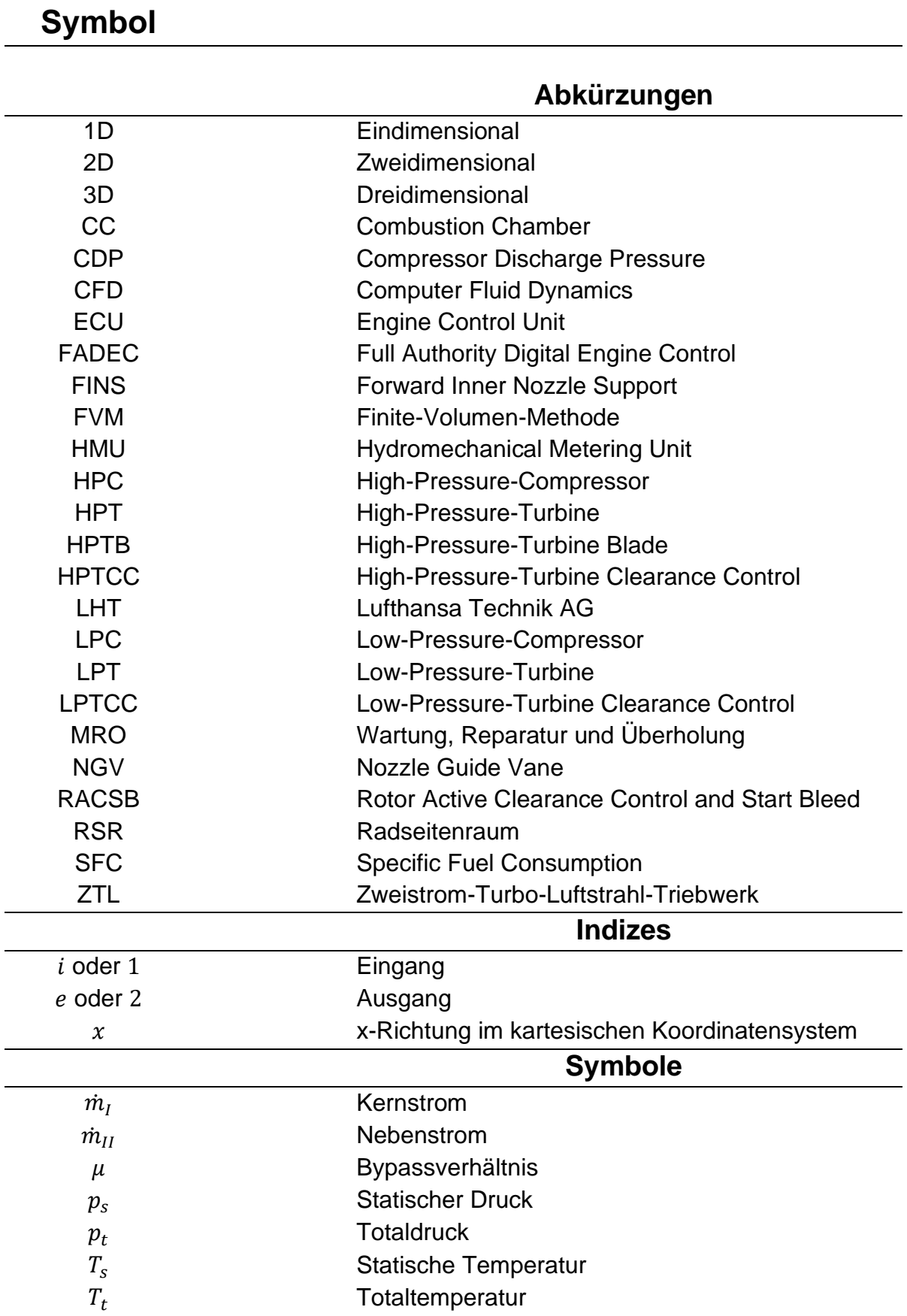

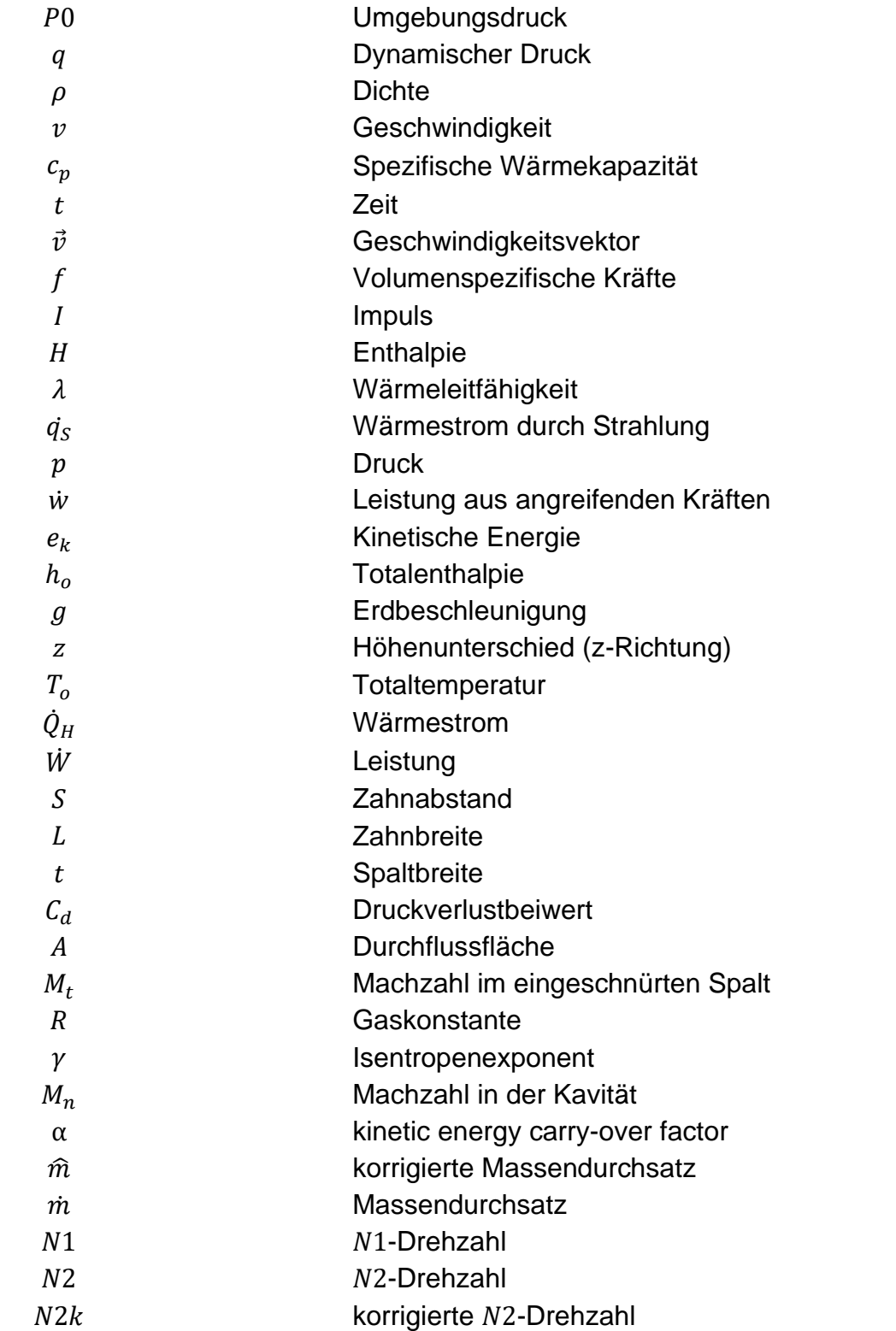

# <span id="page-10-0"></span>**1 Einleitung**

# <span id="page-10-1"></span>**1.1 Aktuelle Situation**

Die Luftfahrtbranche durchlebt pandemiebedingt seit März 2020 die schwerste Krise ihres Bestehens. Um erfolgreich und nachhaltig aus der Krise hervorzugehen, muss der Fokus zunehmend auf die wichtigen Zukunftsthemen Klima- und Umweltschutz, sowie internationale Wettbewerbsfähigkeit gerichtet werden [1, S. 2].

Die Deutsche Lufthansa AG hat sich ambitionierte Klimaschutzziele gesetzt und will bis 2030 die CO<sup>2</sup> Emissionen im Vergleich zu 2019 halbieren und bis 2050 eine neutrale CO<sup>2</sup> Bilanz erreichen [2, S. 2]. Neben Einsparungen durch die Anschaffung neuer Flugzeuge mit treibstoffeffizienteren Triebwerken, spielt die optimierte Wartung der im Einsatz befindlichen Triebwerke eine maßgebliche Rolle bei der Reduzierung des Treibstoffverbrauchs und den damit verbundenen CO<sup>2</sup> Emissionen. Alterungsbedingter Verschleiß der Triebwerkskomponenten führt zu einer Abnahme des Wirkungsgrades des Triebwerks. Zur Erzielung des notwendigen Triebwerksschubs wird der abnehmende Wirkungsgrad mit einem steigenden Treibstoffverbrauch kompensiert [3, S. 17].

Die Lufthansa Technik AG (LHT), als weltweit führender Anbieter für Wartungs-, Reparatur- und Überholungsdienstleistungen (MRO) für die zivile Luftfahrt, kann mit einer optimalen Wartung dem alterungsbedingten Verschleiß und dem damit einhergehenden zunehmenden Kraftstoffverbrauch des Triebwerks entgegenwirken. Dafür ist das Verständnis der vielfältigen und hochkomplexen Verschleißmechanismen essenziell, sodass im Jahr 2018 das vom Luftfahrtforschungsprogramm vom Bundesministerium für Wirtschaft und Energie geförderte Innovationsprojekt ProTherm gestartet wurde. Zusammen mit den Partnern Deutsches Zentrum für Luft- und Raumfahrt, ANSYS Germany GmbH und der TU Braunschweig soll bis Ende 2021 ein Prognosemodell für die thermodynamische Triebwerksalterung unter Berücksichtigung der tatsächlich im Flugbetrieb auftretenden Bedingungen entwickelt werden [4]. Aber nicht nur im Hinblick auf Klima- und Umweltschutz, sondern auch in Bezug auf die internationale Wettbewerbsfähigkeit spielt ProTherm eine wichtige Rolle. Viele Fluggesellschaften möchten Fly-By-Hour Verträge zur Triebwerkswartung abschließen. Bei diesen Verträgen wird statt einer Bezahlung pro Werkstattbesuch ein fester Betrag pro Triebwerksbetriebsstunde an den MRO-Anbieter bezahlt. Bei der Angebotskalkulation für den Kunden ist somit die Prognosefähigkeit auftretender Schäden in Abhängigkeit der Triebwerksbelastung, z.B. in Form der Flugstrecke, von großer Bedeutung [5, S. 2].

Im Rahmen des Innovationsprojektes konnte festgestellt werden, dass neben dem alterungsbedingten Leistungsverlust des Verdichters, der Brennkammer und der Turbine auch das Sekundärluftsystems einen erkennbaren Einfluss auf die Leistung des Triebwerks hat und das Alterungsverhalten verschiedener Komponenten beeinflusst. Beispielweise spielt der durch das Sekundärluftsystem zur Verfügung gestellte Kühlluftmassenstrom für den Verschleiß der Turbinenrotorschaufeln eine entscheidende Rolle. Zur Untersuchung des Sekundärluftsystems wurde deshalb in einer vorangegangenen Bachelorarbeit ein numerisches 1D-Strömungsmodell des Sekundärluftsystems des CFM56-5C Turbofantriebwerks mit der kommerziellen Software Flownex SE (folgend Flownex) erstellt [6].

# <span id="page-11-0"></span>**1.2 Ziel**

Das Ziel dieser Arbeit besteht in der Abschätzung der alterungsbedingten Leistungsverluste im Sekundärluftsystem des CFM56-5C Turbofantriebwerks. Dafür wird das bestehende Flownex-Modell des Sekundärluftsystems für drei verschiedene Systemkomponenten weiterentwickelt: Externe Kühlluftbeimischung, Labyrinthdichtung des CDP-Seals, Bereich der Vordralldüsen. Im Anschluss daran wird der alterungsbedingte Verschleiß der Labyrinthdichtung des CDP-Seals erfasst, die Auswirkungen auf das Gesamtsystems des Sekundärluftsystems bestimmt und schlussendlich der Effekt auf die Triebwerksleistung ausgewertet.

# <span id="page-11-1"></span>**1.3 Struktur**

In Kapitel [2](#page-12-0) werden die Grundlagen der vorliegenden Arbeit dargelegt. Dabei wird das CFM56-5C Turbofantriebwerk mit dem zugehörigen Sekundärluftsystem, inklusive dessen Aufgaben, vorgestellt und die in dieser Arbeit genutzte numerische Strömungsmechanik eingeführt. Anschließend werden in Kapitel [3](#page-36-0) die Strömungspfade des Sekundärluftsystems und der Workflow zur Erstellung des Flownex-Modells dargestellt. Nachdem die drei verschiedenen Systemkomponenten in Kapitel [4](#page-40-0) modelliert werden, erfolgt die Validierung des Gesamtsystems in Kapitel [5.](#page-66-0) Der alterungsbedingte Verschleiß der Labyrinthdichtung des CDP-Seals wird dann in Kapitel [6](#page-71-0) betrachtet, bevor schlussendlich im Kapitel [7](#page-79-0) ein Fazit gezogen und ein Ausblick auf weiterführende Untersuchungen gegeben wird.

# <span id="page-12-0"></span>**2 Grundlagen**

In diesem Kapitel wird zunächst die Funktionsweise und der Aufbau des CFM56-5C Turbofantriebwerks inklusive der Messinstrumentierung vorgestellt. Anschließend wird das Sekundärluftsystem, aufgeteilt in interne und externe Luftsysteme, mit seinen Aufgaben und der verwendeten Dichtungstechnologie beschrieben. Im darauffolgenden Abschnitt werden die Grundlagen der numerischen Strömungsmechanik und der Netzwerkansatz der Software Flownex eingeführt.

# <span id="page-12-1"></span>**2.1 CFM56-5C Turbofantriebwerk**

Das CFM56-5C ist ein Turbofantriebwerk des Herstellers CFM-International. Exklusiv für die viermotorigen Airbus A340-200 und A340-300 als leistungsstärkstes Triebwerk der CFM56 Familie entwickelt, erschienen mit dem CFM56-5C2, CFM56-5C3 und CFM56-5C4 drei Varianten (siehe [Abbildung 2-1\)](#page-12-2). Zunächst wurde das CFM56-5C2 1993 in Betrieb genommen (Entry into Service), gefolgt von den beiden anderen Varianten in den folgenden Jahren [7].

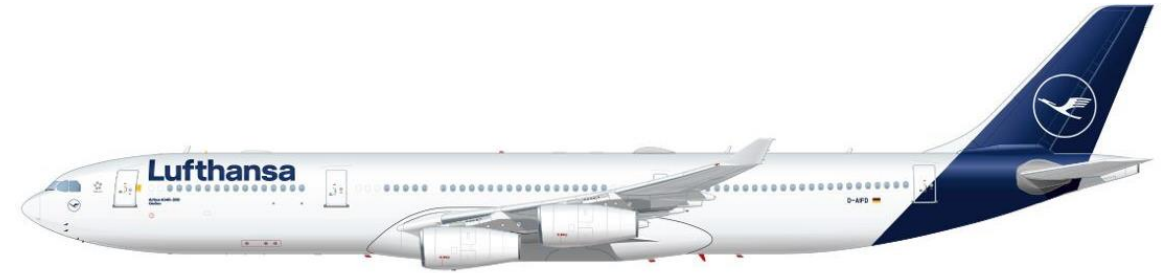

*Abbildung 2-1: Airbus A340-300 mit CFM56-5C Triebwerken [8]*

<span id="page-12-2"></span>Die Hauptaufgabe eines Flugzeugtriebwerks ist die Schuberzeugung. Je größer die austretende Luftmasse und/oder je größer die Ausströmgeschwindigkeit der Luft aus dem Triebwerk ist, desto größer ist der Austrittsimpuls und damit der Schub. Für ein Flugzeugtriebwerk gelingt die Schuberzeugung dabei durch eine Geschwindigkeitserhöhung der Luftmasse zwischen dem Triebwerksein – und austritt, weil die in das Triebwerk eintretende Luftmasse praktisch identisch mit der austretenden Luftmasse ist [9, S. 3-5].

Bei einem Strahltriebwerk erfolgt diese Beschleunigung der Luft als thermische Beschleunigung auf der Grundlage eines thermischen Kreisprozesses. Als kontinuierlicher Arbeitsprozess mit permanenter Leistungsabgabe, bei dem alle Einzelprozesse parallel ablaufen, wird dabei Wärmeenergie in mechanische Arbeit umgewandelt und innerhalb des Strahltriebwerks ein schneller Gasstrahl erzeugt, der entgegen der Bewegungsrichtung des Triebwerks ausgestoßen wird [9, S. 6,7].

Bei Turbofantriebwerken, auch genannt Zweikreis-, Bläser-, Bypasstriebwerke oder ZTL (Zweistrom-Turbo-Luftstrahl-Triebwerke), als eine Art der Strahltriebwerke, teilt sich der gesamte angesaugte Luftmassenstrom in zwei Luftströme auf. Bei dem in [Abbildung 2-2](#page-13-0) dargestellten CFM56-5C handelt es sich um ein solches Turbofantriebwerk. Der Kernstrom durchströmt das Kerntriebwerk aus Hochdruckverdichter, Brennkammer und Hochdruckturbine, während der Nebenstrom am Kerntriebwerk vorbeiströmt (siehe [Abbildung 2-3\)](#page-14-0). Das sogenannte Bypassverhältnis  $\mu$  beschreibt das Verhältnis aus Nebenstrom  $\dot{m}_{II}$  zu Kernstrom  $\dot{m}_{II}$ (siehe Gleichung [2-1\)](#page-13-1) [9, S. 35,36].

<span id="page-13-1"></span>
$$
\mu = \frac{\dot{m}_{II}}{\dot{m}_I}
$$
 2-1 [9, S. 37]

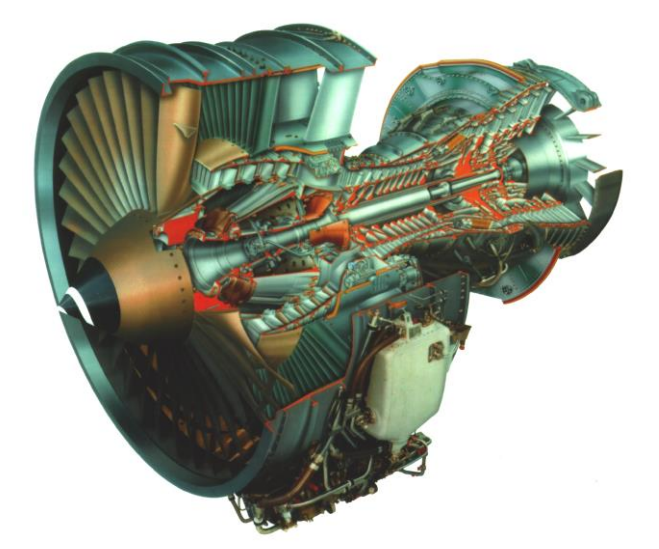

*Abbildung 2-2: CFM56-5C Turbofantriebwerk [10, S. 7]*

<span id="page-13-0"></span>Turbofantriebwerke setzen im Vergleich zu Turbojettriebwerken, bei denen die gesamte Luftmasse durch das Kerntriebwerk strömt, insgesamt eine höhere Luftmasse bei deutlich geringerer Strahlgeschwindigkeit durch. Dabei kommt es zu einer Verbesserung des Vortriebwirkungsgrades, der als Verhältnis von Schubleistung zu Strahlleistung definiert ist [9, S. 35]. Bei gleichbleibendem thermischem Wirkungsgrad, als Verhältnis aus Strahlleistung zu zugeführtem Wärmestrom, kommt es damit zu einer Verbesserung des Gesamtwirkungsgrades, der sich als Produkt aus den beiden zuvor genannten Wirkungsgraden zusammensetzt [9, S. 111,112].

Dadurch sinkt der spezifische, auf den Schub bezogene, Treibstoffverbrauch (Specific Fuel Consumption: SFC). Dieser ist ein bedeutender Indikator für die Wirtschaftlichkeit und die abgegebenen Schadstoffemissionen eines Triebwerks und ermöglicht zudem einen Vergleich unterschiedlicher Triebwerkstypen [9, S. 45].

Der Startschub und das Bypassverhältnis zur Beschreibung der CFM56-5C Varianten sind in [Tabelle 2-1](#page-14-1) aufgelistet.

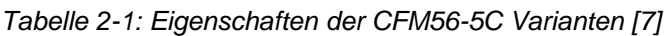

<span id="page-14-1"></span>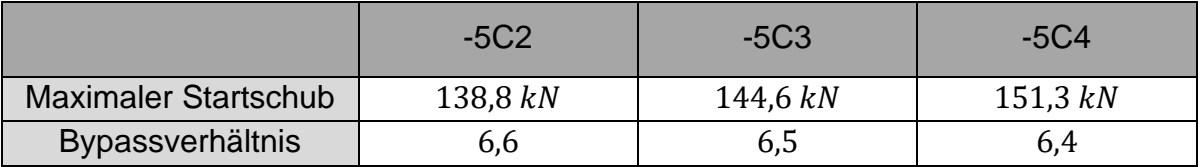

Der Aufbau des CFM56-5C ist in [Abbildung 2-3](#page-14-0) im rotationssymmetrischen Querschnitt dargestellt, bei dem die rotierenden Komponenten gelb gefärbt sind. Das Triebwerk lässt sich in die folgenden Komponenten unterteilen [11]:

- 5-stufiger Niederdruckverdichter (Low-Pressure-Compressor: LPC) aus 1-stufigem Fan und 4-stufigem Booster
- 9-stufiger Hochdruckverdichter (High-Pressure-Compressor: HPC)
- Ringbrennkammer (Combustion Chamber: CC)
- 1-stufige Hochdruckturbine (High-Pressure-Turbine: HPT)
- 5-stufige Niederdruckturbine (Low-Pressure-Turbine: LPT)
- Hoch- und Niederdruckwelle (N2, N1)

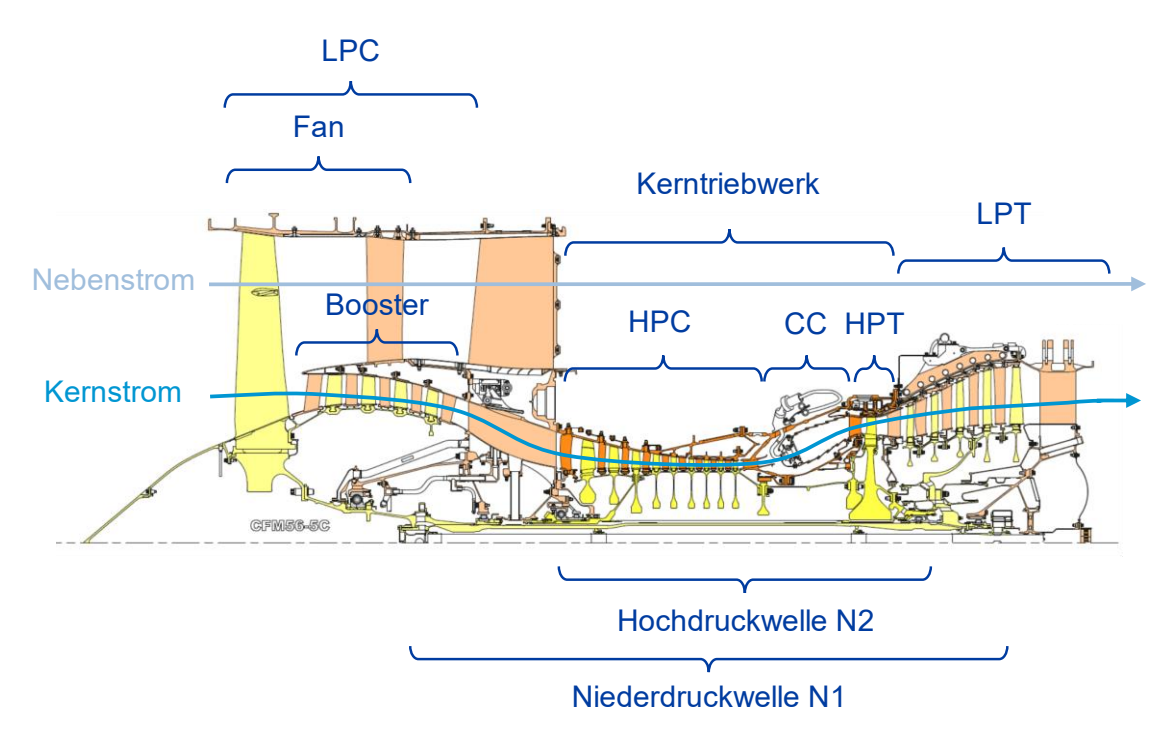

*Abbildung 2-3: Aufbau des CFM56-5C Triebwerks [11], Modifikationen in Blau*

<span id="page-14-0"></span>Die Niederdruckturbine treibt über die Niederdruckwelle bzw. N1-Welle den Niederdruckverdichter an. Dieser setzt sich aus dem nabennahen Teil des Fans und dem Booster zusammen. Die Hochdruckturbine treibt über eine gemeinsame Welle, die Hochdruckwelle oder N2-Welle, den Hochdruckverdichter an.

Sowohl die Verdichter, als auch die Turbinen sind Axialmaschinen, da die Hauptströmungsrichtung mehr oder weniger parallel zur Achse erfolgt. Eine Stufe setzt sich stets aus einem drehenden beschaufelten Rad, dem Rotor, und einem stehenden beschaufelten Rad, dem Stator zusammen. In einer Verdichterstufe folgt stets Stator auf Rotor, in der Turbinenstufe ist die Reihenfolge umgekehrt [9, S. 36].

Der Bereich der Hoch- und Niederdruckturbine ist für die Betrachtung des Sekundärluftsystems von großer Bedeutung, weshalb die wichtigsten Komponenten, in [Abbildung 2-3](#page-14-0) namentlich gekennzeichnet werden. Die Bezeichnungen sind dem Lufthansa Technical Training Manual entnommen [11].

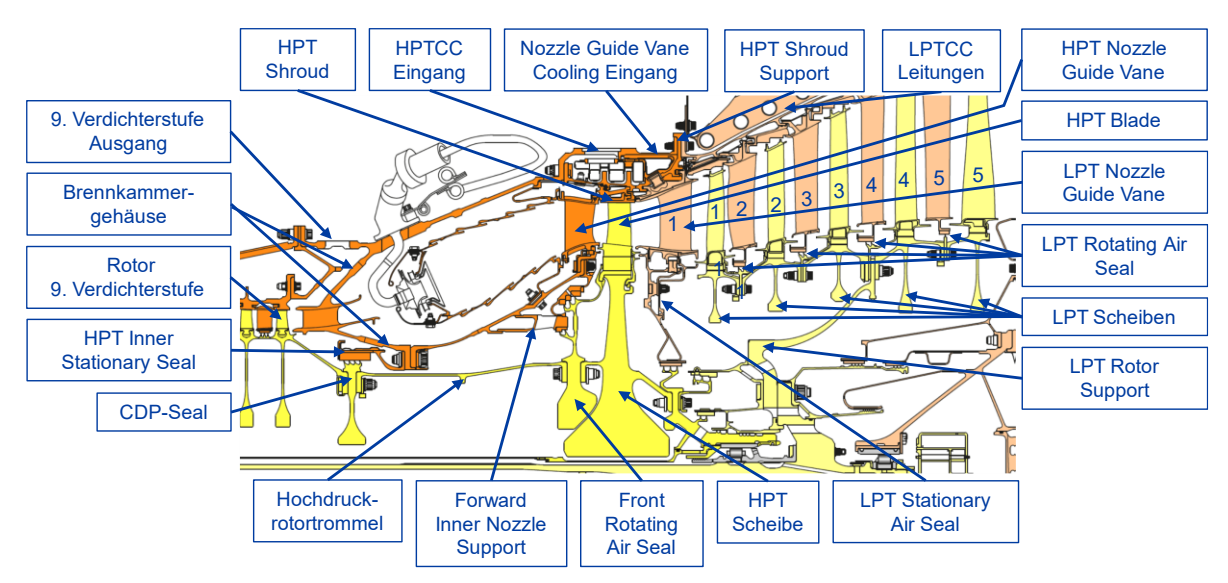

*Abbildung 2-4: Komponenten der Hoch- und Niederdruckturbine im CFM56-5C [11], Modifikationen in Blau*

# <span id="page-15-1"></span><span id="page-15-0"></span>**2.1.1 Messinstrumentierung**

Zur Validierung und Kalibrierung von numerischen Strömungssimulationen steht der Lufthansa Technik AG ein Testmotor des Typs CFM56-5C zur Verfügung. Dieser Testmotor ist zusätzlich zur Standardinstrumentierung um diverse Messsonden erweitert, die sowohl statische Drücke  $p_s$ , als auch Totaltemperaturen  $T_t$  messen. Die Positionen der Messinstrumente sind in [Abbildung 2-5](#page-16-0) dargestellt. Zusätzlich zu den Messinstrumenten sind in [Abbildung 2-5](#page-16-0) die standardmäßigen Stationen eines Zweiwellen-Turbofantriebwerks im Bereich des Kerntriebwerks mit Ziffern gekennzeichnet. An den Standardstationen können statische Drücke  $p_s$  und absolute Drücke  $p_t$ , sowie statische Temperaturen  $T_s$  und Totaltemperaturen  $T_t$  von Turbomaschinen miteinander verglichen werden.  $T_{t3}$  entspricht beispielsweise der Totaltemperatur am HPC Ausgang. Kommerzielle Software zur thermischen Kreisprozessberechnung, wie die der Firma GasTurb GmbH (im Folgenden GasTurb), ermöglicht es, diese Stationswerte an verschiedenen Betriebspunkten für das gewünschte Triebwerk zu berechnen.

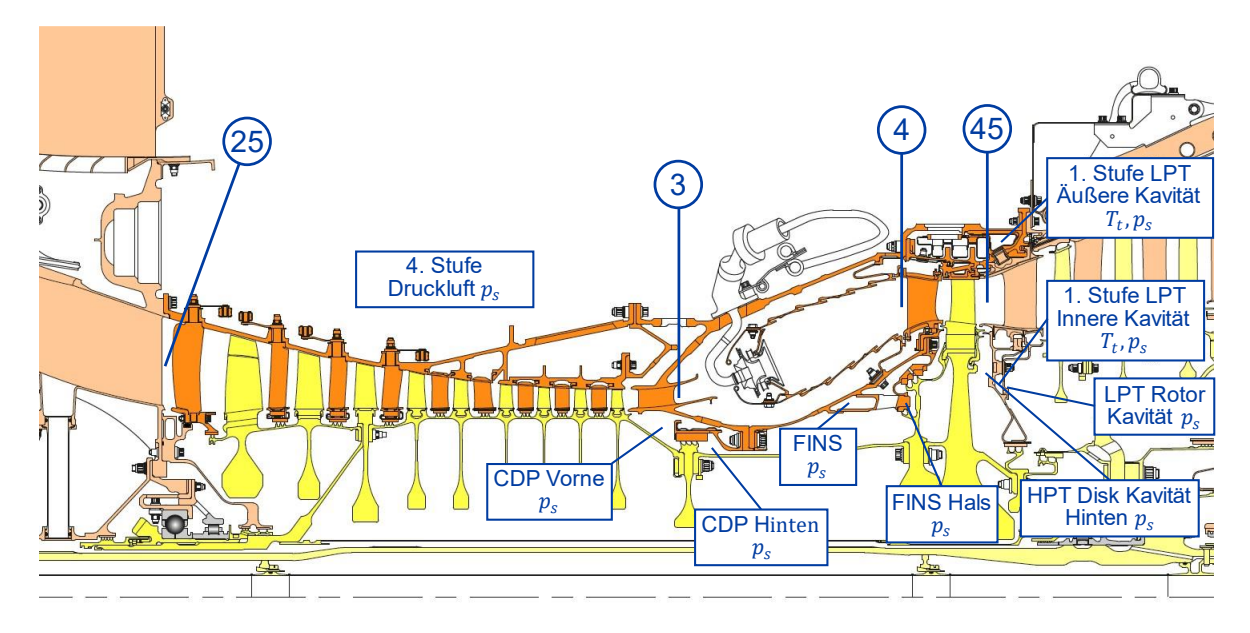

<span id="page-16-0"></span>*Abbildung 2-5: Positionen der standardmäßigen Triebwerksstationen und Messinstrumentierung [11, 12], Modifikationen in Blau*

In [Tabelle 2-2](#page-16-1) sind die für diese Arbeit relevanten Stationen aufgeführt.

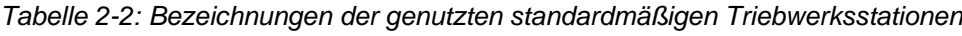

<span id="page-16-1"></span>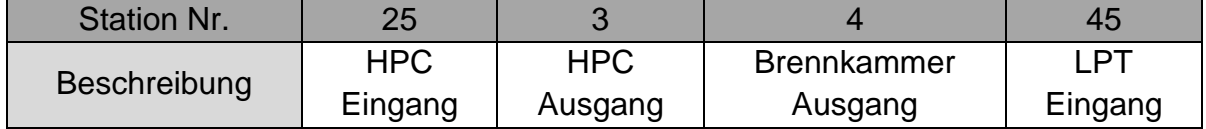

Zur Differenzierung zwischen statischem Druck und Totaldruck, sowie statischer Temperatur und Totaltemperatur, werden diese im Folgenden kurz erklärt.

Der absolute Druck berücksichtigt zusätzlich zum statischen Druck  $p_s$ , dem Druck des Fluids im Ruhezustand, den dynamischen Druck  $q$ , der aufgrund der Bewegung des Fluids entsteht und über die Dichte  $\rho$  und die Geschwindigkeit  $\nu$  berechnet wird (siehe Gleichung [2-2\)](#page-16-2).

<span id="page-16-2"></span>
$$
p_t = p_s + q
$$
  
2-2 [9, S. 119,120]  

$$
q = \frac{\rho}{2} v^2
$$

Analog verhält es sich bei der Temperatur, bei der sich die Totaltemperatur  $T_t$  aus der statischen Temperatur  $T_s$  und einem dynamischen Anteil, gebildet über die Geschwindigkeit  $v$  und die spezifische Wärmekapazität  $c_p$ , zusammensetzt (siehe Gleichung [2-3\)](#page-16-3).

<span id="page-16-3"></span>
$$
T_t = T_s + \frac{v^2}{2c_p}
$$
 2-3 [9, S. 124]

# <span id="page-17-0"></span>**2.2 Sekundärluftsystem**

Das Sekundärluftsystem beschreibt alle Strömungswege durch das Triebwerk, die neben dem schuberzeugenden Gasstrahl bestehen. Dabei werden dem Gasstrahl innerhalb des Verdichters oder am Verdichteraustritt Teilströme entnommen und dem Sekundärluftsystem für die primären Aufgaben der Kühlung, Sperrluftversorgung, Kontrolle der axialen Kräfte und der aktiven Spaltkontrolle zugeführt [13, S. 365]. Die zum Sekundärluftsystem zugehörigen Luftströme sind in der Legende in [Abbildung A-1](#page-86-2) in Anhang [A](#page-86-1) eingerahmt. Das Druckgefälle zwischen den Quellen als Entnahmestellen des Verdichters und den Senken, an denen der Großteil der Luft dem schuberzeugendem Gasstrahl zurückgeführt wird oder auch in geringem Umfang das System anderweitig verlässt, bestimmt die Größe der Luftmassenströme [14, S. 2]. In modernen Turbofantriebwerken haben die entnommenen Sekundärluftmassenströme einen Anteil von ca. 20% des Kernmassenstroms [14, S. 2]. Die Sekundärluft wird dem Kreisprozess nach der Zuführung der jeweiligen, von der Stufe der Entnahme abhängigen, Verdichterarbeit entzogen. Da die Luftmasse zudem nicht am Verbrennungsprozess teilnimmt und Druckverlusten innerhalb des Sekundärluftsystems ausgesetzt ist, kann deutlich weniger Turbinenarbeit freigesetzt werden. Die technische Arbeit des Kreisprozesses sinkt und demnach auch der thermische Wirkungsgrad [13, S. 367]. Eine optimierte Auslegung des Sekundärluftsystems für den gesamten Betriebsbereich hat folglich einen signifikanten Einfluss auf das Triebwerk.

Daraus lassen sich folgende Minimierungsaufgaben für das Sekundärluftsystem ableiten [13, S. 367]:

- 1. Minimierung der im Sekundärluftsystem geführten Luftmenge
- 2. Entnahme der Kühlluft aus dem Verdichter mit möglichst geringer Temperatur und geringem Druck
- 3. Minimierung der Druckverluste in der Strömung der Sekundärluft

Für eine optimale Auslegung muss der Leistungsverlust in Form des niedrigeren thermischen Wirkungsgrades gegenüber den Aufgaben des Sekundärluftsystems und deren positiven Effekte abgewogen werden [9, S. 1645].

Die Aufgaben des Sekundärluftsystems werden im Folgenden dargestellt. Dafür kann das Luftsystem in interne Luftsysteme, die im Inneren des Triebwerks liegen, und in externe Luftsysteme, die außen am Triebwerk angebaut sind, aufgeteilt werden [15, S. 23,29]. Es werden dabei ausschließlich Systeme des CFM56-5C betrachtet, durch die die Luft dem Sekundärluftsystem im zu modellierenden Bereich der Turbine zu- oder abgeführt wird. Dazu gehört beispielsweise nicht das System der Blattspitzenkontrolle der Niederdruckturbine (Low Pressure Turbine Clearance Control System: LPTCC), bei der das Gehäuse mit Luft aus dem Fan gekühlt wird. Hierbei tritt nämlich keine Luft in das System im Bereich der Turbine ein oder aus, stattdessen wird die Luft ausschließlich auf das Gehäuse geblasen.

### <span id="page-18-0"></span>**2.2.1 Interne Luftsysteme**

Die internen Luftsysteme dienen den primären Aufgaben der Kühlung, der Sperrluftversorgung und der Kontrolle der axialen Kräfte.

## **Kühlung**

Ein Großteil der Sekundärluft wird für Kühlzwecke verwendet. Dafür wird für den richtigen Kühleffekt eines bestimmten Triebwerksbauteils Luft mit passender Temperatur und Druck benötigt [15, S. 24]. Neben der Rotortrommel im Bereich des Hochdruckverdichters, auf die in dieser Arbeit nicht weiter eingegangen wird, stellt die Kühlung im thermisch hochbelasteten Bereich der Turbine den bedeutendsten Bereich für den Einsatz von Kühlluft des Sekundärluftsystems dar, weil in der Triebwerksentwicklung immer höhere Turbineneintrittstemperaturen angestrebt werden, um eine Erhöhung des thermischen Wirkungsgrads zu erzielen [14, S. 1]. Schon heute betragen die Temperaturen am Turbineneinritt beim Take-Off bis zu 1900  $K$  und liegen damit weit oberhalb der ertragbaren Materialtemperaturen. Das gilt auch für die LPT Nozzle Guide Vanes, bei denen die Temperatur nach dem Durchlaufen der Hochdruckturbine noch bis zu  $1400 K$  betragen [16]. Zusätzlich benötigen die Rotorschaufelfüße der Niederdruckturbine, bis einschließlich der dritten Stufe, und die Rotortrommel inklusive der Scheiben und Wellen im Bereich der Turbine Kühlung.

Für die Kühlung der Stator- und Rotorschaufeln (HPT Nozzle Guide Vanes und HPT Blades) der Hochdruckturbine, welche in [Abbildung 2-6](#page-19-0) dargestellt sind, sowie für die LPT Nozzle Guide Vanes werden verschiedene Kühlmechanismen angewendet. Bei der Prallkühlung wird die Kühlluft im Bereich der Schaufelvorderkante direkt auf den Werkstoff des sehr heißen Nasenbereichs geblasen. Die Luft verlässt die Schaufel anschließend über Löcher in der Vorderkante oder durch Slots an der Hinterkante. Diese ausgeblasene Luft legt sich dann wie ein kühlender Film über die Schaufel, was als Filmkühlung bezeichnet wird. Dadurch kommt das Heißgas nicht mit der Schaufeloberfläche in Berührung. Als dritte Art der Kühlung ist die Konvektionskühlung bekannt. Dabei wird die Luft innerhalb der Schaufel in radial verlaufenden Kanälen mehrfach umgelenkt und verteilt, wodurch die Wärme der Schaufel auf die Luft übertragen wird (Konvektion) [9, S. 234-236].

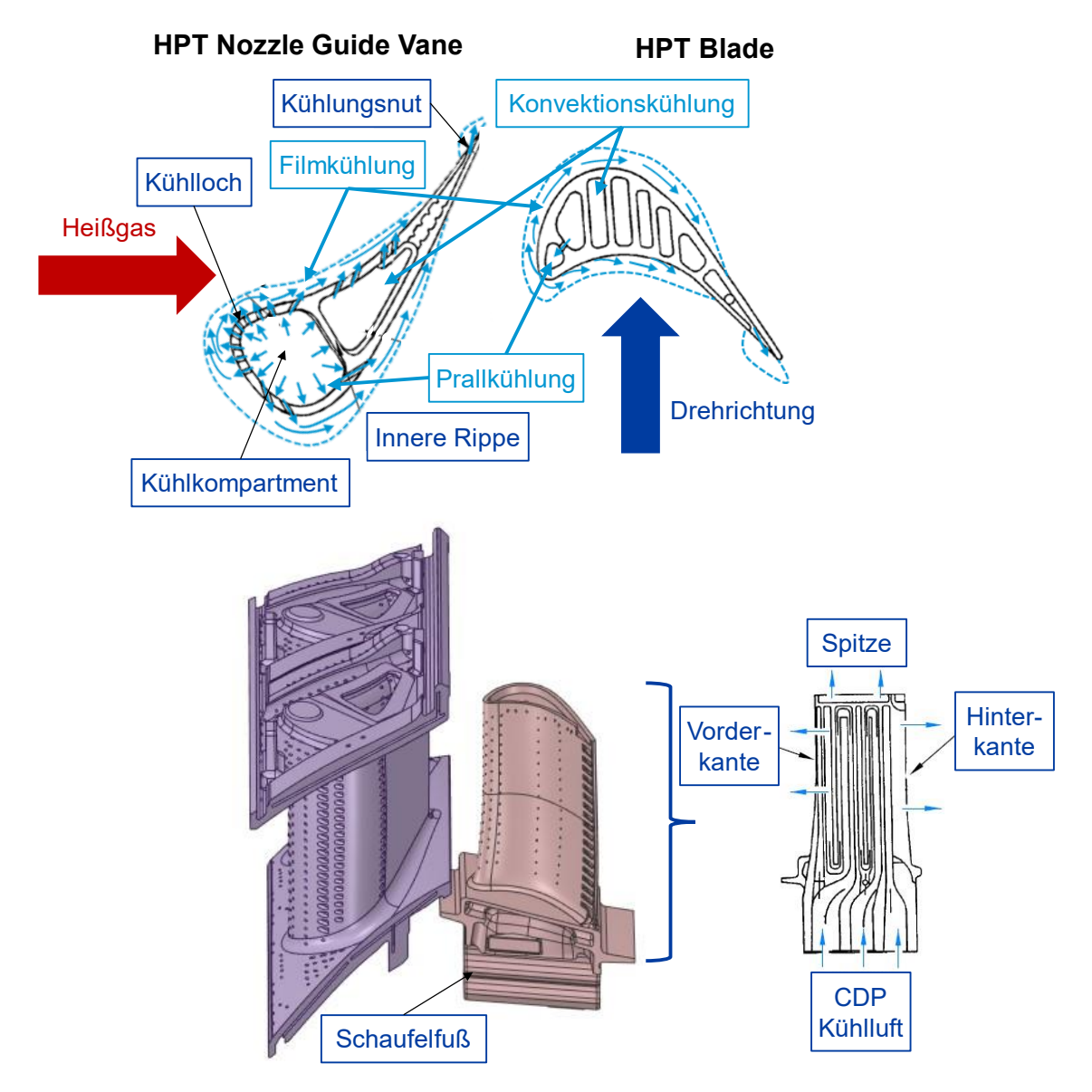

<span id="page-19-0"></span>*Abbildung 2-6: Schaufelkühlung in der Hochdruckturbine des CFM56-5C, basierend auf [10, S. 222,242], Modifikationen in Blau nach [9, S. 235]* 

Abhängig von der verwendeten Kühltechnologie der jeweiligen Turbinenschaufel ergeben sich verschiedene Anforderungen an das Sekundärluftsystem. Für die konvektive Kühlung wird, abhängig von der Kühllufttemperatur, ein gewisser Kühlluftdurchsatz gefordert. Dahingegen steht bei der Filmkühlung, zur Vermeidung von Heißgaseinströmen, ein bestimmter Mindestvorsorgedruck im Vordergrund [13, S. 370].

Wie in [Abbildung 2-6](#page-19-0) gezeigt, setzt sich die Kühlung der Schaufeln des Hochdruckverdichters des CFM56-5C aus der Kombination verschiedener Kühltechnologien zusammen. Das gleiche gilt für die LPT Nozzle Guide Vanes. Folglich ist hier ein Optimum aus Kühlluftdurchsatz und Mindestvorsorgedruck bei möglichst niedriger Kühllufttemperatur anzustreben. Bei den schwach gekühlten Rotorschaufeln der Niederdruckturbine, bis einschließlich der dritten Stufe, steht die Kühlung der Verzahnung am Schaufelfuß und des Scheibenkopfs im Vordergrund. In Abhängigkeit der Kühllufttemperatur wird dabei ein bestimmter Kühlluftdurchsatz benötigt [13, S. 370].

Neben den bereits angesprochenen Schaufeln heizen sich auch die zugehörigen Wellen und Scheiben durch das Heißgas des Primärstroms auf und sind sowohl thermisch, als auch mechanisch durch Fliehkräfte hoch belastet. Insbesondere bei transienten Triebwerksbetriebsbedingungen z.B. beim Take-Off führt die spezifische Wärmekapazität der metallischen Turbinenscheiben in Kombination mit dem Wärmeübergang zwischen der Kühlluft und den Scheibenoberflächen zu erheblichen Wärmespannungen. Demnach ist eine dem Betriebspunkt angepasste Kühlluftversorgung essenziell für die Funktionalität des Triebwerks und die Lebensdauer der Scheiben [9, S. 1645,1646].

Grundsätzlich ist gemäß dem Minimierungsprinzip aus Abschnitt [2.2](#page-17-0) für alle Triebwerksbauteile eine maximale Kühlwirkung bei minimaler Kühlluftmenge anzustreben.

## **Sperrluftversorgung**

Eine Aufgabe der Sperrluftversorgung ist die Abdichtung der Lagergehäuse im Bereich der rotierenden N1 und N2 Wellen. Die Lager werden zur Schmierung, Kühlung und zum Korrosionsschutz mit Öl versorgt, welches auf keinen Fall nach außen gelangen darf, da es sich an heißen Triebwerksteilen entzünden könnte und so zum einem Triebwerksbrand führen könnte. Die Lager bestehen deshalb aus zwei Gehäusen, von denen das äußere Lager mit Sperrluft beaufschlagt ist. Diese Luft drückt auf die Öldichtungen des inneren Gehäuses und verhindert so ein Austreten von Ölleckagen. Bei der Auslegung des Sekundärluftsystems ist darauf zu achten, dass die Menge der Druckluft ausreichend ist, um die Lager vollständig abzudichten. Von einer zu großen Menge an Sperrluft in der Lagerkammer ist nicht nur auf Grund der Minimierung der im Sekundärluftsystem geführten Luftmenge abzusehen, sondern auch, weil dadurch die Öltemperatur in der Lagerkammer erhöht wird [9, S. 1624,1628]. Zur Aufrechterhaltung des Luftflusses durch die Dichtungen werden die Lagersümpfe über ein Entlüftungssystem, welches zum Schmierstoffsystem zugehörig ist, entlüftet. Beim CFM56-5C ist ein Entlüftungsrohr in der Niederdruckwelle eingebaut, welches die Luft aus den Lagergehäusen bis zum hinteren Ende der Niederdruckwelle führt, wo die Luft dann das Triebwerk verlässt [15, S. 28]. In Anhang [A,](#page-86-1) [Abbildung A-1](#page-86-2) ist der Luftstrom für die Abdichtung der Lagergehäuse in Grün dargestellt.

Die zweite Aufgabe der Sperrluftversorgung stellt die Abdichtung der Radseitenräume gegenüber der heißen Luft des primären Gaspfads zwischen den Füßen der Stator- und Rotorschaufeln dar [13, S. 365]. Dies ist in [Abbildung 2-7](#page-21-0) beispielhaft für den Radseitenraum zwischen dem Rotor der 1. Turbinenstufe und dem Stator der 2. Turbinenstufe gezeigt.

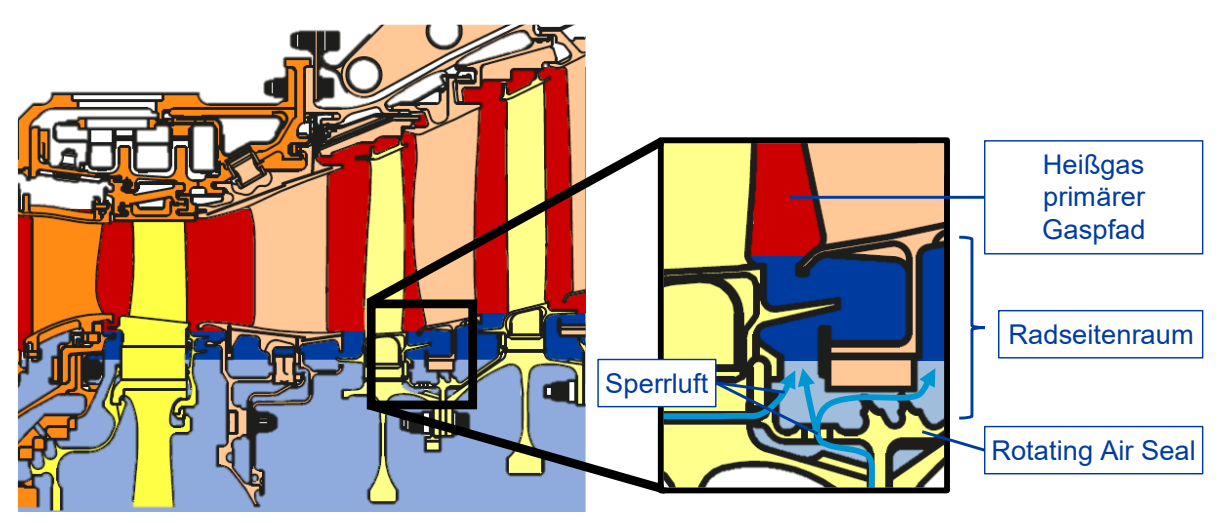

<span id="page-21-0"></span>*Abbildung 2-7: Radseitenraum zwischen dem Rotor der 1. Turbinenstufe und dem Stator der 2. Turbinenstufe, basierend auf [13, S. 368]*

Zwischen der Strömung im Radseitenraum und der primären Heißgasströmung in der Turbine kommt es aufgrund von Druckfeldern mit hoher Intensität, die durch die Rotation und die Relativbewegung ihre Form und Lage zeitlich stark variieren, im Spalt zwischen den Stator- und Rotorschaufelreihen zu einer komplizierten Wechselwirkung (siehe [Abbildung 2-8\)](#page-21-1). Dadurch, dass die Druckfelder bis in die Radseitenräume hineinwirken, kommt es zu einer Ausgleichsströmung von hohem zu niedrigem Druck, was unter anderem zum Eindringen von Heißgas in den Radseitenraum führt. Von dort wird das Heißgas in das Innere der Trommel gezogen, vermischt sich mit der vorhandenen Luftströmung und sorgt für einen starken Temperaturanstieg [13, S. 368,369].

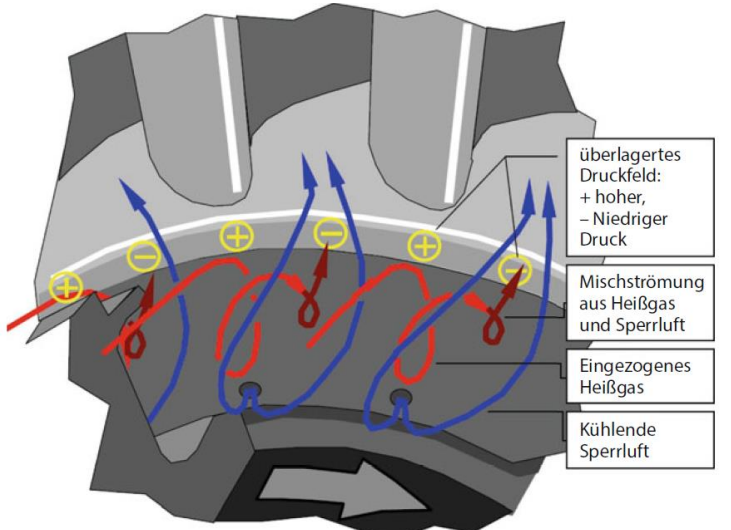

<span id="page-21-1"></span>*Abbildung 2-8: Räumliche Darstellung zur Erläuterung des Heißgaseinzugs [13, S. 369]* 

Für die Abdichtung der Radseitenräume ist eine gezielte Zumischung von Sperrluft aus dem Sekundärluftsystem notwendig, um die Gastemperatur im Radseitenraum und im Inneren der Trommel über den gesamten Betriebsbereich geringer als die zulässige Materialtemperatur an den Rotor- und Statorwänden zu halten. Idealerweise sorgt dafür ein durch die Radseitenräume radial nach außen strömender Luftmassestrom. Diese Anforderungen führen zu den folgenden Aufgaben [13, S. 369]:

- 1. Minimierung der Durchlässigkeit der Dichtung zwischen Rotor und Stator durch Minimierung des Spalts und Maximierung des Strömungswiderstands der eingesetzten Dichtung
- 2. Maximierung der zulässigen Materialtemperatur der Rotor- und Statorwände
- 3. Minimierung der Temperatur der Sperrluft durch Einsatz von Kühlern und Vordrallapparaten
- 4. Regelung der Menge des Sekundärluftmassenstroms je nach Betriebspunkt
- 5. Beeinflussung des primären Heißgasstroms sowie der Lage und Form der Radseitenräume zur Minimierung der eingezogenen Heißgasmenge

## **Kontrolle der axialen Kräfte**

Als Kontrolle der axialen Kräfte kann die Beeinflussung der im Triebwerk auftretenden Axialkräfte an den Lagerungen der N1- und N2-Welle über die geeignete Anordnung der Dichtungssysteme und der gezielten Steuerung des Druckniveaus beschrieben werden [9, S. 1649].

Bei der Bestimmung der internen Kräfte des Triebwerks mittels des Impulssatzes kann ermittelt werden , dass im Verdichter eine nach vorne gerichtete Kraft entsteht, während in der Turbine eine nach hinten gerichtete Kraft auftritt. Die im Verdichter auftretende Kraft ist größer als die in der Turbine, sodass die resultierende Kraft, die auf die jeweilige gemeinsame Welle wirkt, nach vorne gerichtet ist [9, S. 155,156]. Diese Axialkraft ist nicht konstant, sondern ändert sich über die Betriebsbedingungen des Triebwerks. Zusätzlich verursachen auch die mit Sperrluft beaufschlagten Lagerabdichtungen weitere Axiallasten [9, S. 1649].

Das Prinzip des Druckausgleichs ist für den N1-Rotor in [Abbildung 2-9](#page-23-0) für den CFM56-7B gezeigt und gilt äquivalent für den CFM56-5C. Durch gezieltes Aufbringen einer Druckdifferenz, die auf den LPT Rotor Support drückt, entsteht eine nach hinten gerichtete Kraft, was zur Reduzierung der nach vorne gerichteten resultierenden Axialkraft führt [15, S. 27,28]. Da sowohl zu große, als auch zu kleine Axialbelastungen zu Lagerschäden führen können, muss der Axialkraftausgleich so beschaffen sein, dass es über den gesamten Triebwerkleistungsbereich nicht zu einer zu hohen oder zu geringen Lagerbelastung kommt [9, S. 1650].

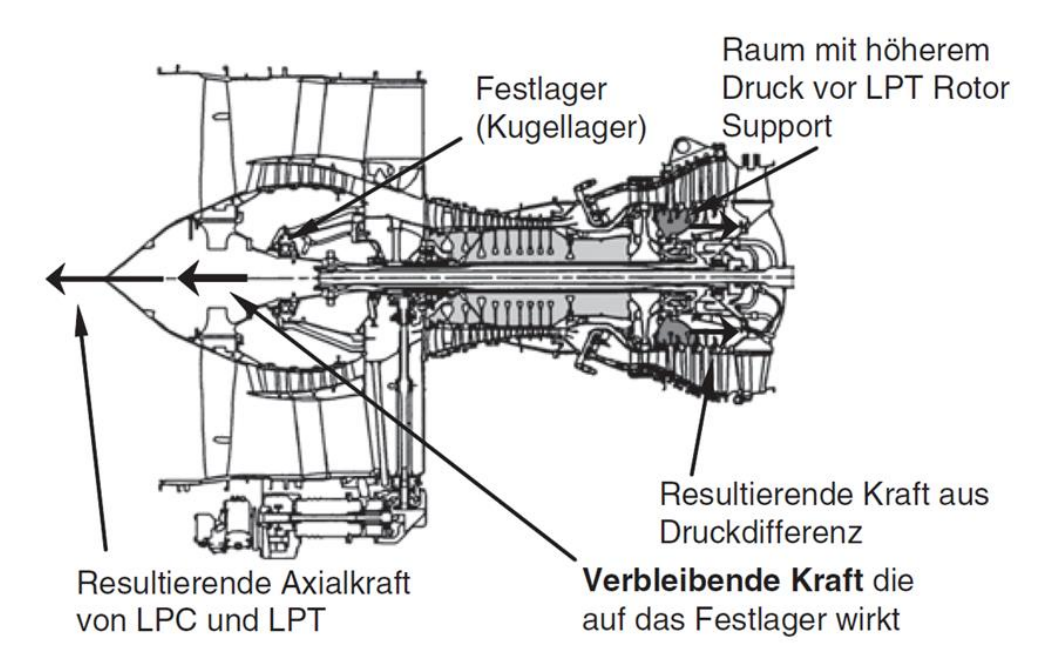

<span id="page-23-0"></span>*Abbildung 2-9: Prinzip des Axialkraftausgleichs am Beispiel des CFM56-7B [15, S. 27]*

# **Dichtungstechnologien – Labyrinthdichtung**

Dichtungen werden verwendet, um Fluidmassenströme zwischen verschiedenen Bereichen bzw. Komponenten, sogenannte Leckagemassenströme, zu reduzieren oder sogar zu verhindern. Dabei kann zwischen statischen Dichtungen d.h. stationären Oberflächen, und dynamischen Dichtungen, d.h. instationären Oberflächen, die sich relativ zueinander bewegen, unterschieden werden [17, S. 659].

Die Verwendung von Dichtungen ist für die in den vorangegangenen Abschnitten erläuterten Aufgaben der Sperrluftversorgung und der Kontrolle der axialen Kräfte essenziell. Beim CFM56-5C werden an diversen Stellen sogenannte Labyrinthdichtungen verwendet, die an ausgewählten Stellen in [Abbildung 2-10](#page-24-0) beispielhaft dunkelblau markiert sind. Zusätzlich sind auch beispielhaft zwei statische Dichtungen in Hellblau markiert. Um die Durchlässigkeit zwischen Rotor und Stator zu minimieren und damit die Radseitenräume abzudichten, liegen dort Labyrinthdichtungen vor (1). Auch zur Abdichtung der Lagergehäuse werden die Labyrinthdichtungen genutzt und fungieren hier als Öldichtungen (2). Als ein Beispiel für eine Dichtung, die zur Kontrolle der axialen Kräfte beiträgt, kann die Labyrinthdichtung am LPT Stationary Air Seal aufgeführt werden (3). Sie sorgt dafür, dass, wie in [Abbildung 2-9](#page-23-0) dargestellt, in dem Raum vor dem LPT Rotor Support ein höherer Druck anliegt als dahinter. Ein weiterer wichtiger Aspekt ist die Verringerung der Umströmung der Statorschaufelfüße im Booster und im Hochdruckverdichter (4), sowie um die Rotorschaufelspitzen und Statorschaufelfüße im Bereich der Turbine durch Labyrinthdichtungen (5). Der Massenstromanteil, der durch den Spalt zwischen Stator und Rotor fließt, nimmt nicht am Verdichtungs- bzw. Expansionsprozess teil, ist daher als Strömungsverlust zu bewerten und sollte demnach möglichst gering ausfallen [9, S. 931].

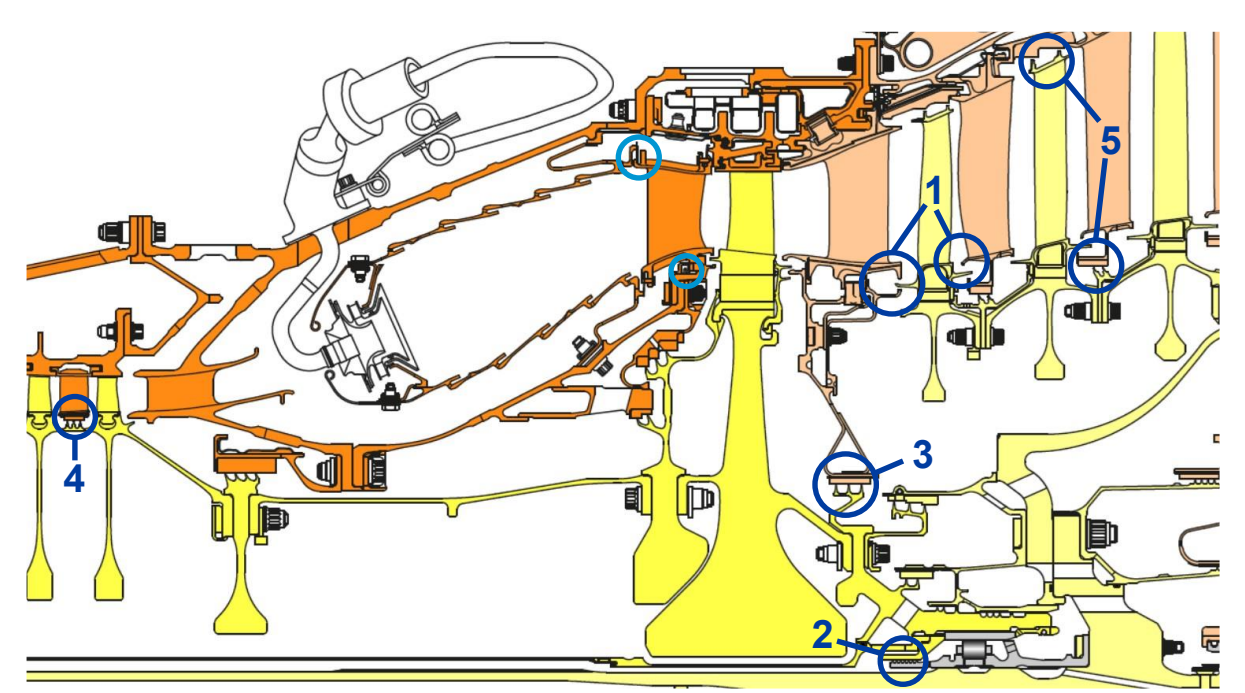

<span id="page-24-0"></span>*Abbildung 2-10: Ausgewählte Dichtungen im CFM56-5C [11], Labyrinthdichtungen in Dunkelblau markiert, statische Dichtungen in Hellblau markiert* 

Der umfangreiche Gebrauch von Labyrinthdichtungen im CFM56-5C, sowie grundsätzlich im Triebwerksbereich, beruht auf dem vielfältigen Einsatzgebiet der Labyrinthdichtungen. Die Funktionsfähigkeit ist grundsätzlich auch unter extremen Betriebsbedingungen, wie hohen Drehzahlen, Drücken, Temperaturen und Relativbewegungen der Bauteile gegeben [13, S. 371] [17, S. 661].

Labyrinthdichtungen sind berührungsfreie Wellendichtungen bei denen sich die rotierenden Dichtungszähne mit einem sehr kleinen Spalt an dem stehenden Gehäuse vorbei bewegen [9, S. 1629]. Ein Beispiel für die Ausführung einer Labyrinthdichtung ist in [Abbildung 2-11](#page-24-1) (a) dargestellt.

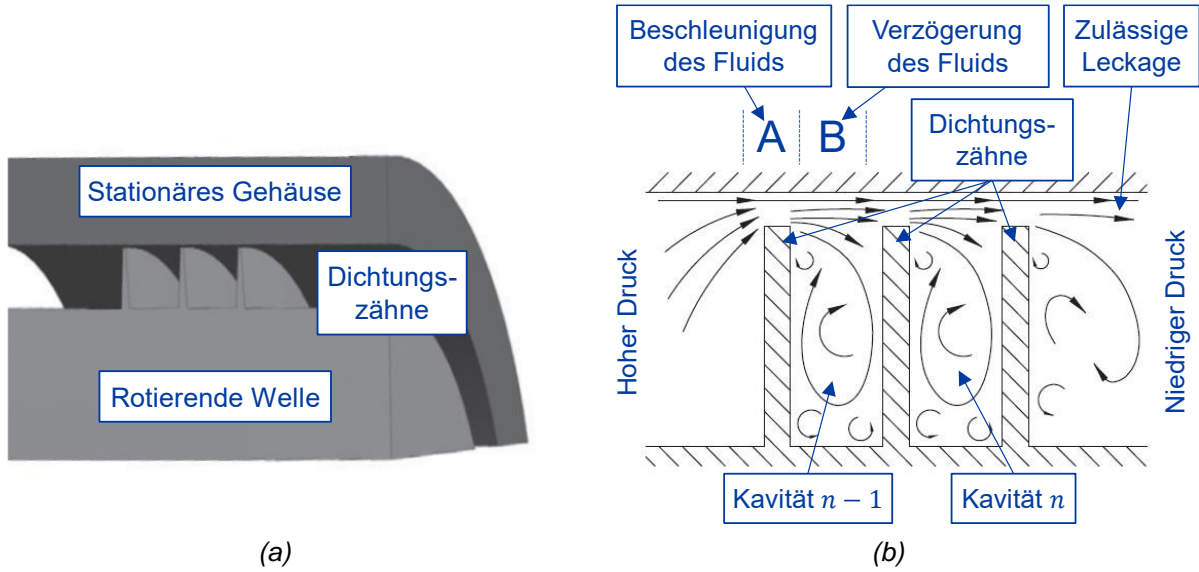

<span id="page-24-1"></span>*Abbildung 2-11: (a) Labyrinthdichtung basierend auf [18, S. 8] (b) Funktionsweise der Labyrinthdichtung basierend auf [17, S. 675] und [19, S. 27], Modifikationen in Blau* 

Das Fluid strömt durch eine Serie von scharfkantigen Dichtungszähnen und anschließenden Hohlräumen und muss diese überwinden (siehe [Abbildung 2-11](#page-24-1) (b)) [9, S. 1629]. Im engen Spalt wird das Fluid beschleunigt (A) und im folgenden Hohlraum wieder verzögert (B). Dadurch entstehen in den Hohlräumen Wirbel, die zusätzliche Scherschichten hervorrufen und auf diese Weise den dynamischen Druck des eintretenden Fluids mindern. Die Folge ist ein Totaldruckverlust, sodass hinter der Labyrinthdichtung ein niedriger Druck vorliegt und die Durchströmung annähernd zum Stehen gebracht wird, worauf schließlich die Dichtwirkung beruht [9, S. 1630,1631] [20, S. 239]. Eine absolute Dichtheit kann mit der Funktionsweise der Labyrinthdichtung nicht erreicht werden, jedoch kann der Leckagemassenstrom kontrolliert werden [21, S. 16] [9, S. 1629, 1631].

Es gibt viele verschiedene Ausführungen der Labyrinthdichtungen, von denen eine Auswahl in [Abbildung 2-12](#page-25-0) dargestellt ist. Das Ziel unterschiedlicher Ausführungen z.B. gestuft (d) oder treppenförmig (e) ist die Steigerung der Dichtwirkung im Vergleich zur geraden Ausführung (a). Allerdings geschieht das auf Kosten einer komplizierteren Konstruktion, die mehr Bauraum benötigt und in der Herstellung kostenintensiv ist [9, S. 1631].

Auch die Verwendungen einer Abriebschicht kann zu einer Verbesserung der Dichtwirkung führen (c). Sie ermöglicht das Einstellen kleinerer Spaltbreiten, da es beim Kontakt zwischen den Dichtungszähnen und dem Gehäuse zum Einschleifen der Dichtungszähne in das Anlaufmaterial kommt und nicht zu Schäden [9, S. 1631].

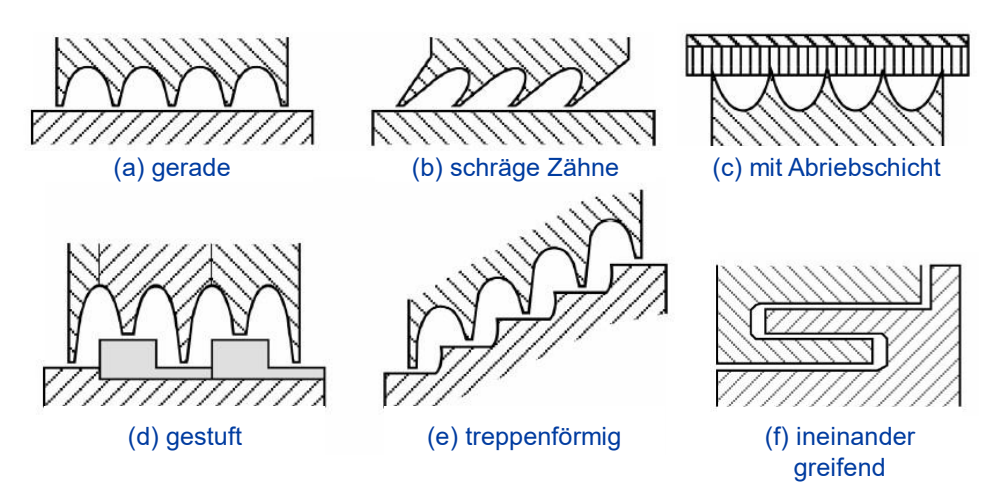

<span id="page-25-0"></span>*Abbildung 2-12: Varianten von Labyrinthdichtungen [21, S. 17], Modifikationen in Blau* 

Eine Vielzahl von Entwurfsparametern, wie die Anzahl und Geometrie der Dichtungszähne, die Spaltbreite oder auch die Volumina der Hohlräume, haben einen Einfluss auf die Dichtwirkung der Labyrinthdichtung (siehe [Abbildung 2-13\)](#page-26-1).

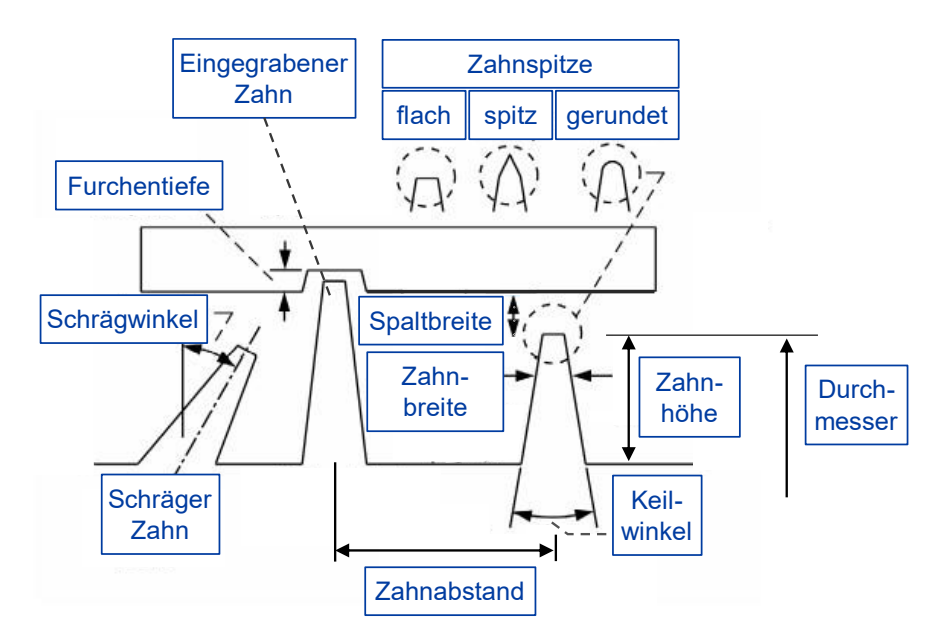

<span id="page-26-1"></span>*Abbildung 2-13: Designparameter von Labyrinthdichtungen [21, S. 18], Modifikationen in Blau* 

# <span id="page-26-0"></span>**2.2.2 Externe Luftsysteme**

Das CFM56-5C besitzt externe Regelungssysteme zur Blattspitzenkontrolle im Bereich der Hochdruckturbine in Form des HPTCC-Systems (High Pressure Turbine Clearance Control) und im Bereich des Verdichterrotors als Teil des RACSB-Systems (Rotor Active Clearance Control and Start Bleed), welches zusätzlich der Vedichterregelung dient. Diese Systeme werden über die jeweiligen Ventilpositionen geregelt. Die Ventilpositionen werden von der ECU (Engine Control Unit) des FADEC-Systems (Full Authority Digital Engine Control) berechnet und dann durch den Hydraulikdruck der HMU (Hydromechanical Metering Unit) verstellt [11, S. 138-147].

## **Blattspitzenkontrolle**

Die Blattspitzenkontrolle bezeichnet die Kontrolle des Spitzenspiels (Tip Clearance) zwischen den Rotorschaufeln im Verdichter und der Turbine, sowie der jeweiligen angrenzenden Statorfläche mittels eines Kühlsystems mit variabler Kühlwirkung. Über den Betriebsbereich des Triebwerks variieren die Temperatur des Hauptgasstroms und die Drehzahlen der Wellen. Unterschiedliches Wärmedehnungsverhalten des Rotors und des zum Gehäuse zugehörigen Stators, aufgrund unterschiedlicher Materialzusammensetzung und Materialvolumen, sowie fliehkraftbedingtes Dehnungsverhalten des Rotors führen zu variierenden Spaltmaßen. Große Spalte verursachen Strömungsverluste und damit verschlechterte Wirkungsgrade. Ein zu kleines Spitzenspiel kann allerdings zum Anlaufen der Schaufeln am Stator und damit verbundenen Schäden führen. Folglich muss das Spitzenspiel möglichst abhängig vom Betriebspunkt geregelt werden [15, S. 31-35] [9, S. 238,239].

## **Verdichterregelung**

Die, für den in dieser Arbeit betrachteten Teil des Sekundärluftsystems, relevante Verdichtersteuerung ist das Start & Transient Bleed Valve. Bei Drehzahlen im Leerlaufbereich sowie bei Beschleunigungsvorgängen wird dem Verdichter an einer Öffnung Luft der 9. Stufe entnommen und über Rohrleitungen in einen Hohlraum über den LPT Nozzle Guide Vanes geleitet und gelangt über diese in das Kühlluftsystem der Turbine. Der Grund dafür ist der Schutz des Hochdruckverdichters vor dem Stall beim Anlassen, bei geringen Drehzahlen und bei Beschleunigungsvorgängen [15, S. 45].

# **HPTCC-System**

Die Aufgabe des HPTCC-Systems ist es die Tip Clearance der HPT durch gezielte Gehäusekühlung zu optimieren. Die Kühlung des Gehäuses im Bereich der HPT erfolgt dabei mit Luft aus der 4. und 9. Stufe des Hochdruckverdichters. Die Luft wird über je eine Öffnung an der jeweiligen Verdichterstufe entnommen und über Rohrleitungen zum HPT Clearance Control Valve geleitet. Dieses setzt sich aus einem Hydraulik Aktuator und den damit verbundenen Butterfly Valves der 4. und 9. Stufe zusammen und bestimmt somit den jeweiligen Luftdurchsatz. Die Zusammenführung der Luft der Verdichterstufen erfolgt dann im Clearance Control Manifold, mit der das Luftgemisch zu zwei Bohrungen im Combustion Case geführt wird. Durch diese gelangt es in drei Air Impingement Manifolds mit denen die Luft auf den HPT Shroud Support geblasen wird.

Die Regelung erfolgt über die HPT Shroud Support Temperatur  $T_{CASE}$ , die über einen Temperatursensor am Gehäuse gemessen wird und ist abhängig von den Einflussgrößen P0, N2,  $T_{t2}$ ,  $T_{t25}$ ,  $T_{t3}$ ,  $T_{CASE}$  und dem Beschleunigungssignal vom RACSB-System [11, S. 146,147]. Zunächst wird der thermische Zustand des HPT-Rotors und der verfügbaren Luft im Hauptgasstrom unter Verwendung von N2 und  $T_{t2}$  von der ECU bestimmt. Dann wird die Wärmedehnung und die notwendige Korrektur des Spitzenspiels über P0, N2 und T3 errechnet. Die Ventilstellung folgt schließlich unter der Verwendung von  $N2$ ,  $T_{t25}$ ,  $T_{t3}$ ,  $T_{CASE}$  und nach dem jeweiligen Valve Schedule (Stationär, Beschleunigung oder Verzögerung). Der Zustand wird anhand des Beschleunigungssignals der Steuerlogik des Start & Transient Bleed Valves erkannt [15, S. 37].

# **RACSB-System**

Das RACSB-System wird in aktuellen CFM56-5C Triebwerken nicht mehr vollständig verwendet. Der Teil der Rotor Active Clearance ist entfallen, sodass das System ausschließlich als Steuerung des Start & Transient Bleed Valves arbeitet [22]. Die Steuerung erfolgt anhand der N2-Drehzahl und deren Veränderung. Wird in der Steuerlogik der Beschleunigungsvorgang erkannt, wird dies zur Steuerlogik für das HPT Clearance Control Valve übermittelt.

# <span id="page-28-0"></span>**2.3 Numerische Strömungsmechanik**

Strömungen können auf verschiedene Arten untersucht werden. Neben den experimentellen Versuchen z.B. im Windkanal, die allerdings meist mit einem hohem Aufwand und hohen Kosten verbunden sind, stellt die numerische Strömungsmechanik eine kostengünstige Alternative dar. Dafür werden Strömungsprobleme mathematisch mit partiellen Differentialgleichungen, basierend auf den physikalischen Erhaltungssätzen für Masse, Impuls und Energie, beschrieben [23, S. 33]. Eine detaillierte Herleitung übersteigt den Rahmen dieser Arbeit und kann vielen Lehrbüchern zur Fluiddynamik entnommen werden [24, 25]. Nichtsdestotrotz werden die einzelnen Erhaltungssätze an dieser Stelle kurz vorgestellt, weil diese die Basis der numerischen Strömungsmechanik bilden.

Der Massenerhaltungssatz besagt, dass die Summe der Massenänderung pro Zeiteinheit durch die Dichteänderung $\frac{\partial \rho}{\partial t}$ plus der Differenz der aus- und einfließenden Massenströme  $\vec{\nabla} \cdot (\rho \vec{v})$  in einem Kontrollvolumen gleich null ist [23, S. 33]. In der koordinatenfreien Vektorform kann der Massenerhaltungssatz durch Gleichung [2-4](#page-28-1) ausgedrückt werden.

<span id="page-28-1"></span>
$$
\frac{\partial \rho}{\partial t} + \vec{\nabla} \cdot (\rho \vec{v}) = 0
$$
 2-4 [23, S. 33]

Der Impulserhaltungssatz besagt, dass die Änderung des Impulses  $dI$  eines Systems von  $n$  Teilchen pro Zeiteinheit  $dt$  gleich der auf das System angreifenden volumenspezifischen Kräfte  $\sum_{i=1}^n f_i$  ist. Diese Kräfte können sowohl Oberflächen-, als auch Volumenkräfte sein [23, S. 35].

$$
\frac{\partial(\rho v)}{\partial t} + \vec{\nabla} \cdot (\rho v \vec{v}) = \sum_{i=1}^{n} f_i = \frac{dI}{dt}
$$
 2-5 [23, S. 35]

Der Energieerhaltungssatz besagt, dass die Änderung der Energie eines Systems von  $n$  Teilchen gleich der Summe der Energien ist, die das System mit der Umgebung in Form von Wärme und/oder Arbeit pro Zeiteinheit austauscht [23, S. 40].

$$
\frac{\partial(\rho H)}{\partial t} + \vec{\nabla} \cdot (\rho \vec{v} H) = \vec{\nabla} \cdot \frac{\lambda}{c_p} \vec{\nabla} H + \dot{q}_s + \frac{\partial p}{\partial t} + \dot{w} - e_k \quad 2\text{-}6 \text{ [23, S. 40]}
$$

Die Lösungen der partiellen Differentialgleichungen der Erhaltungsprinzipien können in der Regel nicht analytisch erfolgen, sondern müssen über eine numerische Näherung ermittelt werden [26, S. 27]. Die dafür notwendige Diskretisierung der Gleichungen ist die Basis aller Methoden der numerischen Strömungsmechanik (engl. Computational Fluid Dynamics, CFD) [27, S. 3]. Als Methode der Diskretisierung hat sich bei kommerziellen CFD-Softwares die Finite-Volumen-Methode (FVM) durchgesetzt [23, S. 65].

Dabei wird das Integrationsgebiet mit einem numerischen Netz in sogenannte Kontrollvolumina diskretisiert und die Erhaltungsgleichungen werden für jedes Kontrollvolumen erfüllt [27, S. 141]. Unterschieden werden kann dabei zwischen eindimensionaler (1D), zweidimensionaler (2D) und dreidimensionaler (3D) Strömungssimulation.

Bei der 1D-Strömungsmechanik werden eindimensionale Variationen verschiedener Strömungseigenschaften wie z.B. des Massenstroms entlang der Strömungsrichtung ermittelt. Dafür wird das Strömungsgebiet in große Kontrollvolumina aufgeteilt und die Einflüsse auf die Strömungseigenschaften pro Kontrollvolumina werden mittels empirischer Korrelationen, wie beispielsweise dem Reibungsfaktor, berechnet (siehe [Abbildung 2-14](#page-29-0) (a)). Die 2D-Strömungsmechanik hingegen macht es möglich auch weitere Strömungseigenschaften in der Ebene, zusätzlich zur Strömungsrichtung, zu ermitteln. Dafür ersetzt in der Praxis ein ausgewähltes Turbulenzmodell die in der 1-D benötigten empirischen Korrelationen. Die Kenntnis über die Strömungseigenschaften an vielen Stellen in der Ebene hat gegenüber der 1-D Strömungsmechanik den Vorteil, dass beispielsweise Strömungsrezirkulationen sichtbar gemacht werden können. Das Ergebnis sollte dabei netzunabhängig sein, sodass die Kontrollvolumina so lange verfeinert werden, bis der Einfluss des Netzes auf die Lösung vernachlässigbar klein ist (siehe [Abbildung 2-14](#page-29-0) (b)). Die 3D-Strömungsmechanik entsteht dann als Erweiterung der 2D-CFD mit dreidimensionalen Kontrollvolumina und liefert 3D-Strömungseigenschaften (siehe [Abbildung 2-14](#page-29-0) (c)) [20, S. 17,18].

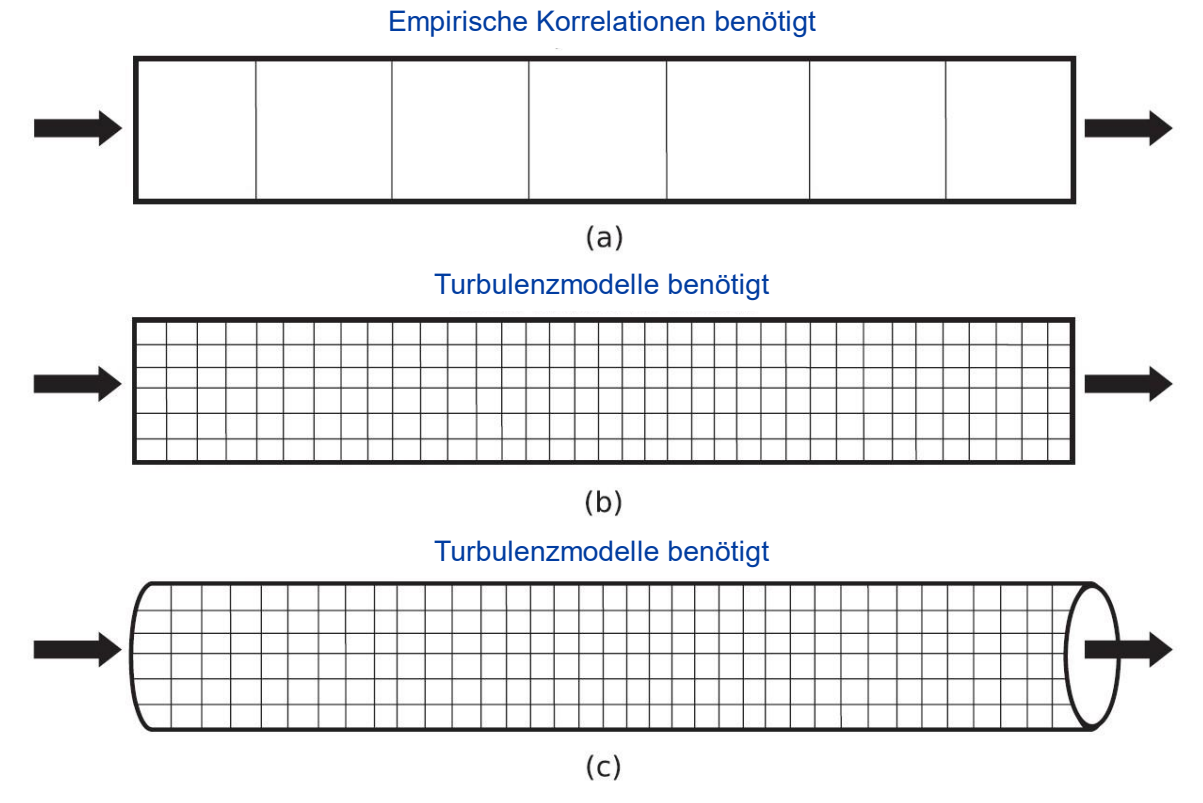

<span id="page-29-0"></span>*Abbildung 2-14: (a) 1D-CFD, (b) 2D-CFD und (c) 3D-CFD [20, S. 16], Modifikationen in Blau*

Das Gebiet der numerischen Strömungsmechanik hat sich in den letzten Jahrzehnten durch leistungsfähigere Computer sowie Fortschritten in der Turbulenzmodellierung stark weiterentwickelt, sodass immer kürzere Rechenzeiten zur Lösung der Problemstellungen nötig sind. Nichtsdestotrotz benötigen komplexe 3D-Probleme extensive Rechenleistungen [27, S. 3]. Das Sekundärluftsystem des CFM56-5C mit seiner teils rotierenden Geometrie und komplizierten Strömung stellt ein solches komplexes Problem dar. Bei der Untersuchung von ganzen Systemen spielen zudem detaillierte Strömungseigenschaften, die aus der 3D-CFD gewonnen werden können, eine untergeordnete Rolle, weil vor allem die Strömungseigenschaften auf Systemebene für die Gesamtbetrachtung relevant sind. Demnach bietet es sich an dieser Stelle an, auf eine 1D-Stömungsmechanik zurückzugreifen. Diese ermöglicht einen guten Kompromiss zwischen Vorhersagegenauigkeit und Rechengeschwindigkeit [20, S. 143].

## <span id="page-30-0"></span>**2.3.1 Netzwerkansatz**

Der Aufbau eines eindimensionalen Strömungsmodells kann wie in [Abbildung 2-15](#page-30-1) als Strömungsnetzwerk dargestellt werden. Das Netzwerk setzt sich aus Elementen und Knotenpunkten zusammen. Ein Element repräsentiert dabei eine Komponente des Strömungssystems und stellt über die empirische Korrelation die thermodynamische Verbindung zwischen zwei verschiedenen Zuständen an den mit dem Element verbundenen Knoten dar. Im gesamten System, abgesehen von speziellen Knoten, müssen dabei die Erhaltungssätze erfüllt werden. Bei den Knoten kann nämlich zwischen internen Knotenpunkten und Randknotenpunkten differenziert werden. Ein Randknotenpunkt ist abhängig von der Strömungsrichtung entweder eine Quelle (Knoten 1 und 4) oder eine Senke (Knoten 3 und 6). An diesen Punkten dürfen die Erhaltungssätze verletzt werden [20, S. 153-156].

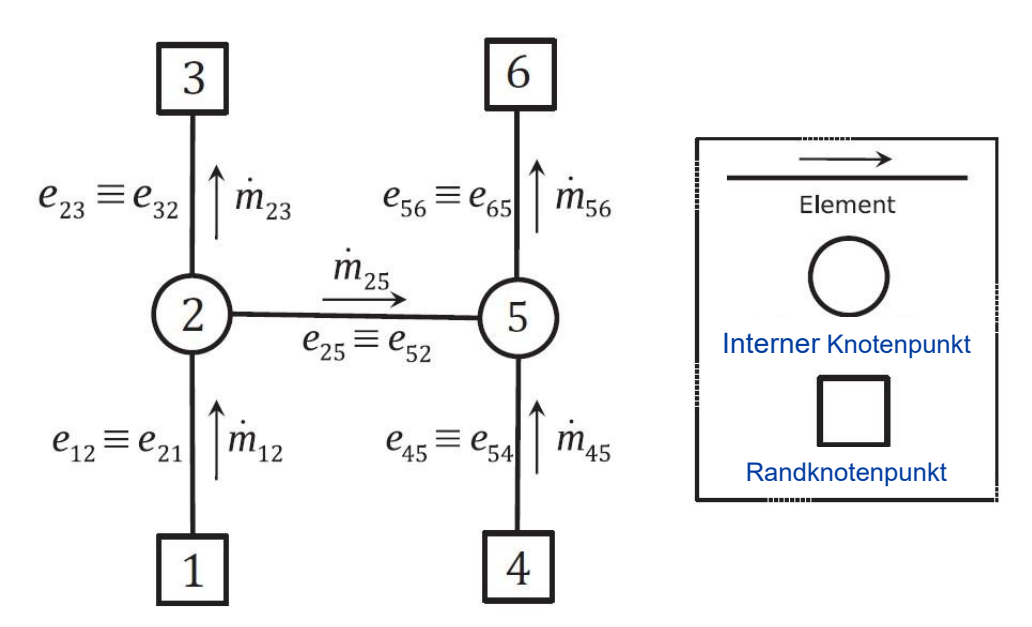

<span id="page-30-1"></span>*Abbildung 2-15: Schematischer Aufbau eines Strömungsnetzwerkes [20, S. 153], Modifikationen in Blau*

### <span id="page-31-0"></span>**2.3.2 Flownex**

Flownex ist ein 1D-CFD-Simulationstool für strömungs- und wärmetechnische Systeme und wird in dieser Arbeit zur Modellierung des Sekundärluftsystems verwendet [28]. Es basiert auf dem Netzwerkansatz und löst den Impulserhaltungssatz in jedem Element und den Massen- und Energieerhaltungssatz an jedem Knoten des Netzwerks [29, S. 1]. Es können dabei sowohl stationäre, als auch transiente Strömungen berechnet werden, wobei sich diese Arbeit auf stationäre Fälle beschränkt. Für den 1D-Fall vereinfachen sich die bereits vorgestellten Erhaltungssätze zu den in der Flownex Theorie [30] vorgestellten und hier kurz aufgeführten Gleichungen.

Der Massenerhaltungssatz kann im 1D-Fall mit Gleichung [2-7](#page-31-1) beschrieben werden.

<span id="page-31-1"></span>
$$
\frac{\partial \rho}{\partial t} + \frac{\partial}{\partial x} (\rho v_x) = 0
$$
 2-7 [30, S. 16]

Für eine stationäre kompressible Strömung, also eine Strömung mit konstanten Strömungseigenschaften, für ein Kontrollvolumen, bei dem der Eingang mit dem Index  $i$  und der Ausgang mit dem Index  $e$  bezeichnet wird, ergibt sich dann aus Gleichung [2-7](#page-31-1) die Gleichung [2-8.](#page-31-2)

<span id="page-31-2"></span>
$$
\rho_i v_{x,i} A_i = \rho_e v_{x,e} A_e
$$
 2-8 [30, S. 16]

Der Impulserhaltungssatz im 1D-Fall kann mit Gleichung [2-9](#page-31-3) beschrieben werden.

$$
\frac{\partial \rho v_x}{\partial t} + \frac{\partial \rho v_x^2}{\partial x} = \sum_{i=1}^n f_{x,i} \qquad \qquad \text{2-9 [23, S. 35]}
$$

Im stationären Fall gilt für den Impulserhaltungssatz Gleichung [2-10.](#page-31-4)

<span id="page-31-5"></span><span id="page-31-4"></span><span id="page-31-3"></span>
$$
\frac{\partial \rho v_x^2}{\partial x} = \sum_{i=1}^n f_{x,i} \qquad \qquad \text{2-10 [23, S. 35]}
$$

Der Energieerhaltungssatz in einer eindimensionalen Strömung kann mit Gleichung [2-11](#page-31-5) beschrieben werden.

$$
\frac{\partial (\rho(h_t + gz) - p)}{\partial t} + \frac{\partial (pv(h_t + gz))}{\partial x} = \dot{Q}_H - \dot{W}
$$
 2-11 [30, S. 19]

Für eine stationäre Strömung bei Flüssigkeiten und idealen Gasen reduziert sich Gleichung [2-11](#page-31-5) zu Gleichung [2-12.](#page-31-6)

<span id="page-31-6"></span>
$$
\frac{\partial ( \rho v c_p T_t)}{\partial x} + \rho g v \frac{\partial z}{\partial x} = \dot{Q}_H - \dot{W}
$$
 2-12 [30, S. 19]

Die Elemente zur Erstellung des Netzwerks können aus der Flownex-eigenen Bibliothek ausgewählt werden. Diese enthalten die jeweilige empirische Korrelation zur Beschreibung der strömungsmechanischen Auswirkungen des Elements, ausgedrückt durch den Druckverlust bzw. die Druckzunahme. Beispielsweise ist der Druckverlust in einem Rohr abhängig von der Länge, dem Durchmesser, der Oberflächenrauheit, dem Höhenunterschied von Ein- und Ausgang und etwaigen Sekundärverlusten durch Umlenkungen des Rohrs oder Ähnlichem [30]. Zusätzlich können auch benutzerdefinierte Komponenten erstellt werden oder Komponenten über eine Co-Simulation mit z.B. ANSYS CFX als 3D-Simulation in das System eingebettet werden. Neben der Auswahl der Elemente müssen an den Randknoten des Netzwerks thermodynamische Randbedingungen definiert werden. Dafür können zum Beispiel Totaltemperaturwerte, statische Drücke, Totaldrücke oder Massenströme angegeben werden. Ein beispielhaftes Netzwerk ist in [Abbildung 2-16](#page-32-1) dargestellt. Die beiden verschiedenen Elemente ergeben zusammen mit dem Totaldruck und der Totaltemperatur an dem Randknoten 1, sowie dem definierten statischen Druck dem Randknoten 3 ein bestimmtes System.

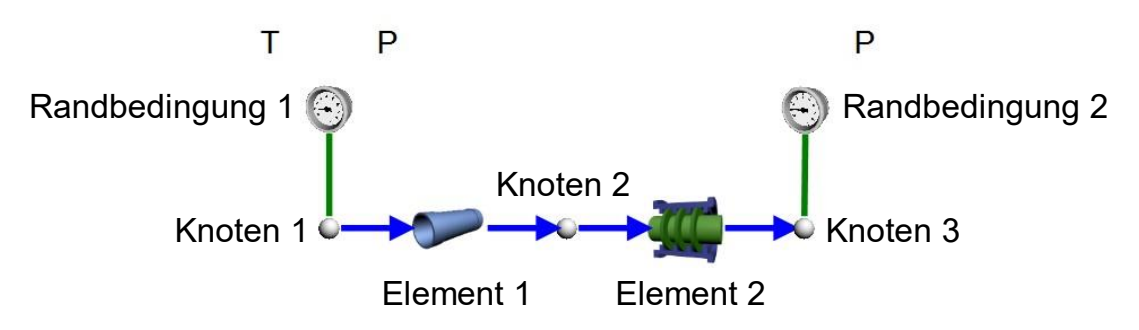

*Abbildung 2-16: Beispielhaftes Netzwerk in Flownex*

## <span id="page-32-1"></span><span id="page-32-0"></span>**2.3.3 Spezielle Flownex-Elemente**

Das erstellte Strömungsmodell besteht aus einer Vielzahl verschiedener Flownex-Elemente von denen das "Labyrinth Seal"-Element und das "User-Specified Pressure atio"-Element in dieser Arbeit eine übergeordnete Rolle spielen. Aus diesem Grund werden die theoretischen Hintergründe der zwei Elemente im Folgenden dargelegt.

# **Labyrinth Seal**

Das "Labyrinth Seal"-Element macht es möglich mit Flownex eine Labyrinthdichtung zu simulieren. In dieser Arbeit werden dabei ausschließlich axiale Labyrinthdichtungen, bei denen das Fluid axial durch die Dichtung strömt, in gerader Ausführung genutzt. Die Berechnung erfolgt in diskretisierter Form, sodass die Strömungsgrößen für jeden Dichtungszahn separat berechnet werden.

Die Modellierung der Labyrinthdichtung in Flownex beruht auf den folgenden Annahmen [31, S. 637]:

- Kein Wärmeaustausch mit der Umgebung (adiabat)
- Keine Erholung des statischen Drucks in den Kavitäten und am Ausgang
- Verbleibende kinetische Energie für den letzten Dichtungszahn ist null ( $\alpha = 0$ )

Dem "Labyrinth Seal"-Element kann die Drehzahl der rotierenden Komponente, sowie die Geometrie der Labyrinthdichtung mit den folgenden Größen zugeordnet werden (siehe [Abbildung 2-13\)](#page-26-1) [31, S. 643]:

- Anzahl der Zähne
- $\bullet$  Zahnabstand S
- Zahnbreite  $L$
- Spaltbreite  $t$
- Durchmesser der rotierenden Dichtung

An jedem Zahn der Labyrinthdichtung werden die Gleichungen [2-13,](#page-33-0) [2-14,](#page-33-1) [2-15](#page-33-2) und [2-16](#page-34-0) simultan gelöst. Es können dabei sogar die bidirektionale Strömungsrichtung und eine gegebenenfalls auftretende Durchflussbegrenzung (choked flow) berücksichtigt werden.

Der Massenstrom berechnet sich nach Gleichung [2-13](#page-33-0) über den Druckverlustbeiwert  $C_d$ , die Durchflussfläche A, die Machzahl in dem eingeschnürten Spalt  $M_t$ , den Totaldruck der  $n - 1$  Kavität, die Gaskonstante R und den Isentropenexponent  $\gamma$ .

$$
\dot{m} = C_d A M_t \frac{p_{t,n-1}}{\sqrt{RT_{t,n-1}}} \sqrt{\gamma} \left( 1 + \frac{\gamma - 1}{2} M_t^2 \right)^{\frac{-(\gamma + 1)}{2(\gamma - 1)}}
$$
 2-13 [31, S. 640]

Durch die Annahme, dass es zu keiner Erholung des statischen Drucks in den Kavitäten und am Ausgang kommt, kann das Totaldruckverhältnis zwischen der  $n-1$  – Kavität und der  $n-$  Kavität mit der Machzahl in der Kavität  $M_n$  mit Gleichung [2-14](#page-33-1) bestimmt werden.

<span id="page-33-2"></span><span id="page-33-1"></span><span id="page-33-0"></span>
$$
\frac{p_{t,n-1}}{p_{t,n}} = \left[ \frac{\left(1 + \frac{\gamma - 1}{2} M_t^2\right)}{\left(1 + \frac{\gamma - 1}{2} M_n^2\right)} \right]^{\frac{\gamma}{\gamma - 1}}
$$
 2-14 [31, S. 641]

Die Machzahl in der Kavität  $M_n$  kann dabei mit den bereits bekannten Größen und dem sogenannten Überbrückungsfaktor der kinetischen Energie (kinetic energy carry-over factor)  $\alpha$  durch Gleichung [2-15](#page-33-2) bestimmt werden.

$$
M_n^2 = \alpha \frac{1}{\gamma} \left(\frac{\dot{m}}{C_d A}\right) \frac{R T_{0,n-1}}{p_{0,n-1}^2} \left(1 + \frac{\gamma - 1}{2} M_n^2\right) \left(1 + \frac{\gamma - 1}{2} M_t^2\right)^{\frac{2}{\gamma - 1}} \qquad \text{2-15 [31, S. 641]}
$$

Den Druckverlustbeiwert  $C_d$  kann der User in Flownex entweder auf einen festen Wert, als Funktion der Reynoldszahl und dem Verhältnis  $L/t$ , als Funktion des Druckverhältnisses und dem Verhältnis  $L/t$  oder als Druckverhältnis über dem Dichtungszahn festlegen. Der Druckverlustbeiwert mit dem Druckverhältnis über dem Dichtungszahn beruht auf dem Durchfluss durch eine einzelne scharfkantige Einschnürung , sodass $\frac{L}{t} \rightarrow 0$  strebt, und kann mit Gleichung [2-16](#page-34-0) bestimmt werden.

$$
C_d = \frac{\pi}{\pi + 2 - 5 \left[ \left( \frac{p_{t,n-1}}{p_{t,n}} \right)^{\frac{\gamma - 1}{\gamma}} - 1 \right] + 2 \left[ \left( \frac{p_{t,n-1}}{p_{t,n}} \right)^{\frac{\gamma - 1}{\gamma}} - 1 \right]^2}
$$
 2-16 [31, S. 640]

Der Überbrückungsfaktor der kinetischen Energie  $\alpha$  ergibt sich je nach User-Auswahl aus einem konstanten Wert oder nach Gleichung [2-17](#page-34-1) über die "flat symmetrical jet equation", die auf der Grenzschichttheorie aufbaut [32, S. 163]. Dieser Faktor berücksichtigt die unvollständige Umwandlung der kinetischen Energie in interne Energie in den eingeschnürten Spalten, wo die Strömung auf der Statorseite nicht in die Kavität strömt und sich der dynamische Druck nur geringfügig verringert (siehe [Abbildung 2-11](#page-24-1) (b)).

<span id="page-34-2"></span><span id="page-34-1"></span><span id="page-34-0"></span>
$$
\alpha = \frac{8,52}{\frac{S-L}{t} + 7,23}
$$
 2-17 [32, S. 163]

Erreicht die Machzahl in dem eingeschnürten Kanal den Wert von  $M_t = 1$  kommt es zur Durchflussbegrenzung. Dann kann der Massendurchsatz m nicht mehr durch eine weitere Erhöhung des Druckverhältnisses von Ein- und Ausgang gesteigert werden. Der Massendurchsatz wird dann mit Gleichung [2-18](#page-34-2) berechnet.

$$
\dot{m} = C_d A \frac{p_{t,n-1}}{\sqrt{RT_{t,n-1}}} \sqrt{\gamma} \left( 1 + \frac{\gamma - 1}{2} \right)^{\frac{-(\gamma + 1)}{2(\gamma - 1)}}
$$
 2-18 [31, S. 640]

### **User-Specified Pressure Ratio**

Das Flownex-Element "User-Specified Pressure Ratio" ermöglicht es, das Totaldruckverhältnis eines Elements in Abhängigkeit des durch das Element fließenden korrigierten Massendurchsatzes zu berechnen. Die Gültigkeit des Elements unterliegt den folgenden Einschränkungen [31, S. 122]:

- Adiabate Wände
- Vernachlässigbare Flüssigkeitsmassenträgheit innerhalb des Elements
- Eindimensionaler Durchfluss an Ein- und Ausgang
- Druckverlust von Eingang zu Ausgang

Das Totaldruckverhältnis setzt sich aus dem Totaldruck am Eingang  $p_{t1}$  und am Ausgang  $p_{t2}$  zusammen (siehe Gleichung [2-19\)](#page-35-0).

<span id="page-35-0"></span>
$$
\frac{p_{t1}}{p_{t2}} = \frac{1}{1 - \frac{|\Delta p|}{p_{t1}}}
$$
 2-19 [31, S. 122]

Der korrigierte Massendurchsatz  $\hat{m}$  wird in Flownex nach Gleichung [2-20](#page-35-1) mit dem Massendurchsatz  $\dot{m}$ , der Totaltemperatur am Eingang  $T_{t1}$  und dem Totaldruck am Eingang  $p_{t1}$  bestimmt.

<span id="page-35-1"></span>
$$
\hat{m} = \dot{m} \frac{\sqrt{T_{t1}}}{p_{t1}} \left[ \frac{[kg/s] \sqrt{[K]}}{[bar]} \right]
$$
 2-20 [31, S. 123]

Der User kann in Flownex über Datenpunkte eine Kennlinie als Zusammenhang zwischen dem Totaldruckverhältnis und dem korrigierten Massendurchsatz hinterlegen. Flownex interpoliert dann bei der Lösungsfindung zwischen den Datenpunkten.
# **3 Strömungsmodell**

Ein Strömungsmodell des Sekundärluftsystems des CFM56-5C Triebwerks mit Flownex wurde im Rahmen der vorangegangenen Bachelorarbeit von J. Plambeck [6] auf Basis eines Modells von der Firma M-Tech Industrial, dem Herausgeber der Software Flownex, erstellt [6]. Dazu wurden die Strömungspfade anhand des Lufthansa Technical Training Manuals [11] und eines CAD-Modells ermittelt und mit den passenden Elementen und Randbedingungen in Flownex nachgebildet. Die Strömungspfade, aufgeteilt in HPT- und LPT-System, und das Flownex-Modell dienen als Grundlage für die vorliegenden Arbeit und werden deshalb an dieser Stelle kurz vorgestellt.

# **3.1 Strömungspfade**

Die Strömungspfade sind in [Abbildung 3-1](#page-38-0) dargestellt und mit Ziffern den anschließenden Erläuterungen zugeordnet. Dabei ist der ermittelte Strömungsverlauf von J. Plambeck [6, S. 37,38] um die hellblauen Ergänzungen erweitert und fälschlich identifizierte Strömungswege sind mit einem roten Kreuz markiert worden.

### <span id="page-36-0"></span>**3.1.1 HPT-System**

Die 1-stufige Hochdruckturbine des CFM56-5C, bestehend aus den 42 Leitschaufeln (Nozzle Guide Vanes) und den 80 Rotorschaufeln auf dem HPT-Rotor, wird auf verschiedene Arten mit Kühlluft versorgt.

Zur Kühlung der Leitschaufeln tritt ein gewisser Kühlluftanteil des Brennkammersekundärluftstroms hinter der Brennkammer von oben und unten in die Leitschaufeln ein (1). Durch eine Vielzahl von internen Kühlluftkanälen und Bohrungen gelangt die Kühlluft dann wieder in den Hauptgasstrom (2) [11, S. 42].

Die Sekundärluft zur Kühlung des Rotors entstammt sowohl der Brennkammersekundärluft, als auch der letzten Verdichterstufe, wo die Luft durch einen Spalt zwischen der Hochdruckrotortrommel und dem Brennkammergehäuse in den Hohlraum zwischen Brennkammergehäuse und Rotor strömen kann (3). Die Brennkammersekundärluft strömt durch Bohrungen in der Brennkammergehäusewandung und wird durch den Forward Inner Nozzle Support (FINS) in Richtung der HPT Scheibe geleitet und durch 15 Bohrungen im Sinne der Vordrallerzeugung in Umfangsrichtung beschleunigt (4). Dadurch sinkt die Relativgeschwindigkeit zu den rotierenden Komponenten und damit auch die relative Totaltemperatur (siehe Gleichung [2-3\)](#page-16-0). Das kann zu einer Temperaturverringerung von bis zu 50°C führen [9, S. 1646,1647] [13, S. 371].

Durch Bohrungen im Forward Rotating Air Seal gelangt die Kühlluft in die Kavität zwischen diesem und der HPT- Scheibe. Dort strömt sie radial nach außen, kühlt dabei die HPT Scheibe und dringt dann in die Schaufelfüße der Hochdruckturbinenschaufeln ein (5). Über drei interne Kühlluftkanäle der Turbinenschaufeln strömt die Kühlluft in die Turbinenschaufeln und verlässt diese durch eine Vielzahl von Bohrungen in den Hauptgaspfad (6). Die Luft aus der letzten Verdichterstufe strömt durch die Labyrinthdichtung des Rear Rotating Compressor Discharge Pressure Seals (CDP-Seal) axial nach hinten (7) [11, S. 39]. Das CDP-Seal mit seiner Labyrinthdichtung dient als Dichtung um diese Leckage aus dem Hauptgasstrom zu verhindern. Zudem wirkt es als Drossel, sodass der Luftdruck im Hohlraum geringer ist, als am Verdichteraustritt [15, S. 26]. Sowohl durch den FINS (8), als auch zwischen dem Forward Rotating Air Seal und dem Brennkammergehäuse (9) strömt die Kühlluft radial nach außen, dringt durch den Radseitenraum zwischen Leit- und Laufschaufel in den Primärgaspfad und fungiert auf diese Weise als Sperrluft (10) [11, S. 42,43].

Das Luftgemisch aus der Verdichterluft der 4. und 9. Stufe der HPTCC wird über Leitungen durch Löcher auf die HPT Shrouds geblasen. Diese Luft gelangt dann in eine Kavität über LPT Nozzle Guide Vane und dringt dort in das LPT-System ein [11, S. 44,45].

# **3.1.2 LPT-System**

Die Luftzufuhr zur Kühlung der 5-stufigen Niederdruckturbine des CFM56-5C erfolgt auf drei Wegen.

Die primäre Luftzufuhr erfolgt über die 96 LPT Nozzle Guide Vanes. Über insgesamt vier Rohrleitungen wird Druckluft aus der vierten Verdichterstufe am Gehäuse vorbei bis zu einer Kavität oberhalb der LPT Nozzle Guide Vanes geführt. Dort vermischt sie sich mit der Druckluft aus dem System der aktiven Spaltkontrolle, sowie ggf. mit Luft der 9. Verdichterstufe aus dem Start & Transient System, und strömt durch die LPT Nozzle Guide Vanes (I) [11, S. 37,44]. Ein Teil der Kühlluft entweicht durch Bohrungen auf der Druckseite der Leitschaufeln in der Primärgaspfad (II). Der Hauptteil gelangt über diesen Weg jedoch in den Bereich zwischen LPT Stationary Air Seal und der HPT-Scheibe (III), sowie in den Bereich vor dem LPT Rotor Support (IV). Der LPT Rotor besteht aus den fünf Turbinenscheiben und dem Rotor Support. Rotating Airseals, die bei der Verschraubung der Scheiben zwischen den Flanschen montiert werden, dichten die Spalte zwischen den Statoren und Rotoren ab. Durch Kanäle in den Rotating Airseals der Stufen 2 und 3 wird die Luft aus dem vorderen Rotortrommelinnenraum zu den Schaufelfüßen geleitet (V), strömt als Sperrluft an diesen vorbei und wird dann in den Gaskanal geleitet (VI).

Eine weitere Luftzufuhr des LPT-Systems ist reine Booster Luft. Diese gelangt aus dem Inneren des Hochdruckrotortrommel durch den LPT Rotor Support in das Innere der Niederdrucktrommel und kühlt diese von innen (VII).

Dort tritt sie dann hauptsächlich nach dem Rotor der 5. Stufe wieder in den Hauptgasstrom ein (VIII) [11, S. 54,55].

Als dritte Luftzufuhr kommt Sperrluft für den Rear Sump in das LPT System. Nachdem die Luft den in Abbildung 3-1 aufgezeigten Weg durch Sperrluftraum genommen hat (IX), erfolgt die Entlüftung über sogenannte Vent Tubes (X) [11, S. 62,63].

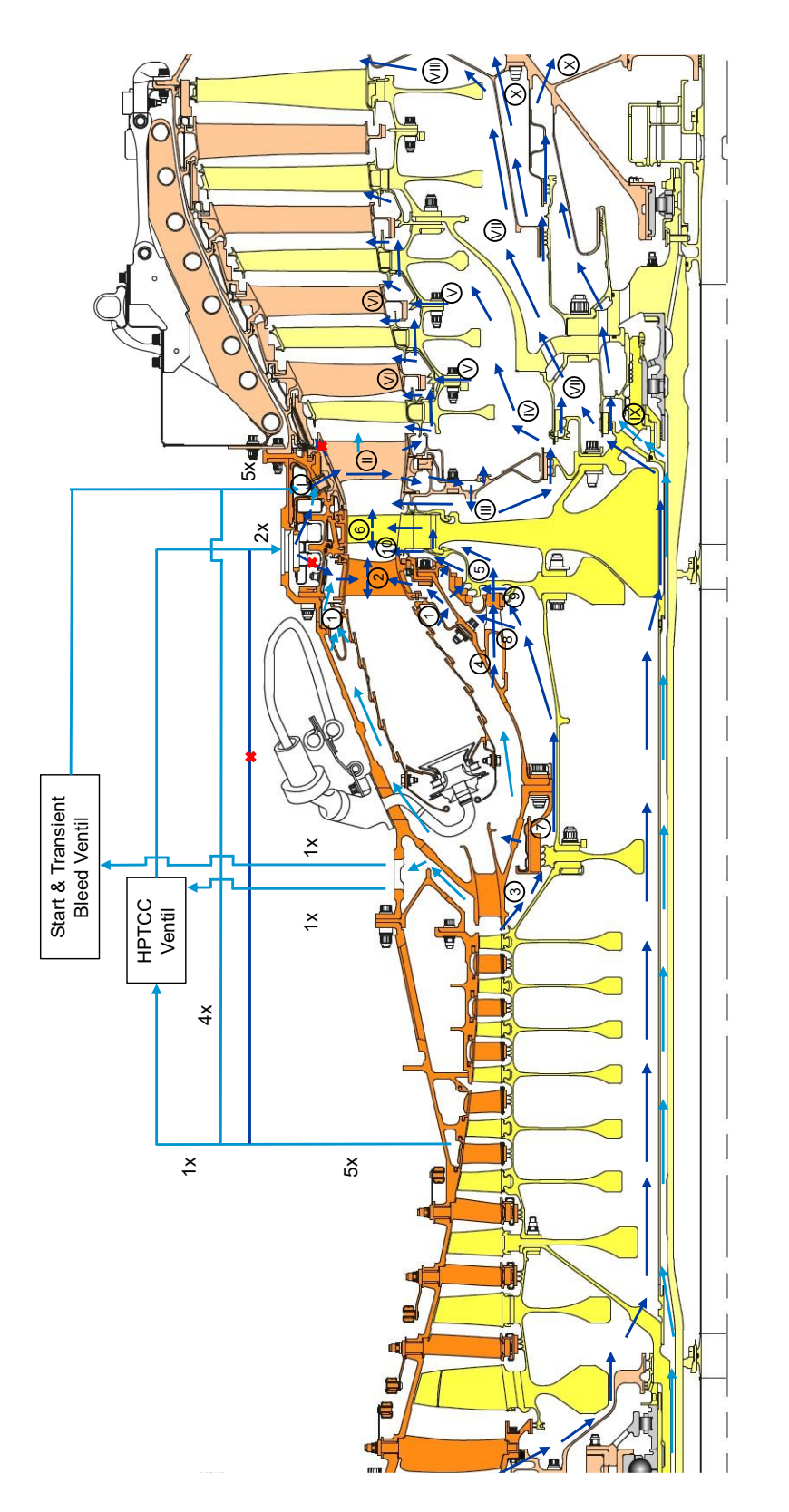

<span id="page-38-0"></span>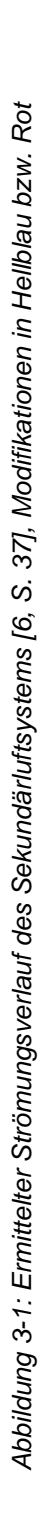

# <span id="page-39-0"></span>**3.2 Workflow zur Erstellung des Flownex-Modells**

Mit der Kenntnis der Strömungswege des Sekundärluftsystems kann das Flownex-Modell erstellt werden. Der dafür verwendete Workflow ist im Anhang [B](#page-87-0) visualisiert.

Zunächst müssen die realen Strömungswege mittels der entsprechenden Flownex-Elemente abstrahiert werden. Dabei ist es wichtig, dass das jeweilige Element das strömungsmechanische Verhalten des jeweiligen Bauteils möglichst genau simuliert. Abhängig vom Flownex-Element werden gewisse Geometrieeingaben bzw. Kennlinien gefordert. Die geometrischen Daten werden dabei aus 3D-Scans, Zeichnungen oder Messungen an realen Bauteilen gewonnen [6, S. 40]. Die Kennlinien basieren entweder auf empirischen Korrelationen oder, wie in dieser Arbeit, auf 3D-CFD-Berechnungen der zu betrachtenden Bereiche mit der Software ANSYS CFX [6, S. 32-34].

Neben den Elementen sind die thermodynamischen Randbedingungen an den Randknoten für die Lösung des Gleichungssystems des Netzwerks substanziell. Bei Randknoten, die Quellen darstellen, werden Totaldrücke und Totaltemperaturen vorgegeben, wohingegen bei Randknoten als Senken, statische Drücke vorgegeben werden. Der gewünschte Betriebspunkt des Triebwerks kann mittels einer Kreisprozessberechnung von Turbomaschinen für den CFM56-5C mit der kommerziellen Software GasTurb berechnet werden. Dafür werden in GasTurb die Kennfelder des Triebwerks und die Umgebungseinflüsse hinterlegt und der Betriebspunkt des Triebwerks über den Kraftstoffstoffverbrauch gesteuert. Dadurch lassen sich die Totaldruck- und Totaltemperaturwerte an den Standardstationen in Abhängigkeit des Betriebspunktes bestimmen. Zur Ermittlung der Druck- und Temperaturwerte an den spezifischen Stellen, an denen im Flownex-Modell Randbedingungen verwendet werden sollen, wurden dann von J. Plambeck vier 3D-CFD ANSYS Modelle unter Berücksichtigung des ausgewählten Take-Off Betriebspunktes verwendet. Die folgenden Modelle standen dabei zur Verfügung: Hochdruckverdichter, innere Kavitäten des Hochdruckverdichters, Brennkammer und Hoch- und Niederdruckturbine. Schlussendlich gelingt es so, die Randbedingungen in Abhängigkeit der nächstgelegenen Standardmessstation auszudrücken. Wird davon ausgegangen, dass das Verhältnis zwischen der Randbedingung und der jeweiligen nächstgelegenen Standardmessstation konstant bleibt, kann für andere Betriebspunkte auf eine erneute Berechnung mit den 3D-CFD-Modellen verzichtet werden. Wird nun ein anderer Betriebspunkt betrachtet, müssen nur die Totaldruckund Totaltemperaturwerte der Standardmessstationen, sowie die Drehzahlen N1 und 2 angepasst werden [6, S. 41-43].

# **4 Modellierung der Systemkomponenten**

In der vorangegangenen Arbeit von J. Plambeck [6] hat sich gezeigt, dass noch nicht alle Stellen des betrachteten Bereichs des Sekundärluftsystems korrekt modelliert werden und die in Flownex standardmäßig integrierten Modellkomponenten noch nicht an allen Stellen die vorliegende Geometrie und Strömungseigenschaften abbilden können. Speziell die drei folgenden Systemkomponenten sind dabei anpassungsbedürftig:

- 1. Implementierung der Kühlluftbeimischung der externen Kühlluftsysteme
- 2. Labyrinthdichtung des CDP-Seals
- 3. Übergang der Kühlluft aus den Vordralldüsen in das rotierende System mit überlagerter Querströmung bei Anpassung der Durchflusskennlinie der Vordralldüsen unter Berücksichtigung des betriebsbedingten **Thermalzustandes**

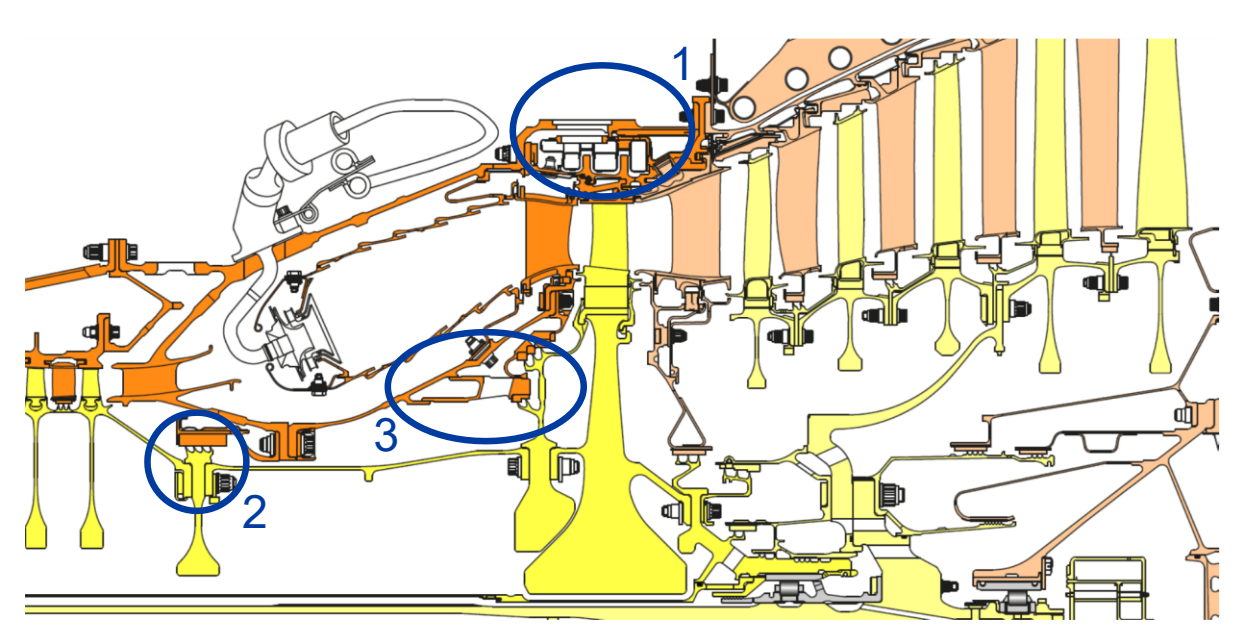

*Abbildung 4-1: Auswahl anpassungsbedürftiger Systemkomponenten [11], Modifikationen in Blau*

In den folgenden Abschnitten werden die Systemkomponenten nacheinander betrachtet. Anhand von Literaturdaten, sowie mit selbst entwickelten Ersatzmodellen wird das Analysemodell des Sekundärluftsystems weiterentwickelt.

# **4.1 Implementierung der externen Kühlluftsysteme**

Die Implementierung der in Abschnitt [2.2.2](#page-26-0) vorgestellten externen Kühlluftsysteme HPTCC und Start & Transient in das Flownex-Modell erfolgt über die Auswahl der entsprechenden Flownex-Elemente mit der jeweiligen Geometrie, sowie die Hinterlegung des Regelungs- bzw. Steuerungssystem in Flownex.

### **4.1.1 Komponenten**

Die dem externen Kühlluftsystem zugehörigen Komponenten werden mit dem Technical Training Manual der LHT ermittelt [11]. Die in Flownex zu hinterlegende Geometrie wird, wenn möglich, aus dem vorliegenden 3D-Modell der Bauteilscans oder ansonsten durch Abschätzungen aus Fotos des Triebwerks gewonnen. Die Komponenten mit der jeweiligen Anzahl sind in [Tabelle 4-1](#page-41-0) aufgeführt und in [Abbildung 4-2](#page-42-0) und [Abbildung 4-3](#page-42-1) dem realen Triebwerk und der Abstraktion in Flownex zugeordnet. Die Position der externen Kühlluftsysteme im Flownex-LPT-System kann in Anhang [E](#page-90-0) in [Abbildung E-1](#page-90-1) (1) gefunden werden.

<span id="page-41-0"></span>

| Nr.            | Komponente                                                           | Anzahl |
|----------------|----------------------------------------------------------------------|--------|
| $\mathbf{1}$   | Rohrleitung 1, Luft 4. Verdichterstufe für LPT Nozzle Guide Vanes    | 4      |
| 2              | Rohrleitung 2, Luft 4. Verdichterstufe für LPT Nozzle Guide Vanes    | 4      |
| 3              | Rohrleitung Luftgemisch 4. und 9. Verdichterstufe für HPTCC          | 2      |
| $\overline{4}$ | Rohrleitung Luft 4. Verdichterstufe für HPTCC                        | 1      |
| 5              | Rohrleitung Luftgemisch 4. und 9. Verdichterstufe für HPTCC          | 1      |
| 6              | HPT Clearance Control Ventil für (a) Luft 4. Stufe (b) Luft 9. Stufe | 2      |
| $\overline{7}$ | Rohrleitung Luft 9. Verdichterstufe für HPTCC                        | 1      |
| 8              | Rohrleitung Luft 9. Verdichterstufe zu Start & Transient Ventil      | 1      |
| 9              | <b>Start &amp; Transient Ventil</b>                                  | 1      |
| 10             | Rohrleitung Luft 9. Verdichterstufe zu LPT Nozzle Guide Vanes        | 1      |

*Tabelle 4-1: Komponenten der relevanten externen Kühlluftsysteme*

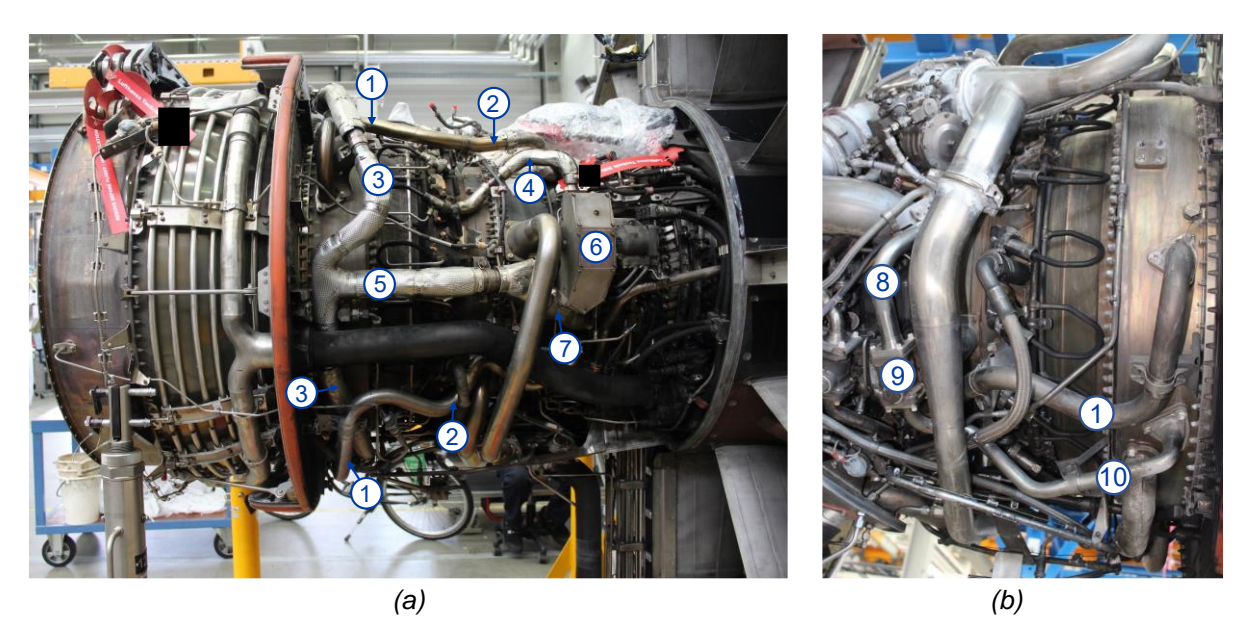

Abbildung 4-2: CFM56-5C Ansicht von rechts (a) und von links (b)

<span id="page-42-0"></span>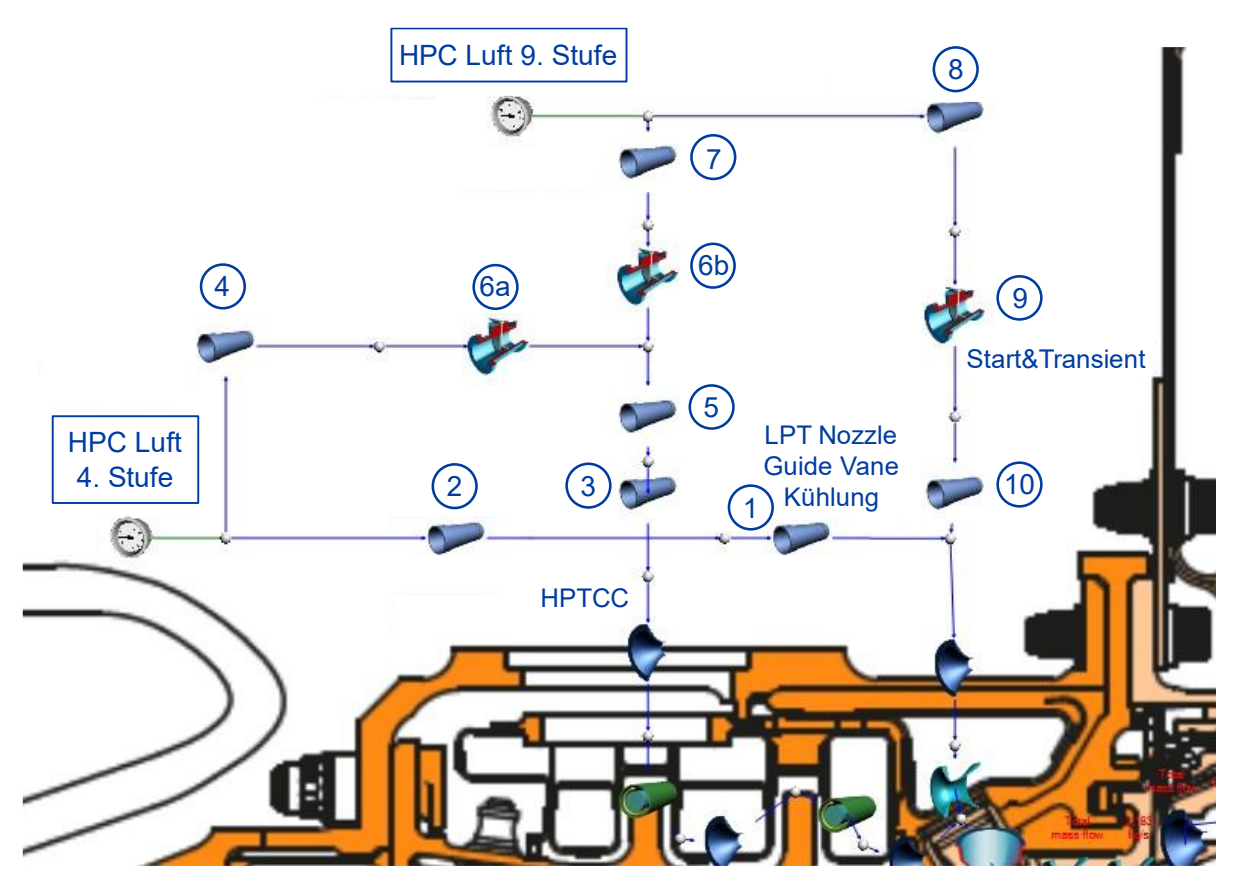

<span id="page-42-1"></span>Abbildung 4-3: Implementierung der externen Kühlluftsysteme in Flownex

#### $4.1.2$ Regelungs- und Steuerungssystem

Nachdem die Komponenten mit der jeweiligen Geometrie in Flownex implementiert wurden, müssen die Ventilstellungen der Butterfly Valves für die Verdichterluft der 4. und der 9. Stufe, sowie die die Ventilstellungen des Start & Transient Ventils beschrieben werden (siehe Abbildung 4-3, 6a, 6b und 9).

Die Regelung der HPTCC ist, wie in Abschnitt 2.2.2 erklärt, von vielen verschiedenen Einflussgrößen abhängig. Da zudem die für die Regelung notwendigen Berechnungen des thermischen Zustands des HPT-Rotors, der Wärmedehnung, der Korrektur des Spitzenspiels und schlussendlich der Ventilstellungen unbekannt sind. muss an dieser Stelle auf eine Vereinfachung zurückgegriffen werden. Die Vereinfachung besteht darin, wie im Technical Training Manual die korrigierte N2-Drehzahl N2k zur Steuerung der Ventilstellung zu berücksichtigen. Die Berechnung von N2k erfolgt nach Gleichung 4-1 mit der Drehzahl N2 und der Totaltemperatur am Hochdruckverdichtereintritt  $T_{t25}$ 

<span id="page-43-0"></span>
$$
N2k = \frac{N2}{\sqrt{\frac{T_{t25}}{288,15K}}} \tag{4-1}
$$

Die HPTCC Ventil Aktuator Position und die damit verbundenen Ventilstellungen für die Verdichterluft der 4. und der 9. Stufe in Abhängigkeit des Triebwerkszustandes (Konstant, Beschleunigung, Verzögerung) und der N2k Drehzahl ist in Abbildung 4-4 dargestellt. Eine mittlere Öffnung entspricht dabei einem Öffnungswinkel von 30° des **Butterfly Valves.** 

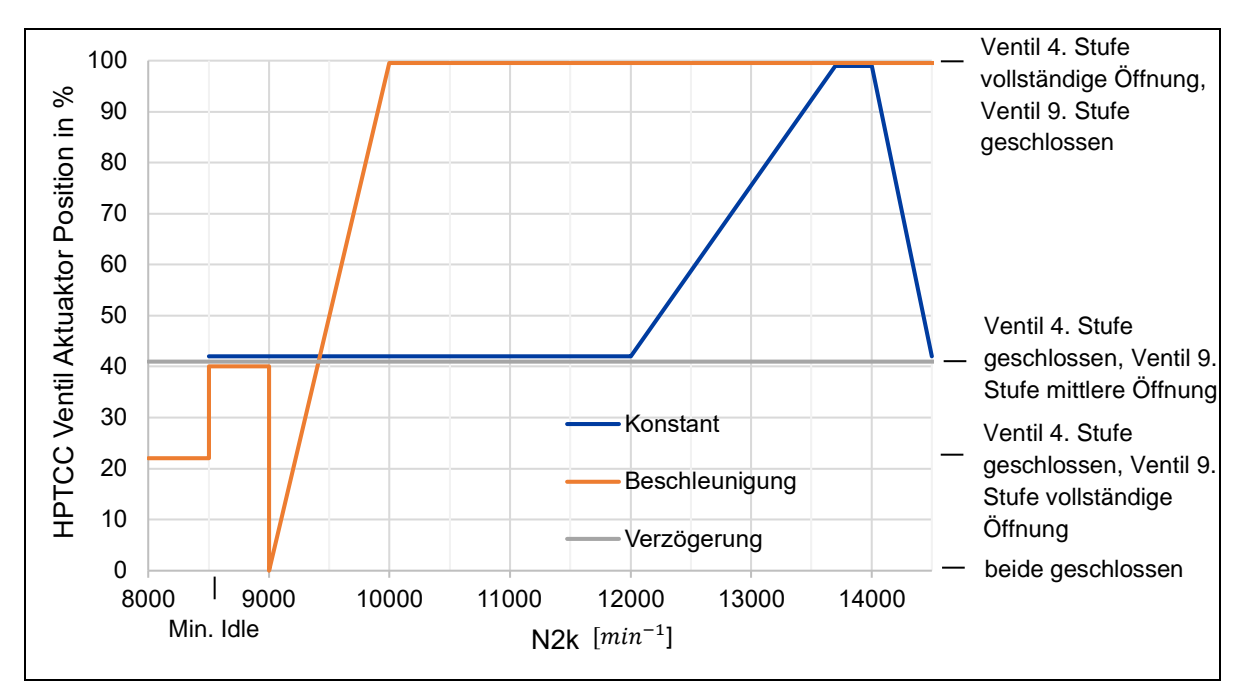

<span id="page-43-1"></span>Abbildung 4-4: HPT Clearance Control Valve Schedule basierend auf [11, S. 147]

Das Start & Transient System ist, wie in Abschnitt [2.2.2](#page-26-0) erläutert, ausschließlich von  $N2k$  abhängig. Da in dieser Arbeit das laufende Triebwerk betrachtet wird, wird der Start des Triebwerks nicht weiter betrachtet. Bei Beschleunigungsvorgängen bei einer Drehzahl von  $N2k \le 11600 min^{-1}$  fährt das Ventil zwischen vollständiger Öffnung ( $N2k = 11000 min^{-1}$ ), mittlerer Öffnung ( $N2k = 11200 min^{-1}$ ) und geschlossenem Zustand ( $N2k = 11600 min^{-1}$ ). Bei konstanter N2 bzw. N2k Drehzahl oder bei Verzögerung ist das Ventil hingegen vollständig geschlossen.

In Flownex werden die Ventilstellungen so hinterlegt, dass der User zwischen konstantem, beschleunigendem oder verzögerndem Triebwerkszustand wählen kann. Die Ventilstellungen werden dann automatisch über N2 und  $T_{t25}$  in Abhängigkeit von  $N2k$  berechnet.

### **4.1.3 Diskussion und Fazit**

Die externen Kühlluftsysteme HPTCC und Start & Transient konnten erfolgreich in das Flownex-Modell implementiert werden. Dafür wurden die realen Komponenten durch Flownex-Elemente abstrahiert und mit den notwendigen geometrischen Beschreibungen versehen. An vielen Stellen musste für die Beschreibung allerdings auf Schätzungen zurückgegriffen werden, sodass davon auszugehen ist, dass das Flownex-Modell die realen externen Kühlluftsysteme nur näherungsweise abbildet. Die Regelung der HPTCC wurde als Steuerung vereinfacht, sodass sowohl die betriebspunktabhängige Ventilstellung dieses Systems, als auch die des Start & Transient Systems über die korrigierte Drehzahl  $N2k$  in Abhängigkeit des Triebwerkzustandes (Konstant, Beschleunigung, Verzögerung) gesteuert wird.

# <span id="page-45-3"></span>**4.2 Labyrinthdichtung des CDP-Seals**

In diesem Abschnitt wird die Labyrinthdichtung des CDP-Seals betrachtet. Zunächst werden der Aufbau der Labyrinthdichtung und die Funktion des CDP-Seals erklärt, anschließend ein 3D-CFD-Modell zur Erforschung der Eigenschaften erstellt und die Kennlinie eines neu eingebauten CDP-Seals für das "User-Specified Pressure Ratio"-Element ermittelt.

# <span id="page-45-2"></span>**4.2.1 Aufbau und Funktion**

Die Labyrinthdichtung des CDP-Seals setzt sich aus einer rotierenden Komponente, dem CDP-Seal und dem Stator, dem HPT Inner Stationary Seal, zusammen (siehe [Abbildung 4-5\)](#page-45-0).

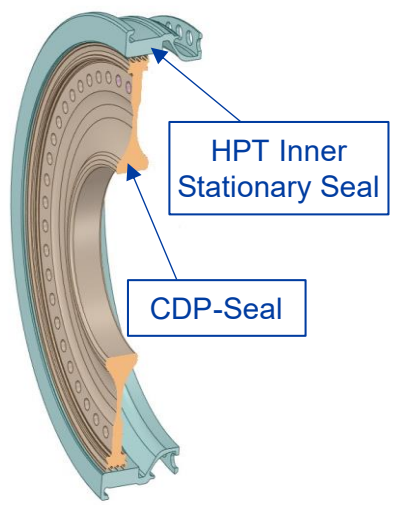

*Abbildung 4-5: Labyrinthdichtung aus CDP-Seal und HPT Inner Stationary Seal*

<span id="page-45-0"></span>Das CDP-Seal ist ein einteiliges Schmiedeteil aus einer Nickellegierung mit einem Durchmesser von ca. 362 mm und vier abgeschrägten Dichtzähnen, die gegen Abrasion beschichtet sind. Über eine Fixierung mit Bolzen stellt es die Verbindung zwischen der Rotortrommel der Stufen 4 bis 9 des Hochdruckverdichters und der vorderen Rotortrommel der Hochdruckturbine dar [33] (siehe [Abbildung 4-6\)](#page-45-1).

<span id="page-45-1"></span>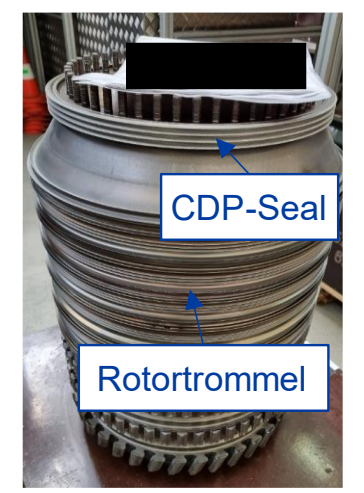

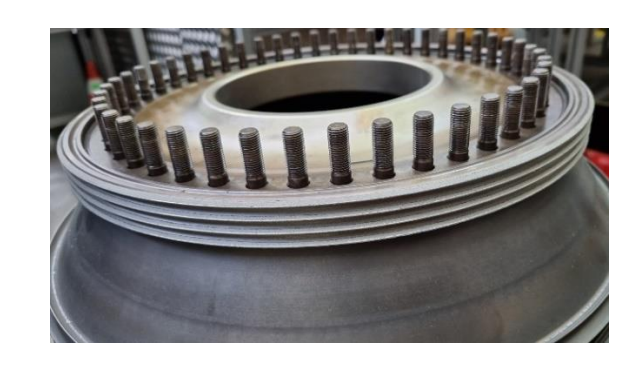

*Abbildung 4-6: CDP-Seal*

Das HPT Inner Stationary Seal ist über Bolzen am Brennkammergehäuse fixiert und besitzt in dem Bereich, in dem es zu Kontakt mit dem CDP-Seal kommen kann, eine Wabenstruktur (Honeycomb) aus einer Nickellegierung als Abriebschicht (siehe [Abbildung 4-7\)](#page-46-0). Die Waben haben eine Breite von  $0.78 \, mm$  mit  $0.03 \, mm$  breiten Stegen [33].

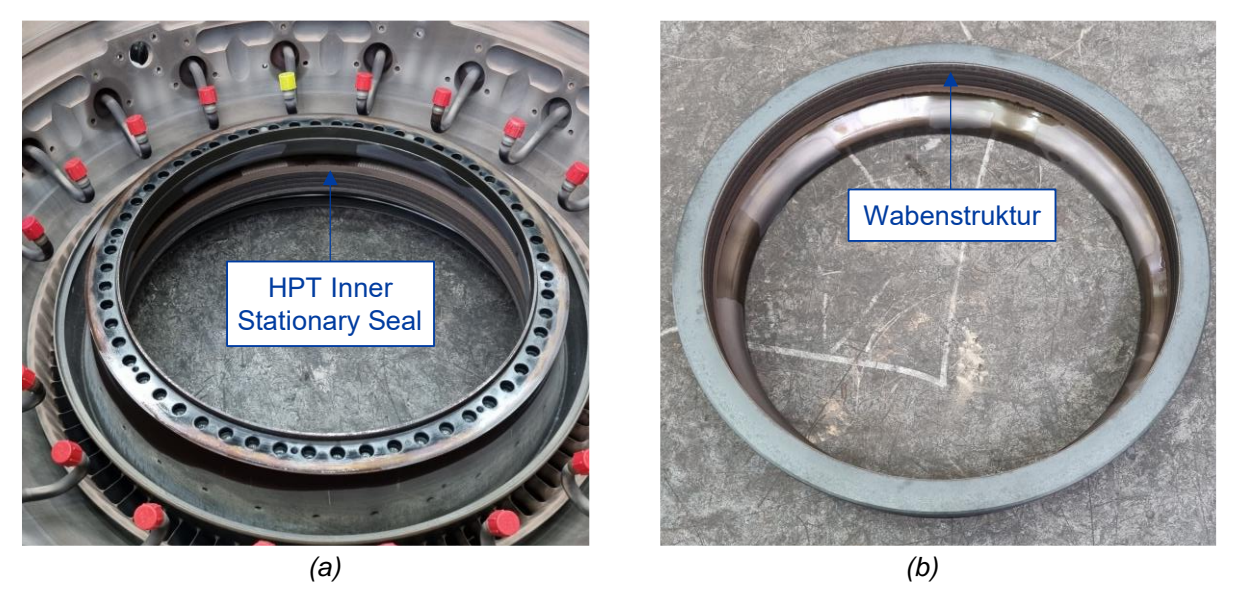

*Abbildung 4-7: HPT Inner Stationary Seal im fixierten Zustand am Brennkammergehäuse (a) und ausgebaut mit Blick auf die Wabenstruktur (b)*

<span id="page-46-0"></span>Wie in Abschnitt [3.1.1](#page-36-0) bei der Darstellung der Strömungspfade gezeigt, dient die Labyrinthdichtung des CDP-Seals als Dichtung um die Leckage aus dem Hauptgasstrom zwischen der letzten Verdichterstufe und dem Brennkammergehäuse zu verhindern. Zudem wirkt es als Drossel, sodass der Luftdruck hinter dem CDP-Seal im Hohlraum zwischen der vorderen Rotortrommel des Hochdruckverdichters und des Brennkammergehäuses geringer ist, als am Verdichteraustritt.

# **4.2.2 CFD-Modell**

Mit einem CFD-Modell wird die Dichtwirkung der Labyrinthdichtung untersucht. Für die Erstellung des Modells in dieser Arbeit wird ANSYS 2020R2 genutzt. Die Geometriebearbeitung erfolgt im DesignModeler, die Netzerzeugung in Mechanical, die Randbedingungen und Einstellungen in CFX-Pre, die Kontrolle des Solvers über den CFX-Solver Manager und das Post-Processing in CFD-Post.

### **Geometrie**

Die Geometrie des CFD-Modells für die Labyrinthdichtung basiert auf CAD-Modellen der Komponenten CDP-Seal und HPT Inner Stationary Seal, die bereits im Vorfeld dieser Arbeit von der LHT über 3D- Scans gewonnen wurden (siehe [Abbildung 4-5\)](#page-45-0).

Nach dem Import in den DesginModeler muss die Geometrie für den gewünschten Zweck modifiziert werden. Zunächst wird die Wabenstruktur gemäß den Maßen aus Abschnitt [4.2.1](#page-45-2) im HPT Stationary Seal erstellt, denn durch das Honeycomb ist ein merklicher Einfluss auf die Strömung zu erwarten (siehe [Abbildung 4-8\)](#page-47-0). Die axiale Position der Wabenzellen zu den Dichtzähnen ist dabei bei jedem Dichtzahn unterschiedlich, so wie es auch in der Realität zu erwarten ist.

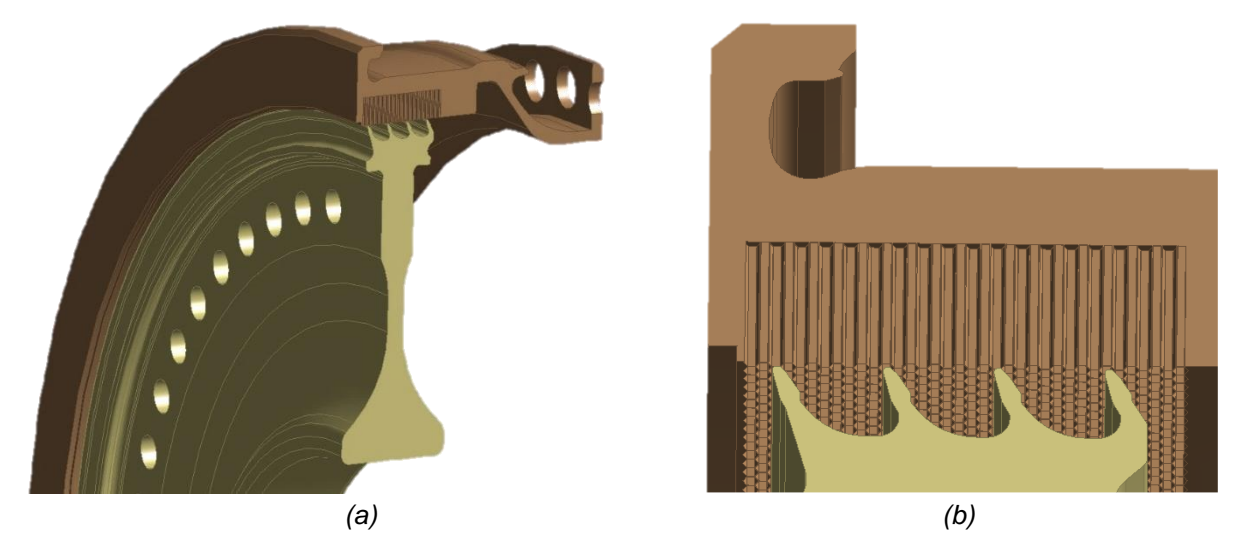

*Abbildung 4-8: CDP-Seal und HPT Inner Stationary Seal inklusive Wabenstruktur*

<span id="page-47-0"></span>Die Spaltbreite soll parametrisch steuerbar sein und ein Modell ohne Einlauffurchen, sowie ein Modell mit Einlauffurchen mit variablen Ausmaßen nach [Abbildung 4-9](#page-47-1) erstellt werden. Einlauffurchen entstehen durch das Einlaufen der Dichtzähne in das Abriebmaterial und werden im Abschnitt [6](#page-71-0) umfassend erklärt. Die parametrische Steuerung ermöglicht eine schnelle Modifikation des Modells, um verschiedene Varianten rechnen zu können. Die Formgebung der Einlauffurchen erfolgt, wie im späteren Abschnitt erklärt, über die Form der Zahnspitzen und berücksichtigt zusätzlich ein gewisses axiales Spiel der Zähne beim Einlaufen in das Abriebmaterial.

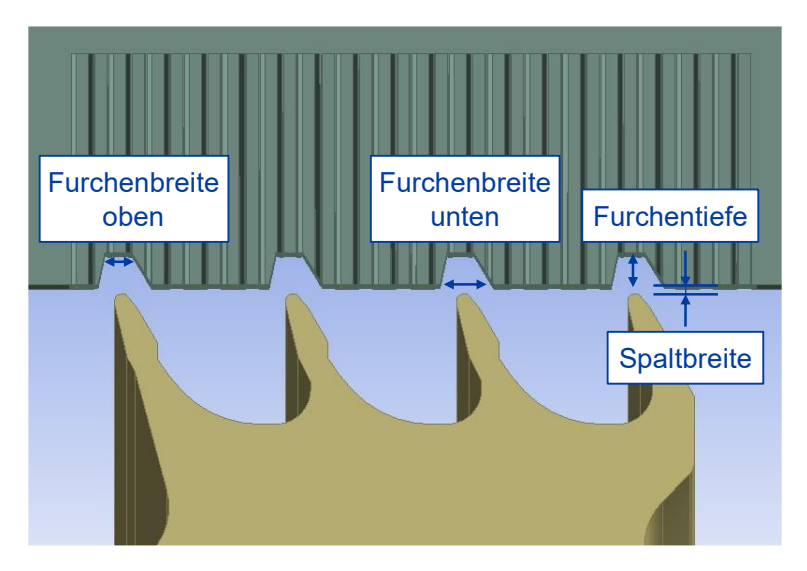

<span id="page-47-1"></span>*Abbildung 4-9: Spaltbreite und Kerbengeometrie*

Für das CFD-Modell wird die von der Luft durchströmte Geometrie benötigt. Dafür dienen das CDP-Seal und das HPT Stationary Seal als Abzugskörper eines Zylinders, sodass sich daraus die Geometrie aus Abbildung 4-10 ergibt. Die Geometrie wird dabei auf ein 2,5° Grad großes Zylindersegment reduziert, um den Rechenaufwand gegenüber einem vollständigen Zylinder zu reduzieren.

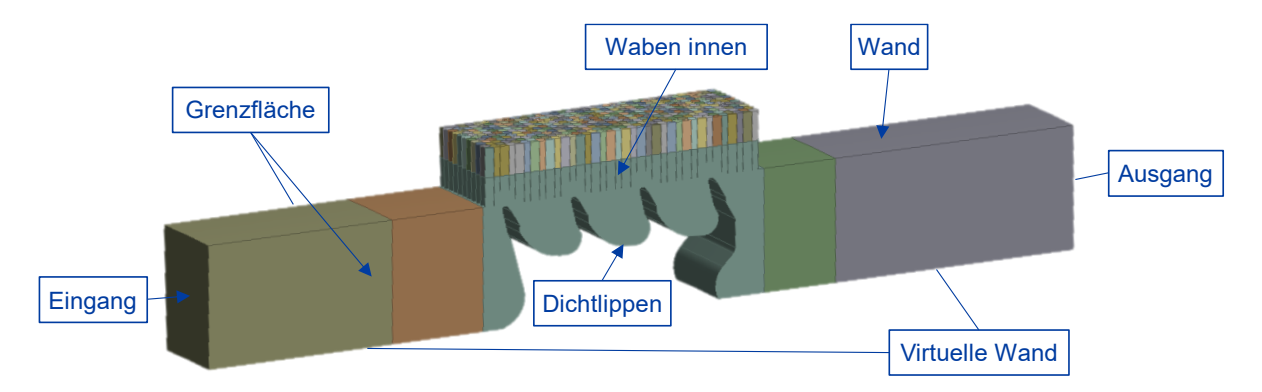

Abbildung 4-10: Luftdurchströmte Geometrie des CFD-Modells

#### <span id="page-48-0"></span>**Netz**

Die Lösung der CFD-Berechnung sollte netzunabhängig sein (siehe Abschnitt 2.3). Dafür muss in Gebieten in denen große Gradienten in den Strömungsgrößen zu erwarten sind, die Zellanzahl erhöht werden.

Im Bereich der Grenzschicht treten große Gradienten in den Strömungsgrößen auf, sodass an den Wänden 13-lagige Prismenschichten erzeugt werden. Aus diesem Grund wird das Netz im Bereich der Dichtungszähnen und der inneren Waben noch zusätzlich verfeinert (siehe Abbildung 4-11). Die für diese Arbeit am besten geeignete Elementgröße wird dann im Abschnitt 4.2.3 anhand einer Netzstudie ermittelt.

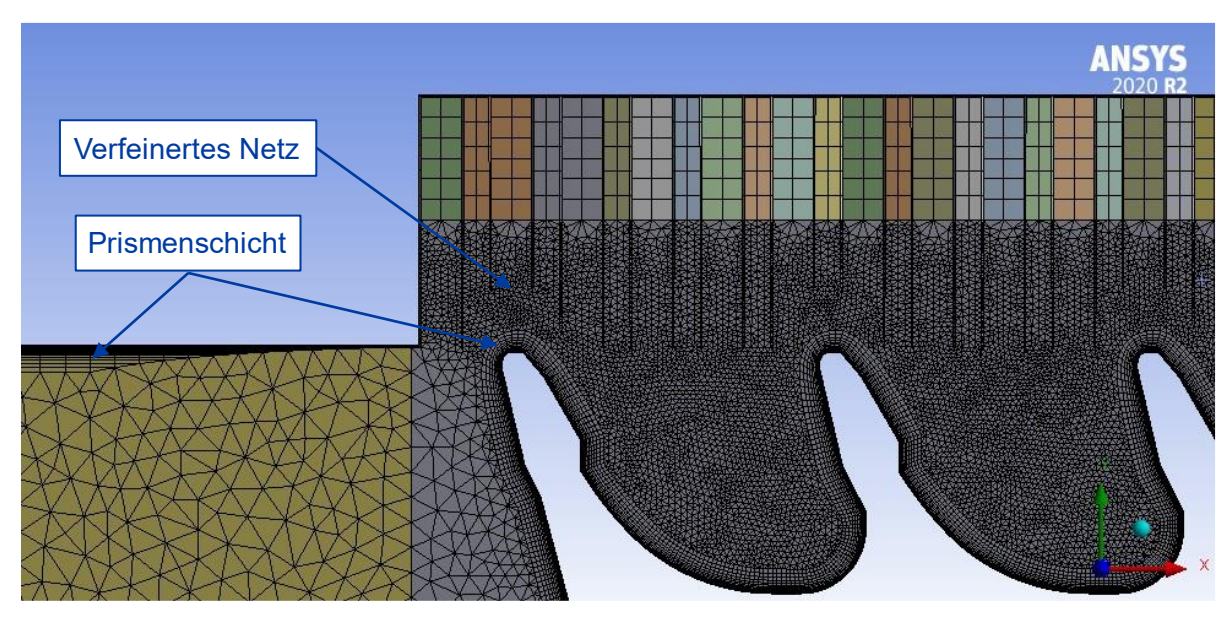

<span id="page-48-1"></span>Abbildung 4-11: Netz im Bereich der Dichtungszähne und der inneren Waben mit Einlauffurchen bei einer Netzgröße von 0,1 mm in diesem Bereich

Die Periodizität des Modells wird durch ein gleiches Oberflächennetz auf den Seitenflächen, welche die Grenzflächen darstellen, gewährleistet (siehe [Abbildung](#page-48-0)  [4-10\)](#page-48-0). Das Netz wird dann als unstrukturiertes Netz aus größtenteils linearen 4-knotigen Tetraeder-Elementen erzeugt.

#### **Randbedingungen**

Die in [Tabelle 4-2](#page-49-0) definierten Randbedingungen gelten für alle nachfolgenden Berechnungen. Die Grenzflächen sind dabei die gesamten Seitenflächen und die virtuelle Wand bildet sich aus den Flächen an der Unterseite. Der Stator setzt sich aus den Waben und den als Wand bezeichneten Flächen an der Oberseite zusammen (siehe [Abbildung 4-10\)](#page-48-0).

<span id="page-49-0"></span>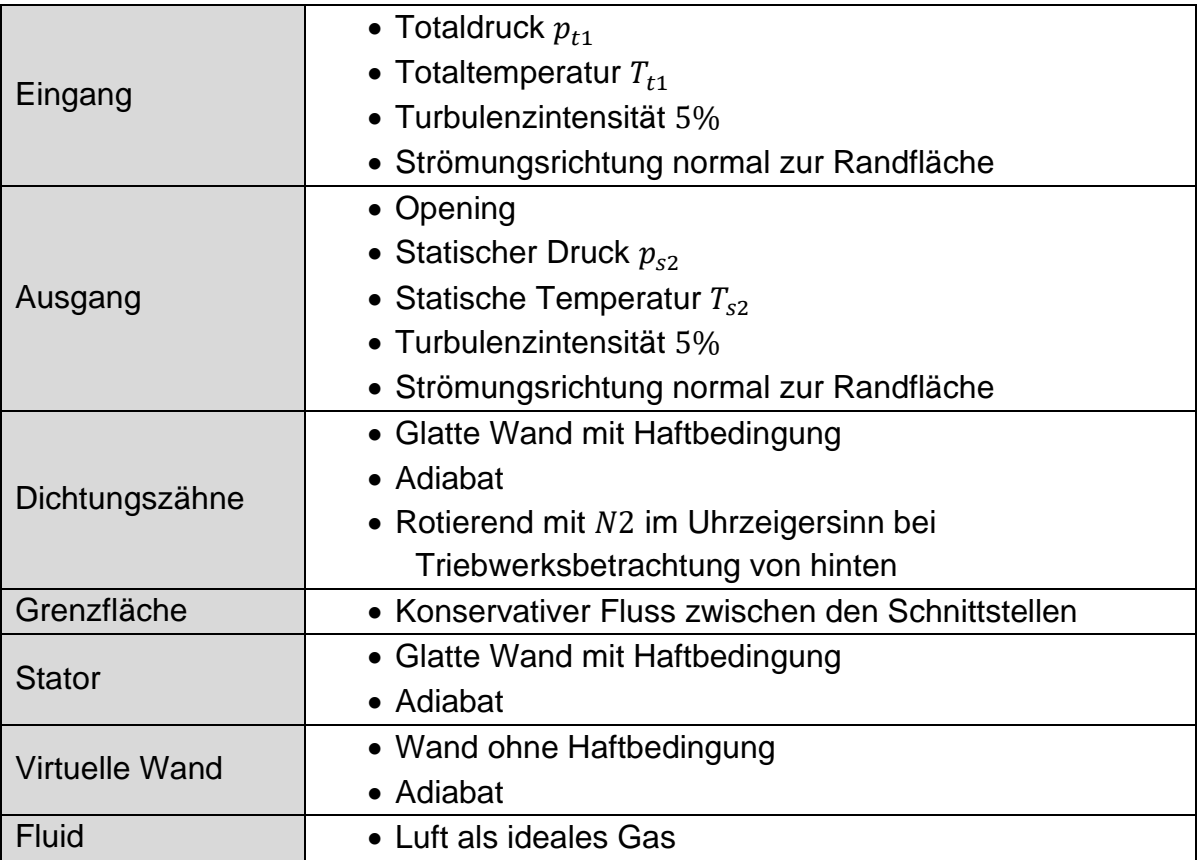

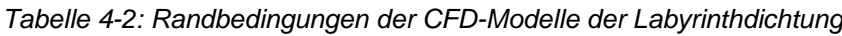

# **Solver Einstellungen**

Die stationäre Lösung wird mit einer hohen Auflösung und erster Ordnung berechnet. Als Turbulenzmodell wird das Shear Stress Transport (SST) Modell ausgewählt, da es in ähnlichen Simulationen zu guten Ergebnissen geführt hat [34]. Der physikalische Zeitrahmen wird auf 0,0001 s gesetzt und es werden 300 Iterationen durchgeführt.

#### **Post-Processing**

In CFD-Post können Variablen erstellt und berechnet werden. Das Totaldruckverhältnis wird nach Gleichung [2-19](#page-35-0) als Verhältnis aus dem gegebenen Totaldruck  $p_{t1}$  am Eingang und dem massegemittelten Totaldruck am Ausgang  $p_{t2}$  gebildet. Der korrigierte Massendurchsatz  $\hat{m}$  kann nach Gleichung [2-20](#page-35-1) mit dem vorgegeben Totaldruck  $p_{t1}$  und der Totaltemperatur  $T_{t1}$  am Eingang, sowie dem Massendurchsatz  $\dot{m}$  unter Beachtung des von Flownex vorgegebenen Einheitensystems berechnet werden. Der Massendurchsatz  $\dot{m}$  wird dafür am Eingang ermittelt und mit dem Faktor 144 multipliziert, um den vollständigen Zylinder abzudecken. Zudem können Ergebnisse in CFD-Post qualitativ dargestellt werden, um Strömungseffekte zu visualisieren.

#### <span id="page-50-0"></span>**4.2.3 Netzstudie**

Zur Ermittlung der geeigneten Elementgröße des Modells, bei der Lösungsgenauigkeit und Rechenaufwand im optimalen Verhältnis zueinanderstehen, wird die Elementgröße in dem Modell mit Einlauffurchen im Bereich der Dichtungszähne und der inneren Waben von  $0.04 \, mm$  bis  $0.3 \, mm$  vergrößert (siehe [Abbildung 4-13\)](#page-51-0). Die Einlauffurchen haben dabei eine Tiefe von 1,2  $mm$ , eine obere Furchenbreite von  $1mm$  und eine untere Furchenbreite von  $2mm$ .

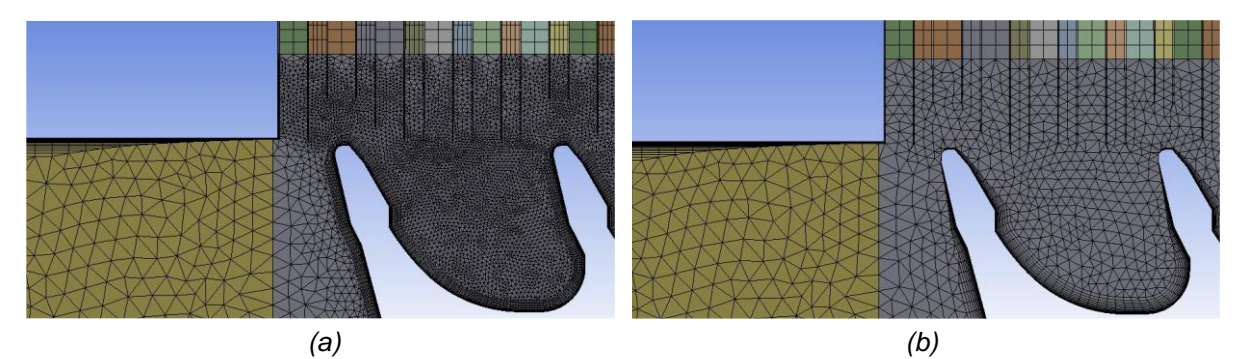

*Abbildung 4-12: Netz bei einer Elementgröße von* 0,04 *(a) und* 0,3 *(b) im Bereich der Dichtungszähne und der inneren Waben*

Die Randbedingungen am Ein- Ausgang und die Drehzahl sind dabei dem Flownex-Modell von J. Plambeck für seinen Take-Off Betriebspunkt entnommen (siehe [Tabelle 4-3\)](#page-50-1).

<span id="page-50-1"></span>

|                | Formelzeichen         | Wert  | Einheit                  |
|----------------|-----------------------|-------|--------------------------|
| Eingang        | $p_{t1}$              | 2810  | [kPa]                    |
|                | $\scriptstyle T_{t1}$ | 877   | $\lceil K \rceil$        |
| Ausgang        | $p_{s2}$              | 1268  | [kPa]                    |
|                | $T_{S2}$              | 854   | $\lceil K \rceil$        |
| Dichtungszähne | N2                    | 14417 | $\lceil min^{-1} \rceil$ |

*Tabelle 4-3: Werte für die Randbedingungen der Labyrinthdichtung*

Die für die Erstellung der Kennlinie relevanten Größen Totaldruckverhältnis und korrigierter Massendurchsatz werden in Abhängigkeit der Anzahl der Netzelemente in [Abbildung 4-13](#page-51-0) dargestellt.

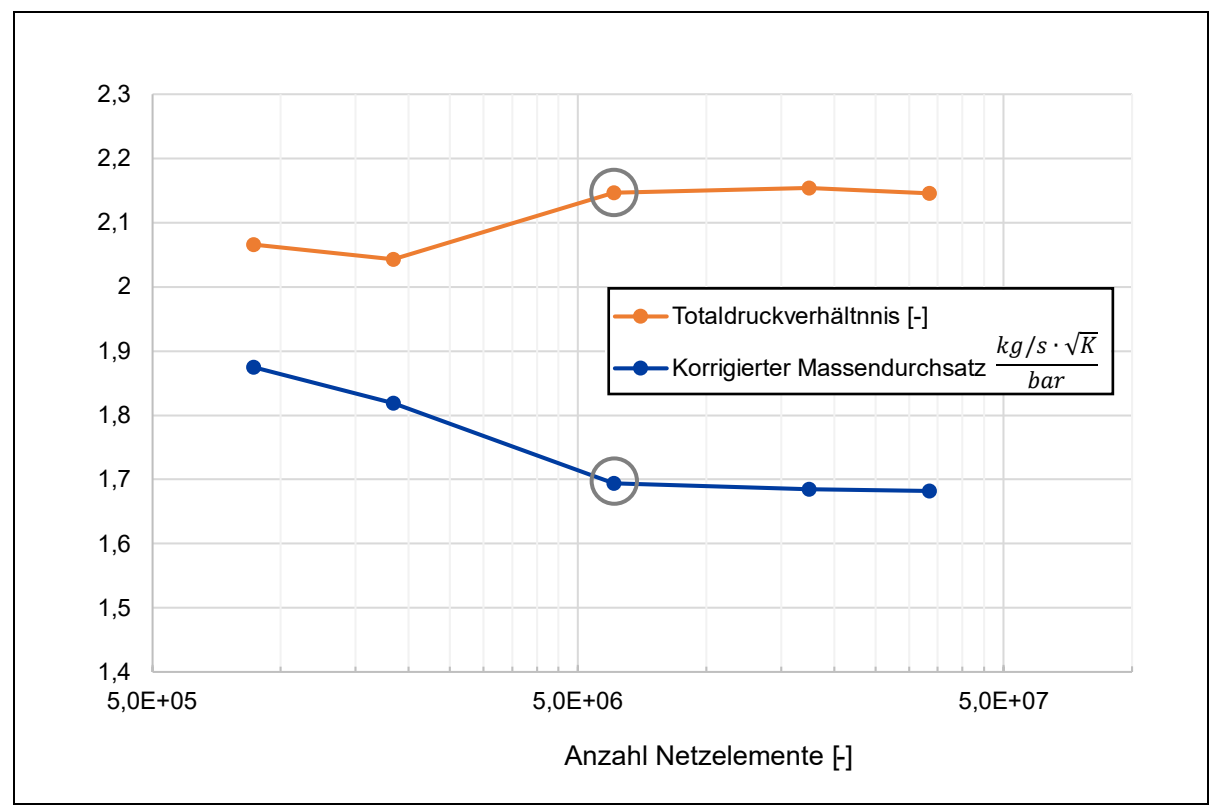

*Abbildung 4-13: Netzstudie am Modell mit Einlauffurchen*

<span id="page-51-0"></span>Aus der Netzstudie lässt sich eine optimale Netzgröße von  $0,1mm$  mit einer Elementanzahl von ca. 6 Mio Elementen ableiten, die in allen folgenden Berechnungen verwendet wird (grau umkreist in [Abbildung 4-13\)](#page-51-0). Diese liefert bei einem akzeptablen Rechenaufwand Ergebnisse für das Totaldruckverhältnis und den korrigierten Massendurchsatz, die sich zu einer Elementanzahl von ca. 17,4 Mio um weniger als 0,6 % ändern.

# **4.2.4 Kennlinie**

Zur Ermittlung der Dichtwirkung wird die Labyrinthdichtung eines neu eingebauten CDP-Seals und HPT Inner Stationary Seals betrachtet, bei denen beim erstmaligen Einbau ein Spaltmaß von  $0.18 \, mm$  vorliegt [33].

Zur Ermittlung der Kennlinie für das "User-Specified Pressure Ratio"-Element wird bei konstanter Drehzahl N2, konstanten Eingangsbedingungen in Form vom Totaldruck  $p_{t1}$  und der Totaltemperatur  $T_{t1}$ , sowie bei konstanter statischer Temperatur  $T_{s2}$  am Ausgang der statische Druck am Ausgang  $p_{s2}$  von 800  $kPa$  auf 2600  $kPa$  erhöht (siehe Anhang [C,](#page-88-0) [Tabelle C-1\)](#page-88-1). Die resultierende Kennlinie ist in [Abbildung 4-14](#page-52-0) dargestellt und wird im entsprechenden Flownex-Element hinterlegt (siehe Anhang [D,](#page-89-0) [Abbildung D-1,](#page-89-1) Element 2).

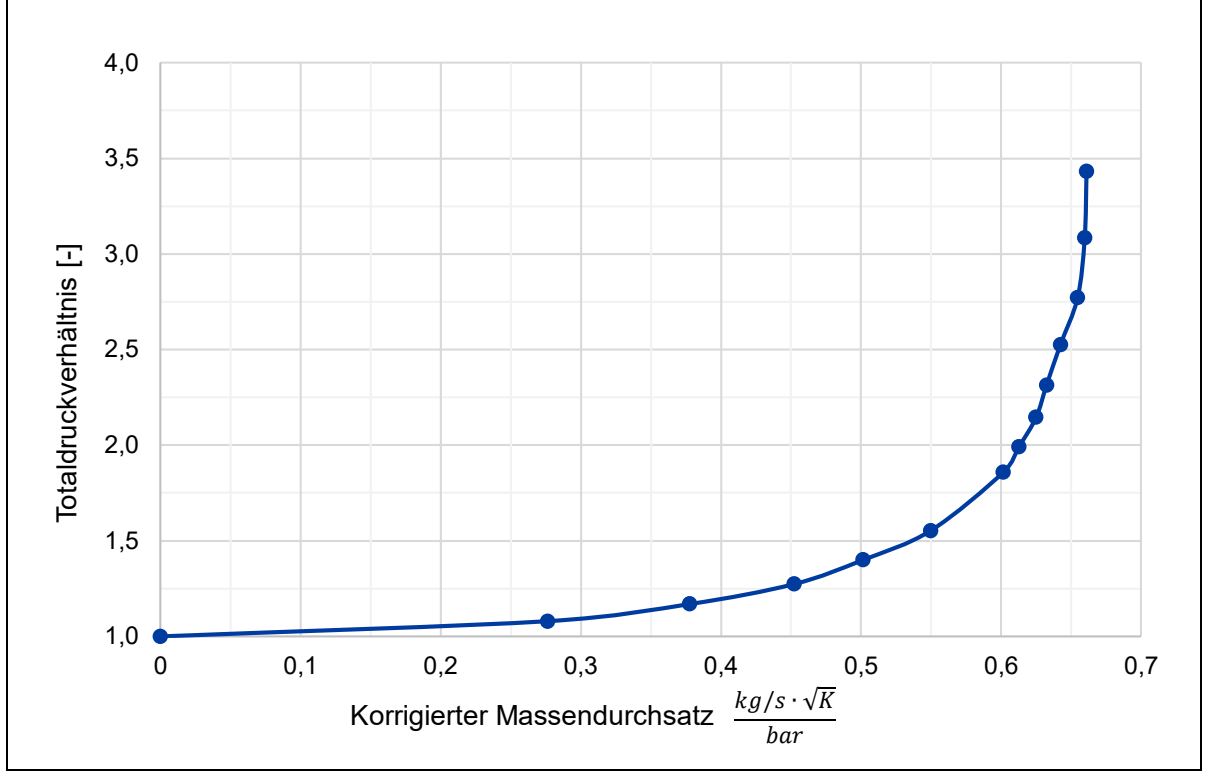

*Abbildung 4-14: Kennlinie der Labyrinthdichtung ohne Einlauffurchen*

<span id="page-52-0"></span>Wird das Totaldruckverhältnis erhöht, steigt auch der korrigierte Massendurchsatz durch die Labyrinthdichtung. Im Bereich des Totaldruckverhältnisses von 1,0 bis 1,5 nimmt der korrigierte Massendurchsatz rapide zu, um dann asymptotisch gegen einen Wert von ca. 0,66  $kg/s \sqrt{K}/bar$  zu streben.

Der Einfluss der Drehzahl wird über die Variation der Drehzahl bei konstanten Einund Ausgangsbedingungen quantifiziert. Die Randbedingungen für diese Berechnung sind in Anhang [C,](#page-88-0) [Tabelle C-2](#page-88-2) aufgeführt. Die Ergebnisse für den korrigierten Massendurchsatz und das Totaldruckverhältnis sind in [Tabelle 4-4](#page-52-1) dargestellt.

<span id="page-52-1"></span>

| <b>Drehzahl</b><br>N <sub>2</sub><br>$[min^{-1}]$ | Korrig.<br>Massendurchsatz<br>$\widehat{m}\left[\frac{kg/s\sqrt{K}}{bar}\right]$ | Totaldruck-<br>verhältnis<br>$\frac{p_{t1}}{p_{t2}}$ [-] | Veränderung korrig.<br>Massendurchsatz zu<br>$N2 = 14000 \, min^{-1}$<br>[%] | Veränderung Total-<br>druckverhältnis zu<br>$N2 = 14000 \, min^{-1}$<br>[%] |
|---------------------------------------------------|----------------------------------------------------------------------------------|----------------------------------------------------------|------------------------------------------------------------------------------|-----------------------------------------------------------------------------|
| 11000                                             | 0,6262                                                                           | 2,2004                                                   | $-0,29$                                                                      | $+0,24$                                                                     |
| 12000                                             | 0,6243                                                                           | 2,2010                                                   | $-0,59$                                                                      | $+0,27$                                                                     |
| 13000                                             | 0,6262                                                                           | 2,1902                                                   | $-0,30$                                                                      | $-0,23$                                                                     |
| 14000                                             | 0,6281                                                                           | 2,1952                                                   |                                                                              |                                                                             |
| 15000                                             | 0,6248                                                                           | 2,1915                                                   | $-0,52$                                                                      | $-0,17$                                                                     |
| 16000                                             | 0,6250                                                                           | 2,2012                                                   | $-0,49$                                                                      | $+0,27$                                                                     |

*Tabelle 4-4: Einfluss der Drehzahl auf den korrigierten Massendurchsatz und das Totaldruckverhältnis*

Bei der Variation der Drehzahl ergeben sich leichte Abweichungen für den korrigierten Massendurchsatz und das Totaldruckverhältnis, allerdings liegen die Veränderungen bei unter 1 %.

Um die Allgemeingültigkeit des "User-Specified Pressure Ratio"-Elements gewährleisten zu können, werden in einer zusätzlichen Analyse erst die Totaltemperatur  $T_{t1}$  und anschließend der Totaldruck  $p_{t1}$  am Eingang bei gleichbleibenden Ausgangsbedingungen und gleichbleibender Drehzahl variiert (siehe Anhang [C,](#page-88-0) [Tabelle](#page-88-3) C-3). Die Ergebnisse für den korrigierten Massendurchsatz und das Totaldruckverhältnis sind in [Tabelle 4-4](#page-52-1) dargestellt.

<span id="page-53-0"></span>

| <u>aas 1 stararasit sei kaitus</u>   |                                                                              |                                                          |                                                                  |                                                               |  |  |
|--------------------------------------|------------------------------------------------------------------------------|----------------------------------------------------------|------------------------------------------------------------------|---------------------------------------------------------------|--|--|
| Total-<br>temperatur<br>$T_{t1}$ [K] | Korri.<br>Massen-<br>durchsatz<br>$\lceil kg/s \cdot \sqrt{K} \rceil$<br>bar | Totaldruck-<br>verhältnis<br>$\frac{p_{t1}}{p_{t2}}$ [-] | Veränderung korrig.<br>Massendurchsatz<br>zu $T_{t1} = 900K$ [%] | Veränderung<br>Totaldruckverhältnis<br>zu $T_{t1} = 900K$ [%] |  |  |
| 700                                  | 0,6207                                                                       | 2,1904                                                   | $-1,15$                                                          | $-0,46$                                                       |  |  |
| 800                                  | 0,6250                                                                       | 2,2032                                                   | $-0.45$                                                          | $+0,12$                                                       |  |  |
| 900                                  | 0,6278                                                                       | 2,2005                                                   |                                                                  |                                                               |  |  |
| 1000                                 | 0,6266                                                                       | 2,1893                                                   | $-0,20$                                                          | $-0,51$                                                       |  |  |

*Tabelle 4-5: Einfluss der Totaltemperatur auf den korrigierten Massendurchsatz und das Totaldruckverhältnis*

In [Tabelle 4-5](#page-53-0) lässt sich erkennen, dass die Totaltemperatur am Eingang einen geringen Einfluss von unter 1,2 % auf den korrigierten Massendurchsatz und das Totaldruckverhältnis hat.

Der Totaldruck am Eingang wird von 2000  $kPa$  bis 3600  $kPa$  variiert und die resultierende Kennlinie mit der Kennlinie bei konstanten Eingangsbedingungen in [Abbildung 4-15](#page-54-0) verglichen.

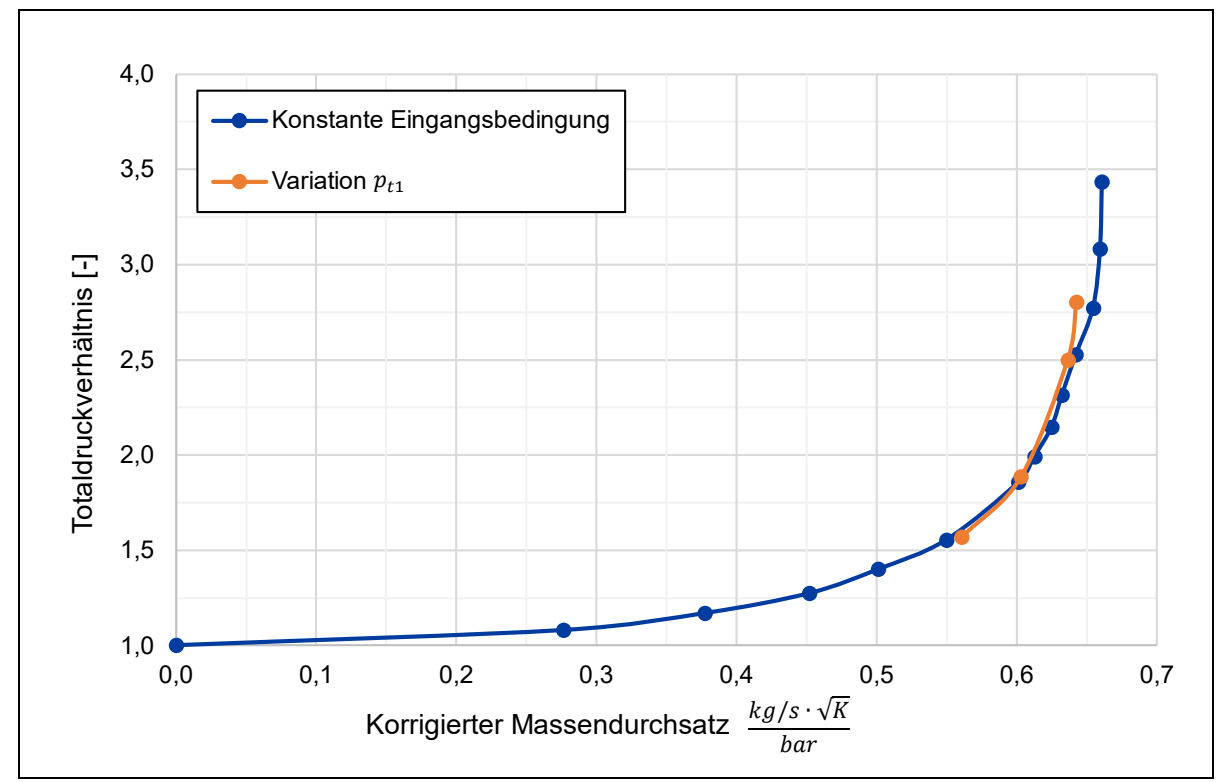

*Abbildung 4-15: Vergleich der Kennlinien bei geändertem Totaldruck am Eingang*

<span id="page-54-0"></span>Es lässt sich feststellen, dass es zu geringen Abweichungen der beiden Kennlinien kommt. Allerdings sind diese Abweichungen so gering, dass die Kennlinie bei konstanten Eingangsbedingungen aus [Abbildung 4-14,](#page-52-0) die durch die Variation des statischen Drucks am Ausgang entstanden ist, als allgemeingültig angesehen werden kann.

# **4.2.5 Vergleich mit dem Flownex-Element**

Zum Vergleich des CFD-Modells mit dem "Labyrinth-Seal"-Flownex-Element wird nun mit dem Flownex-Element ebenfalls eine Kennlinie erzeugt. Analog zur Erstellung der Kennlinie mit dem CFD-Modell wird bei konstanten Eingangsbedingungen in Form von Totaldruck  $p_{t1}$  und der Totaltemperatur  $T_{t1}$ , der statische Druck  $p_{s2}$  am Ausgang variiert. Die dem "Labyrinth-Seal" zugeordneten Attribute sind in [Tabelle 4-6](#page-55-0) aufgeführt. Die Geometrie ist dabei den 3D-Scan Modellen aus [Abbildung 4-5](#page-45-0) entnommen, der Druckverlust pro Dichtungszahn beruht auf dem Durchfluss durch eine einzelne scharfkantige Einschnürung und der Überbrückungsfaktor ergibt sich über die "flat symmetrical jet equation" (siehe Abschnitt [2.3.3\)](#page-32-0).

<span id="page-55-0"></span>

|                 | Formelzeichen  | Wert  | Einheit                  |
|-----------------|----------------|-------|--------------------------|
| Anzahl Zähne    |                |       | $\qquad \qquad -$        |
| Zahnabstand     |                | 6,4   | $\lceil mm \rceil$       |
| Zahnbreite      | L              | 0,6   | $\lceil mm \rceil$       |
| Spaltbreite     |                | 0,18  | $\lceil mm \rceil$       |
| Durchmesser     |                | 362,8 | $\lceil mm \rceil$       |
| <b>Drehzahl</b> | N <sub>2</sub> | 14417 | $\lceil min^{-1} \rceil$ |

*Tabelle 4-6: "Labyrinth Seal" Attribute*

Die resultierende Kennlinie der Flownex-Berechnung ist in [Abbildung 4-16](#page-55-1) der CFD gegenübergestellt.

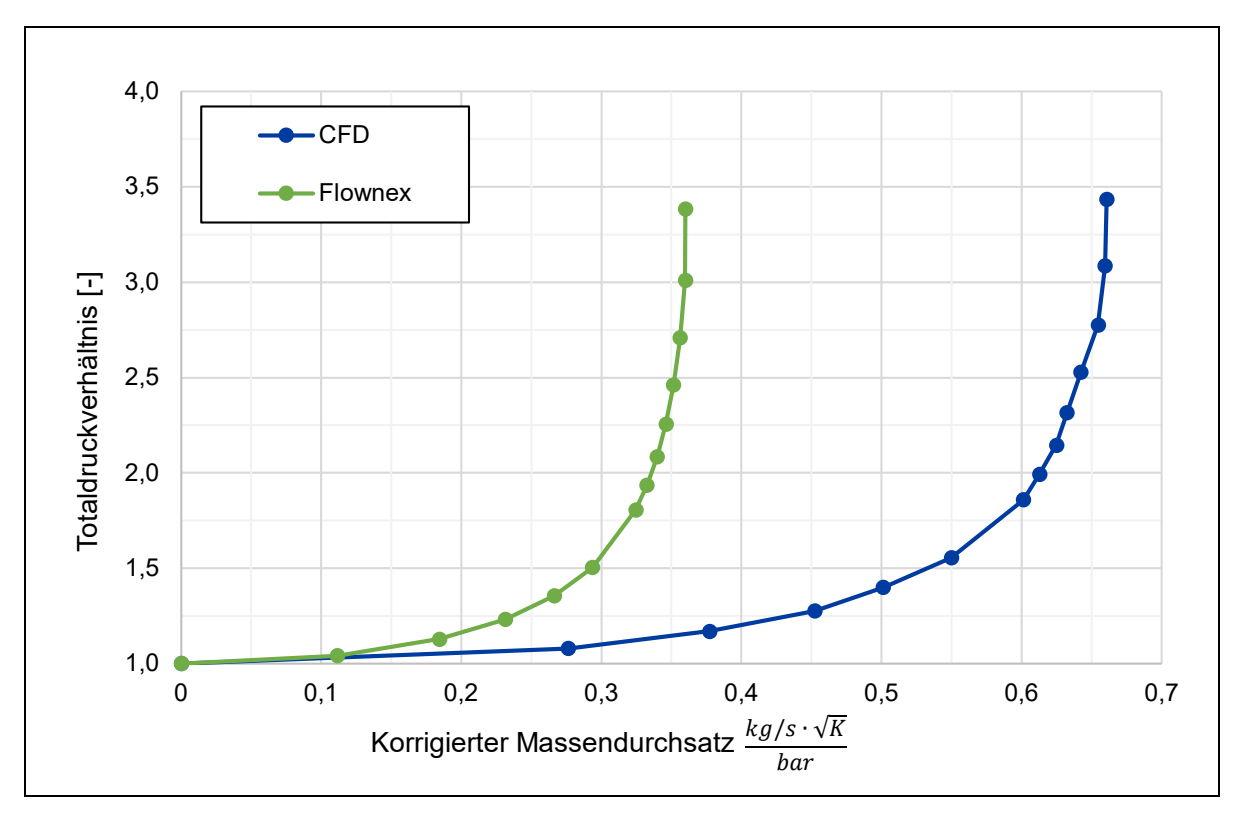

*Abbildung 4-16: Vergleich Kennlinie CFD und Flownex*

<span id="page-55-1"></span>Beide Kennlinien zeigen das schon zuvor festgestellte Verhalten der rapiden Zunahme des Massendurchsatzes bei anfänglicher Steigerung des Totaldrucks und anschließender asymptotischen Annäherung an einen Wert für den korrigierten Massendurchsatz. Während die Kennlinie der CFD-Berechnung gegen einen Wert von 0,66  $\frac{kg/s \cdot \sqrt{K}}{bar}$  strebt, nähert sich die Kennlinie der Flownex-Berechnung einem Wert von 0,36  $\frac{kg/s \cdot \sqrt{K}}{bar}$  an. Das Flownex-Element der Labyrinthdichtung sagt folglich einen geringeren korrigierten Massendurchsatz bei gleichem Totaldruckverhältnis als die CFD-Berechnung vorher.

#### <span id="page-56-0"></span>**4.2.6 Diskussion und Fazit**

Das CFD-Modell bietet die Möglichkeit der Analyse des Durchflussverhaltens der Labyrinthdichtung des CDP-Seals und legt damit die Grundlage für die Bewertung der Dichtwirkung unter zunehmendem Verschleiß, welche in Abschnitt [6.2](#page-74-0) vorgenommen wird. Mit dem CFD-Modell konnte eine Kennlinie der neuwertigen Labyrinthdichtung bei einem Spaltabstand von  $0.18 \, mm$  für das "User-Specified Pressure Ratio"-Element, die als allgemeingültig angesehen werden kann und bei der der Einfluss der Drehzahl vernachlässigbar ist, erstellt werden. Es lässt sich dabei feststellen, dass ein steigendes Totaldruckverhältnis zu einem erhöhten Leckagemassenstrom der Dichtung führt, bis es zum Sperren ("choken") der Labyrinthdichtung kommt, bei der der Massenstrom annährend konstant bleibt. Dies deckt sich mit Erkenntnissen aus der Literatur [34, S. 1] und kann auch bei dem Flownex-eigenen Element für die Labyrinthdichtung beobachtet werden.

Die großen Abweichungen zwischen Flownex- und CFD-Kennlinie lassen sich auf mehrere Faktoren zurückführen. Zunächst sind dabei die in Flownex im "Labyrinth Seal"-Element getätigten Annahmen in Form der nicht stattfindenden Erholung des statischen Drucks in den Kavitäten, sowie die Berechnung des Druckverlustbeiwerts als Durchfluss durch eine einzelne scharfkantige Einschnürung bei der das Verhältnis  $L/t$  gegen 0 strebt, zu nennen (siehe Abschnitt [2.3.3\)](#page-32-0). Wie in [Abbildung 4-8](#page-47-0) zu erkennen ist, ist die verwendete Geometrie nicht scharfkantig und auch die reale Geometrie wird nicht scharfkantig sein. Bei scharfkantiger Geometrie ist eine deutlich größere Dichtwirkung zu erwarten, was ein Grund für den geringeren Massendurchsatz des Flownex-Elements gegenüber der CFD-Berechnung bei gleichem Totaldruckverhältnis sein kann. Zudem kann die reale Geometrie der Labyrinthdichtung vom Flownex-Element nicht erfasst werden, da nur ausgewählte Parameter vorgesehen sind, sodass beispielsweise der Schrägwinkel der Zähne oder die Wabenstruktur im HPT Inner Stationary Seal nicht berücksichtigt werden können. Die Eingabe der in Flownex vorgesehenen Parameter ist dann zusätzlich noch von Unsicherheiten geprägt. Die vertikale Position zur Ermittlung der Zahnbreite ist nicht vorgeschrieben, da das Flownex-Element auf der Geometrie nach [Abbildung 2-11](#page-24-0) (b) basiert und keine spitz zulaufenden Zähne berücksichtigt. Allerdings kann auch das CFD-Modell ungenaue Ergebnisse liefern. Aus Zeitgründen wurde der Aufwand für die Netzanalyse gering gehalten und beispielsweise nicht bei variierenden Randbedingungen durchgeführt. So ist beispielsweise das von Y. Dogu et al. 2017 [35, S. 4] verwendete Netz im Bereich der Zahnspitzen deutlich feiner und auch die Auswirkungen der Nutzung anderer Turbulenzmodell außer dem SST-Modell wurde nicht untersucht. Nichtdestotrotz wird davon ausgegangen, dass das mit der CFD ermittelte Verhalten das reale Verhalten der Labrinthdichtung besser widerspiegelt als das Flownex-Element, da die in der CFD genutzte, durch die 3D-Scans ermittelte Geometrie die realen Bauteile sehr gut abbilden. Die Labyrinthdichtung in Flownex kann hier nur eine grobe Abschätzung liefern. Für eine Validierung des CFD-Modells müssten Experimente durchgeführt werden, bei denen die Dichtwirkung einer realen Labyrinthdichtung des CDP-Seals gemessen wird.

# **4.3 Bereich der Vordralldüsen**

In diesem Abschnitt wird der Bereich der Vordralldüsen betrachtet. Nachdem die Strömungspfade in diesem Bereich verdeutlicht werden, wird die Erstellung von insgesamt drei Kennlinien beschrieben. Zusätzlich wird dabei bei einer Kennlinie der Einfluss des betriebsbedingten Thermalzustandes berücksichtigt.

### **4.3.1 Strömungspfade**

Wie in Abschnitt [3.1.1,](#page-36-0) bei der Erläuterung der Strömungspfade im HPT-System erklärt, gibt es in dem Bereich der Vordralldüsen zwei Strömungspfade, die in [Abbildung 4-17](#page-57-0) dargestellt sind. Mit dem ersten Strömungspfad werden die HPT Blades mit Brennkammersekundärluft gekühlt, die durch den FINS in Richtung der HPT Scheibe geleitet und durch Vordralldüsen in Umfangsrichtung beschleunigt wird. Um später eine Validierung im Bereich des Halses der Vordralldüse vornehmen zu können, werden aus diesem Luftstrom zwei Kennlinien erstellt. Die erste geht vom Eingang in das System am Inducer bis zum Hals der Vordralldüse (1a), während die zweite den Bereich von der Vordralldüse bis zum Ausgang an den Schaufelfüßen der HPTB abdeckt (1b). Der zweite Strömungspfad dient zur Sperrluftversorgung des Radseitenraums (RSR) mit Luft aus der letzten Verdichterstufe, die durch die Labyrinthdichtung des CDP-Seals geströmt ist und geht vom Eingang in das System nach dem CDP-Seal bis zum Ausgang RSR (2). Im schwarz umkreisten Bereich in [Abbildung 4-17](#page-57-0) kommt es dabei zu einer Überlagerung der Strömungen, wobei der Strömungspfad 1b quer vom Strömungspfad 2 durchströmt wird.

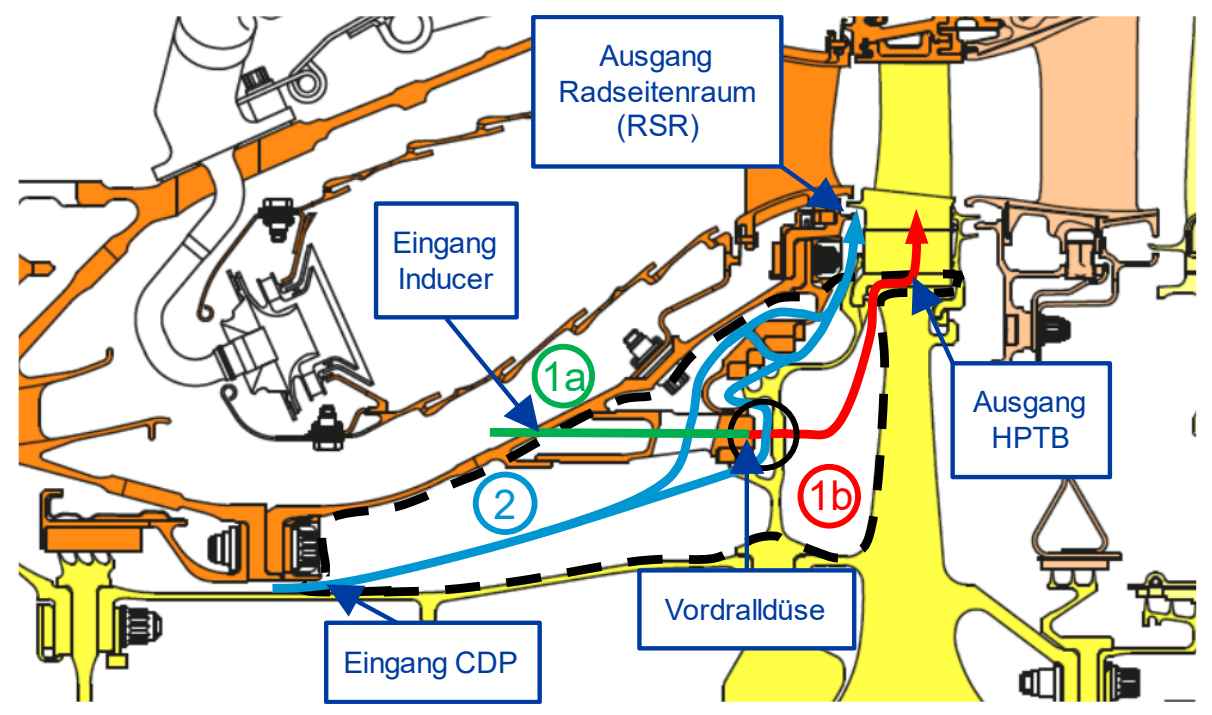

<span id="page-57-0"></span>*Abbildung 4-17: Strömungspfade im Bereich der Vordralldüsen [11], Modifikationen in Blau, Grün, Rot und Schwarz*

#### $4.3.2$ **CFD-Modell der Vordralldüse**

Im Gegensatz zum Abschnitt 4.2 bei der Labyrinthdichtung, steht in diesem Abschnitt ein CFD-Modell des gestrichelt markierten Bereichs aus Abbildung 4-17 in Form eines 24° Zylindersegments mit einer Vordralldüse von der LHT bereits zur Verfügung (siehe Abbildung 4-18). Demnach wird in dieser Arbeit auf die Erklärung zur Erstellung des Modells verzichtet und stattdessen ausschließlich die Arbeit mit dem fertigen Modell geschildert. Die Ergebnisse für die korrigierten Massendurchsätze werden bei der Erstellung der folgenden Kennlinien stets auf den gesamten Kreiszylinder skaliert.

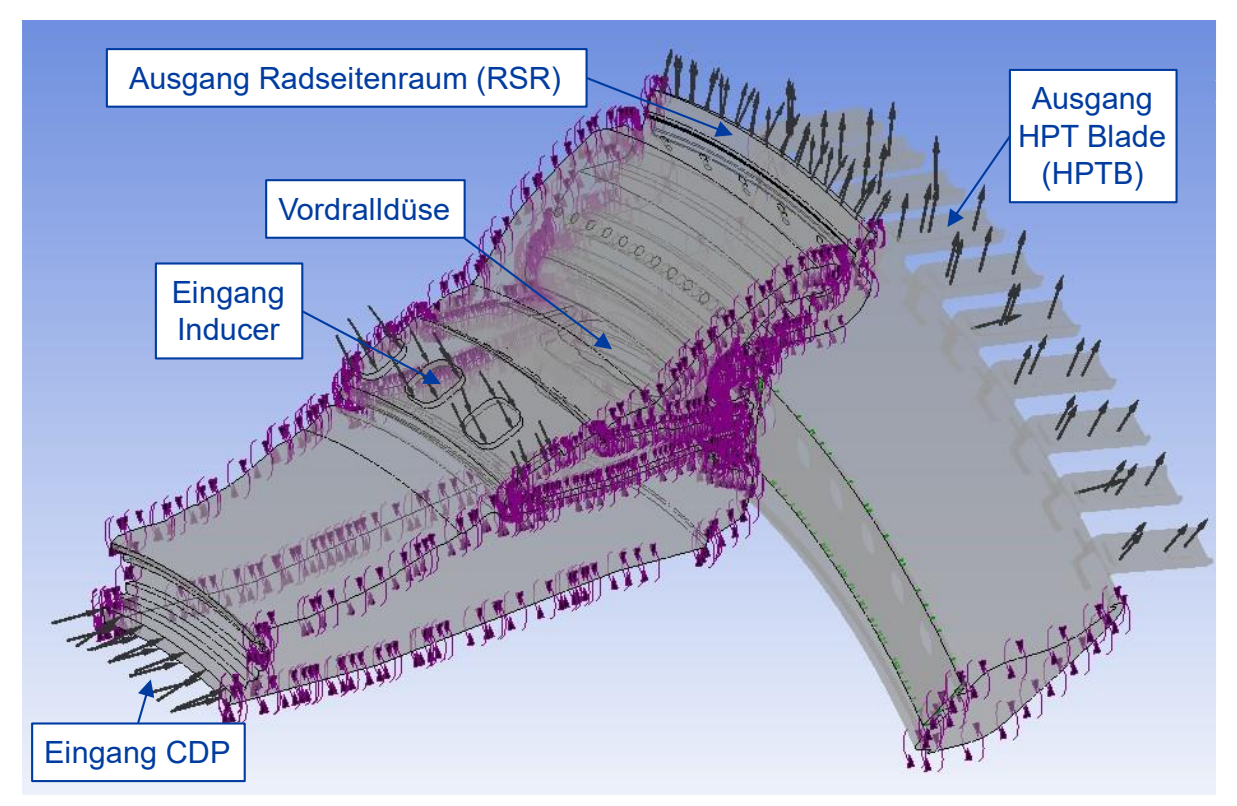

Abbildung 4-18: CFD-Modell im Bereich einer Vordralldüse

<span id="page-58-0"></span>Zur Ermittlung der Startbedingungen für das CFD-Modell im Bereich der Vordralldüse in Abbildung 4-18 wird die Lösung eines weiteren sehr umfassenden CFD-Modells, welches neben dem Bereich der Vordralldüse zusätzlich die komplette Turbine und die Kavitäten vor dem LPT Rotor Support enthält, bei einer Drehzahl von  $N2 = 14334$   $min^{-1}$  ausgewertet. Mit diesem umfassenden CFD-Modell die notwendigen Berechnungen auszuführen, würde zu unwirtschaftlichen Rechenzeiten führen. Die ermittelten Startbedingungen an den Ein- und Ausgängen des CFD-Modells im Bereich der Vordralldüse in Abbildung 4-18 sind in Tabelle 4-7 dargestellt.

|                 | Formelzeichen  | Wert  | Einheit                  |
|-----------------|----------------|-------|--------------------------|
| Eingang Inducer | $p_{t1}$       | 2930  | [kPa]                    |
|                 | $T_{t1}$       | 851   | [K]                      |
| Eingang CDP     | $p_{t2}$       | 2900  | [kPa]                    |
|                 | $T_{t2}$       | 884   | [K]                      |
| Ausgang HPTB    | $p_{s3}$       | 1890  | [kPa]                    |
| Ausgang RSR     | $p_{s4}$       | 1500  | [kPa]                    |
| Drehzahl        | N <sub>2</sub> | 14334 | $\lceil min^{-1} \rceil$ |

<span id="page-59-0"></span>*Tabelle 4-7: Randbedingungen CFD-Modell der Vordralldüse für den Strömungspfad 1*

Zur Erstellung der Kennlinien für den Luftstrom 1 wird bei den konstanten Randbedingungen aus [Tabelle 4-7](#page-59-0) der statische Druck  $p_{s3}$  am Ausgang zu den HPT Blades vom Startwert ausgehend variiert, sodass der Bereich von  $p_{s3} = 1600 kPa$  bis  $p_{s3} = 2500 kPa$  betrachtet wird. Analog zum Vorgehen bei der Labyrinthdichtung werden dabei die Totaldruckverhältnisse von Inducer-Eingang zur Vordralldüse  $p_{t1}/p_{t5}$  und von der Vordralldüse bis zum Ausgang an den HPT Blades  $p_{t5}/p_{t3}$ gebildet. Zusammen mit dem korrigierten Massenstrom am Inducer-Eingang  $\widehat{m}_1$  für die erste Kennlinie bzw. in der Vordralldüse  $\widehat{m}_2$  für die zweite Kennlinie können die beiden Kennlinien in [Abbildung 4-19](#page-59-1) und [Abbildung 4-20](#page-60-0) erstellt werden und in den Elementen 3 und 4 hinterlegt werden (siehe Anhang [D,](#page-89-0) [Abbildung D-1\)](#page-89-1).

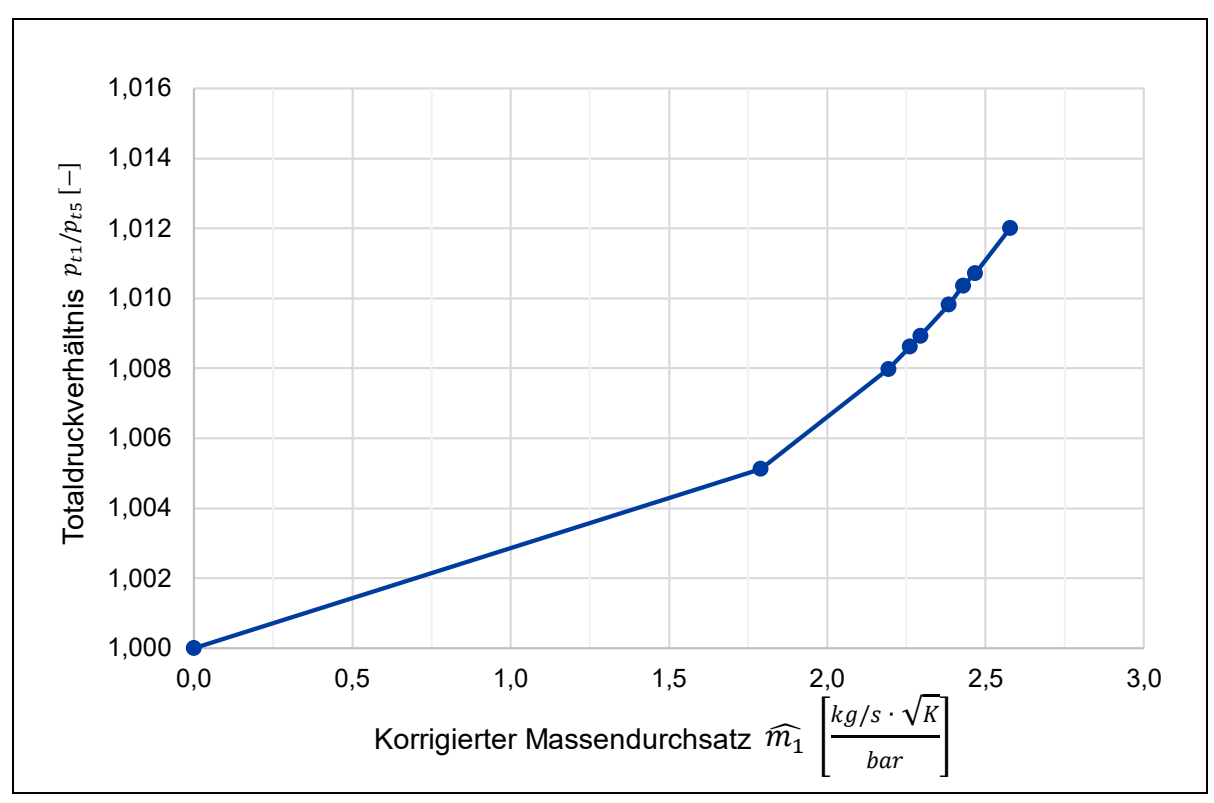

<span id="page-59-1"></span>*Abbildung 4-19: Kennlinie Luftstrom 1a vom Eingang Inducer zur Vordralldüse*

In Abbildung 4-19 lässt sich erkennen, dass es zu einem sehr geringen Totaldruckverlust zwischen dem Eingang am Inducer und der Vordralldüse kommt, welcher mit zunehmenden korrigierten Massendurchsatz immer stärker zunimmt.

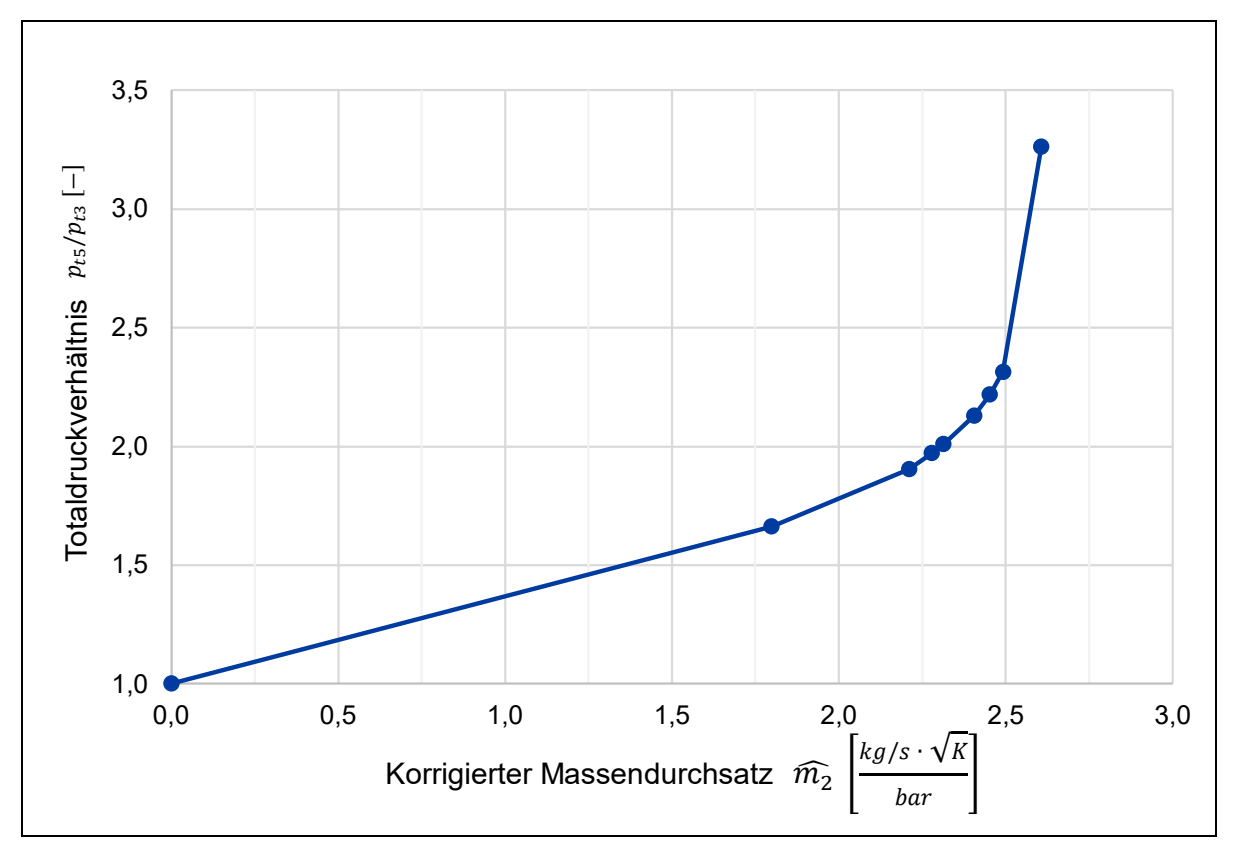

Abbildung 4-20: Kennlinie Luftstrom 1b von der Vordralldüse zum Ausgang HPTB

<span id="page-60-0"></span>Bei der Kennlinie aus Abbildung 4-20 lässt sich erkennen, dass sehr viel größere Totaldruckverhältnisse als noch in Abbildung 4-19 auftreten. Dabei muss allerdings berücksichtigt werden, dass die Domäne, durch die der Strömungspfad 1b strömt, rotiert. Der ausgewertete Totaldruck  $p_{t3}$  ist der auf der Rothalpie basierende Totaldruck, der die Relativgeschwindigkeit und die Rotationsgeschwindigkeit beinhaltet. Bei einer Betrachtung des Totaldrucks im stationären Umfeld, wäre keine Differenzierung zwischen Veränderungen des Totaldruckverhältnisses durch den zunehmendem korrigierten Massendurchsatz oder durch Änderungen der Drehzahl möglich. Hingegen ist bei gleichbleibender Rotationsgeschwindigkeit, wie sie bei der Erstellung der Kennlinie in Abbildung 4-20 vorhanden ist, der Rotationsanteil konstant. Dadurch führt ausschließlich die Änderung des korrigierten Massendurchsatzes zu einer Änderung des Totaldruckverhältnisses.

Im bestehenden Flownex-Modell von J. Plambeck [6] ist allerdings der Totaldruck im stationären Umfeld als Eingangsgröße für das auf Element 5 folgende Element, was die HPTB abbildet, vorgesehenen. Um die Umrechnung vom Totaldruck  $p_{t3}$  an den Schaufelfüßen der HPTB zum Totaldruck im stationären Umfeld möglich zu machen, werden drei unterschiedliche N2 Drehzahlen bei den Eingangsbedingungen aus [Tabelle 4-7](#page-59-0) untersucht und das Verhältnis aus Totaldruck im stationären Umfeld zu dem auf der Rothalpie basierenden Totaldruck über der Drehzahl in [Abbildung 4-21](#page-61-0) aufgetragen.

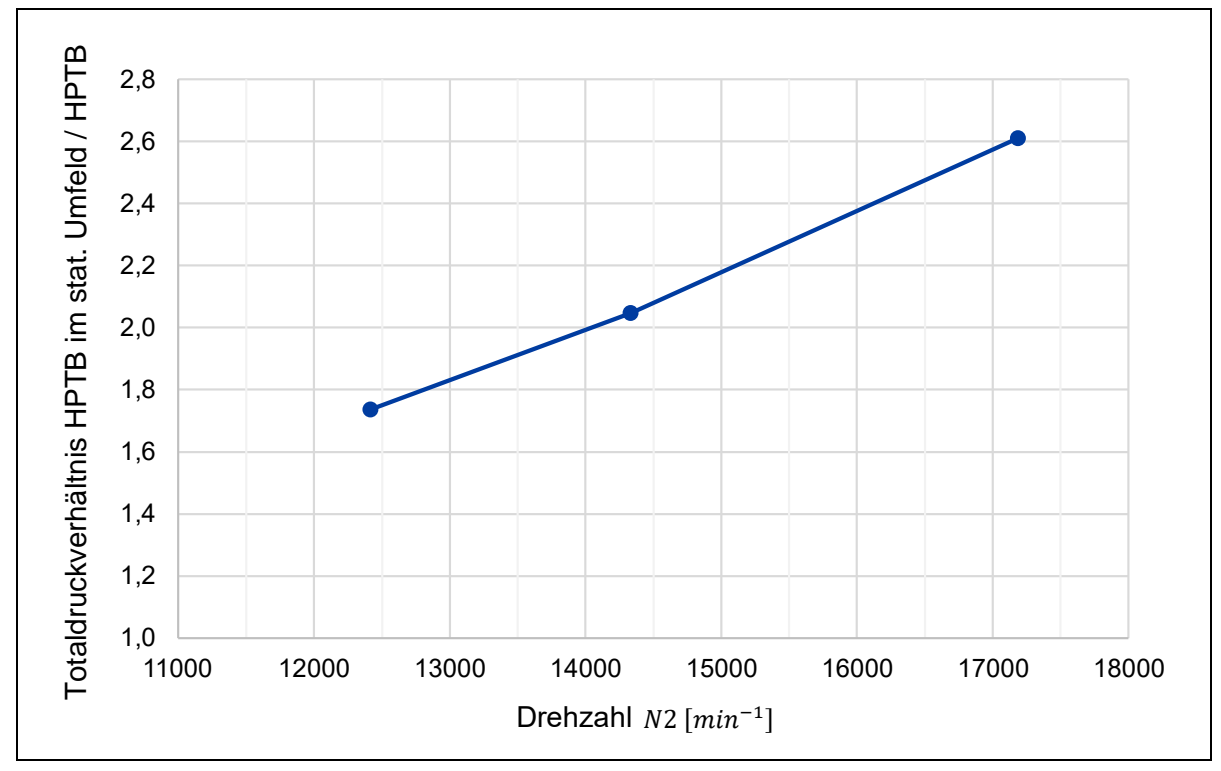

<span id="page-61-0"></span>*Abbildung 4-21: Totaldruckverhältnis HPTB in Stn. Frame zu HPTB Rothalpie in Abhängigkeit der Drehzahl*

In [Abbildung 4-21](#page-61-0) lässt sich nahezu linearer Verlauf in Abhängigkeit der Drehzahl erkennen, der in Element 5 hinterlegt wird und folglich den auf der Rothalpie basierenden Totaldruck in den Totaldruck im stationären Umfeld an den Schaufelfüßen der HPTB umrechnet (siehe Anhang [D,](#page-89-0) [Abbildung D-1\)](#page-89-1).

Für die Erstellung der Kennlinie von Strömungspfad 2 wird der Massendurchsatz am "Eingang CDP" von 0,3  $kg/s$  bis 2,3  $kg/s$  bei neuen, bereits durch Flownex-Berechnungen gewonnenen Eingangsbedingungen aus [Tabelle 4-8](#page-62-0) erhöht. Eine Variation des statischen Drucks  $p_{s4}$  am Ausgang des Radseitenraums zur Einstellung des Massendurchsatzes bei den zuvor gewählten Bedingungen führte zu sehr hohen Massendurchsätzen verglichen mit den Ergebnissen aus der Berechnung der Labyrinthdichtung im vorangegangenen Kapitel, sodass entschieden wurde neue Randbedingungen zu wählen.

|                     | Formelzeichen  | Wert          | Einheit                  |
|---------------------|----------------|---------------|--------------------------|
| Eingang Inducer     | $p_{t1}$       | 3310          | [kPa]                    |
|                     | $T_{t1}$       | 862           | [K]                      |
| <b>Eingang CDP</b>  | $\dot{m}_2$    | $0,3 \to 2,3$ | [kg/s]                   |
|                     | $T_{t2}$       | 873           | [K]                      |
| <b>Ausgang HPTB</b> | $p_{s3}$       | 1500          | [kPa]                    |
| Ausgang RSR         | $p_{s4}$       | 1360          | [kPa]                    |
| Drehzahl            | N <sub>2</sub> | 14620         | $\lceil min^{-1} \rceil$ |

<span id="page-62-0"></span>*Tabelle 4-8: Randbedingungen CFD-Modell der Vordralldüse für den Strömungspfad 2*

Für das Totaldruckverhältnis vom Eingang nach dem CDP-Seal zum Ausgang RSR  $p_{t2}/p_{t4}$  ergibt sich ein annähernd konstantes Verhältnis von 1,095 bei variierendem korrigiertem Massenstrom am Eingang nach dem CDP-Seal  $\widehat{m}_3$ , sodass ein konstanter Wert in Element 6 in [Abbildung D-1](#page-89-1) hinterlegt wird.

Um den Einfluss des Strömungspfads 1b auf den Strömungspfad 2 quantifizieren zu können, werden die Abweichungen des Totaldruckverhältnisses zwischen dem Eingang in das System nach dem CDP-Seal und dem Ausgang am Radseitenraum  $p_{t1}/p_{t4}$  bei Variation des statischen Drucks am Ausgang HPTB  $p_{s3}$  in [Tabelle 4-9](#page-62-1) aufgeführt.

<span id="page-62-1"></span>

| $p_{s3}$ | $p_{t4}/p_{t1}$ | Veränderung in % |
|----------|-----------------|------------------|
| 1500     | 1,09845         |                  |
| 2000     | 1,07675         | $-1,98$          |

*Tabelle 4-9: : Einfluss der Querströmung auf den Strömungspfad 2*

Es lässt sich an den Ergebnissen erkennen, dass ein geänderter statischer Druck am Ausgang der HPT Blades zu einer geringen Änderung von unter 2 % des Totaldruckverhältnisses des Strömungspfads 2 führt. Da an diesem Strömungspfad der zuvor auftretende Totaldruckverlust durch die Labyrinthdichtung des CDP-Seals dominiert und damit den korrigierten Massendurchsatz primär bestimmt, wird der Einfluss der Querströmung an dieser Stelle vernachlässigt.

Zusätzlich wird auch der Einfluss der Querströmung, in diesem Fall von Strömungspfad 2 auf den Strömungspfad 1b, untersucht. Dafür werden die Abweichungen des Totaldruckverhältnisses zwischen dem Ausgang an den Vordralldüsen und dem Ausgang an den HPT Blades  $p_{t5}/p_{t3}$  und die Abweichungen des korrigierten Massendurchsatzes  $\widehat{m}_2$  bei dem variierenden Massendurchsatz des Strömungspfads 2 betrachtet. Die Ergebnisse dieser Betrachtung sind in [Tabelle 4-10](#page-63-0) dargestellt.

<span id="page-63-0"></span>

| $\dot{m}_3$<br>[kg/s] | $p_{t5}/p_{t3}$ | Veränderung<br>in $%$ | $\lceil kg / s \sqrt{K} \rceil$<br>$\widehat{m}_{2}$<br>bar | Veränderung<br>in $%$ |
|-----------------------|-----------------|-----------------------|-------------------------------------------------------------|-----------------------|
| 0,3                   | 3,25986         |                       | 2,58281                                                     |                       |
| 0,8                   | 3,25872         | $-0,03$               | 2,58065                                                     | $-0,08$               |
| 1,3                   | 3,25541         | $-0,14$               | 2,58012                                                     | $-0,10$               |
| 1,8                   | 3,20362         | $-1,73$               | 2,58006                                                     | $-0,10$               |
| 2,3                   | 3,14328         | $-3,58$               | 2,57998                                                     | $-0,11$               |

*Tabelle 4-10: Einfluss der Querströmung auf den Strömungspfad 1b*

Es lässt sich an den Ergebnissen aus [Tabelle 4-10](#page-63-0) erkennen, dass ein geänderter Massendurchsatz des Strömungspfads 2 eine Veränderung von unter 0,12 % des korrigierten Massendurchsatzes und unter 3,6 % des Totaldruckverhältnisses des Strömungspfads 1b verursacht. Folglich kann der Einfluss der Querströmung auch an dieser Stelle vernachlässigt werden.

### **4.3.3 Berücksichtigung des Thermalzustandes**

Es ist davon auszugehen, dass der betriebsbedingte Thermalzustand des Triebwerks einen nicht zu vernachlässigenden Einfluss auf die Vordralldüsen hat. Für die Untersuchung dieses Effekts wird eine statisch-mechanische FEM-Berechnung durchgeführt, bei der das Temperaturfeld des FINS aus der CFD-Berechnung des umfassenden CFD-Modells importiert wird und der FINS an den Bohrungen im Flansch eingespannt ist.

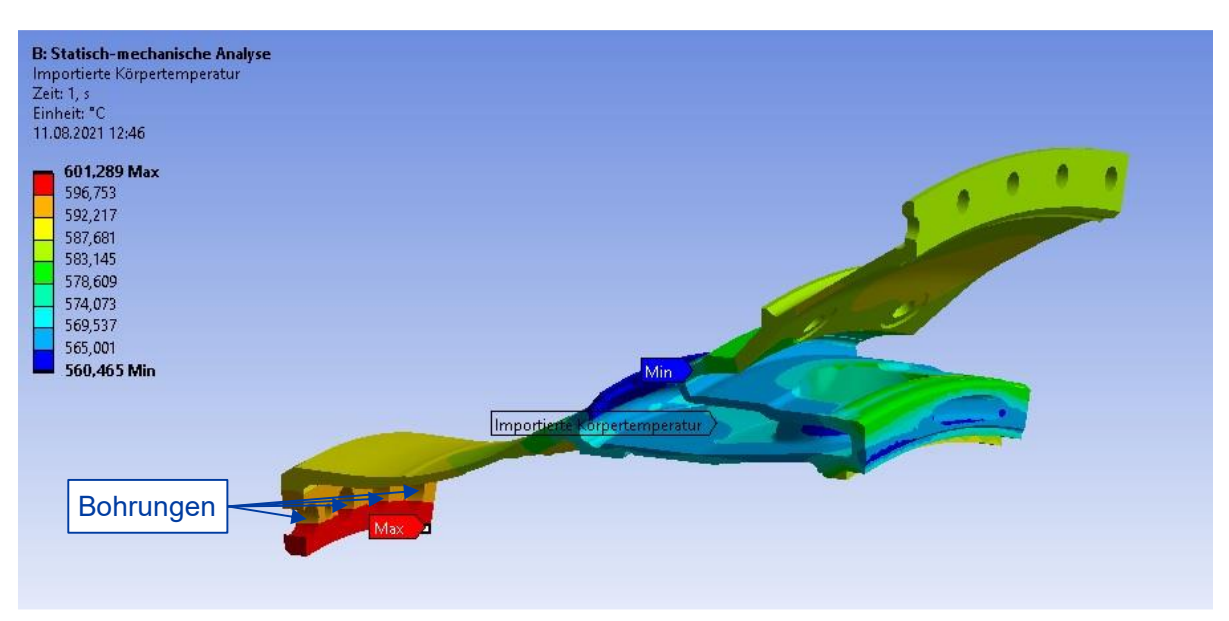

*Abbildung 4-22: Temperaturfeld des FINS*

Zur Quantifizierung des Einflusses auf die Vordralldüse wird die orange markierte Querschnittsfläche in [Abbildung 4-23](#page-64-0) betrachtet.

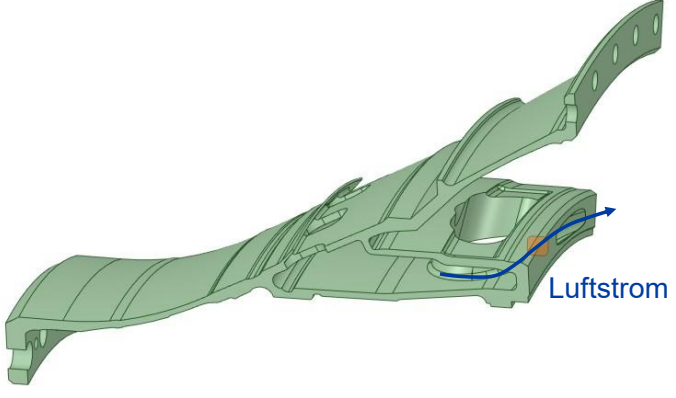

*Abbildung 4-23: Querschnittsfläche der Vordralldüse*

<span id="page-64-0"></span>Die temperaturbedingte Veränderung der Querschnittsfläche bei  $T_{t3} = 822 K$  im Vergleich zur Standardtemperatur von 288,15  $K$  ist in [Tabelle 4-11](#page-64-1) dargestellt. Es wird dabei angenommen, dass sich die Veränderung der Querschnittsfläche linear zur Totaltemperatur am HPC Austritt  $T_{t3}$  verhält, sodass ein Faktor zur Berücksichtigung der Veränderung der Querschnittsfläche in Abhängigkeit der Totaltemperatur abgeleitet werden kann.

<span id="page-64-1"></span>

| Temperatur $T_{t3}$ [K] | Querschnittsfläche $\lceil mm^2 \rceil$                   | Veränderung [%] |
|-------------------------|-----------------------------------------------------------|-----------------|
| 288,15                  | 48,63                                                     |                 |
| 822,00                  | 49.41                                                     | $+1,06\%$       |
| Faktor                  | $F = 1 + \frac{0.0106}{533,85K} \cdot (T_{t3} - 288,15K)$ |                 |

*Tabelle 4-11: Einfluss des Thermalzustandes auf die Querschnittsfläche der Vordralldüse*

Es lässt sich dabei feststellen, dass es infolge der Erwärmung des FINS zu einer geringen Zunahme der Querschnittsfläche der Vordralldüse von 1,06 % bei einer Totaltemperatur  $T_{t3} = 822 K$  kommt.

Wird angenommen, dass sich eine Veränderung der Querschnittsfläche im gleichen Maß auf den Massendurchsatz auswirkt, kann der korrigierte Massendurchsatz der Kennlinie 1a vom Eingang am Inducer bis zum Ausgang der Vordralldüse mit dem thermalbedingten Faktor  $F$  in Flownex skaliert werden

#### <span id="page-65-0"></span>**4.3.4 Diskussion und Fazit**

Der Bereich der Vordralldüsen wurde mit einem von der LHT erstellten 3D-CFD-Modell untersucht. Dafür wurden der Strömungspfad vom Eingang am Inducer bis zum Ausgang an den Schaufelfüßen der HPTB und von der Stelle hinter dem CDP-Seals bis zum Radseitenraum untersucht. Der erste Strömungspfad wurde am Ausgang der Vordralldüsen aufgeteilt und die jeweiligen Kennlinien ermittelt, sodass schlussendlich drei Kennlinien aus dem CFD-Modell resultieren. Eine Schwierigkeit stellte hier die Vorgabe der Eingangsbedingungen des CFD-Modells dar. Diese mussten für die Ermittlung der Kennlinie des Strömungspfads 2 angepasst werden, damit der korrigierte Massendurchsatz die gleiche Größenordnung wie bei der Labyrinthdichtung des CDP-Seals in Abschnitt [4.2](#page-45-3) hat. Ein iterativeres Vorgehen, bei dem auch die sich aus dem bestehenden Flownex-Modell ergebenen Randbedingungen berücksichtigt werden, wäre an dieser Stelle zu bevorzugen. Die extensiven Rechenzeiten des CFD-Modells machen allerdings ein solches Vorgehen sehr zeitaufwendig, sodass versucht wurde stattdessen große Bereiche der Totaldruckverhältnisse abzudecken, auch wenn dies mit einer Verminderung der Genauigkeit einhergeht. Für die Ermittlung der Einflüsse des korrigierten Massendurchsatzes und der Drehzahl N2 auf den Strömungspfad 1b wären weitere Untersuchungen wünschenswert, um die Allgemeingültigkeit der bislang ermittelten Zusammenhänge gewährleisten zu können. Zudem wurde an dieser Stelle die Herausforderung aus dem Zusammenspiel zwischen CFD-Modell und Flownex-Modell deutlich. Es ist zwingend erforderlich, stets konsistente Eingangsgrößen für die Elemente zu haben, was die Umrechnung des auf der Rothalpie basierenden Totaldrucks in den Totaldruck im stationären Umfeld notwendig gemacht hat.

Der Einfluss der Querströmung stellte sich für beide Strömungspfade als vernachlässigbar dar, allerdings wären auch hier weitere Untersuchungen bei anderen Randbedingungen wünschenswert, um die Allgemeingültigkeit dieses Zusammenhangs gewährleisten zu können.

Der Einfluss des betriebsbedingten Thermalzustandes auf die Vordralldüse wurde durch den Import des Temperaturfelds mit einer statisch-mechanischen FEM Berechnung bestimmt. Unter der Annahme einer linearen Abhängigkeit der Querschnittsfläche der Vordralldüse von der Totaltemperatur  $T_{t3}$  konnte ein Faktor für den korrigierten Massendurchsatz der Strömung vom Eingang am Inducer bis zum Ausgang an der Vordralldüse berücksichtigt werden, wenn angenommen wird, dass sich die Veränderung der Querschnittsfläche im gleichen Maß auf den korrigierten Massendurchsatz auswirkt. Dieser Faktor bewirkt bei einer Totaltemperatur  $T_{t3}$  = 822 K eine Zunahme von 1,06 % des korrigierten Massendurchsatzes und ist somit als gering einzuschätzen.

# **5 Validierung**

Um die mit dem Netzwerkmodell gewonnen Ergebnisse zu validieren, werden Daten der zusätzlichen Messinstrumentierung des Testmotors aus einem Prüfstandslauf vom 15.07.2021 genutzt (siehe [Abbildung 2-5\)](#page-16-1).

Dafür werden ein Take-Off und ein Cruise Betriebspunkt ausgewählt, welche im Prüflauf für jeweils 5 min annährend konstant gehalten werden. Die Messdaten der statischen Drücke  $p_{s, Messung}$  und Totaltemperaturen  $T_{t, Messung}$  werden anschließend über einen Zeitraum von 250 gemittelt und ein Mittelwert über die Anzahl der Messkanäle der jeweiligen Position berechnet.

Gemäß des in Abschnitt [3.2](#page-39-0) vorgestellten Workflows werden die thermodynamischen Randbedingungen für das Flownex-Modell mit einer Kreisprozessrechnung der kommerziellen Software GasTurb berechnet. Die für die Kreisprozessrechnung des CFM56-5C Testmotors notwendigen hinterlegten Kennfelder sind dabei auf den Testmotor und die Umgebungseinflüsse abgestimmt. Dadurch lassen sich die in [Tabelle 5-1](#page-66-0) und [Tabelle 5-2](#page-66-1) dargestellten Totaldruck- und Totaltemperaturwerte an den Standardstationen in Abhängigkeit des Betriebspunktes bestimmen. Über die Skalierung, durch die von J. Plambeck ermittelten, konstanten Faktoren können die Randbedingungen an den spezifischen Stellen in Abhängigkeit der Standardstationen ermittelt werden und schließlich das Flownex-Modell berechnen werden.

<span id="page-66-0"></span>

| <b>Station</b> | Bezeichnung        | $P_t$ [kPa] | $T_t$ [K] |      | $N1$ [ $min^{-1}$ ] $N2$ [ $min^{-1}$ ] |
|----------------|--------------------|-------------|-----------|------|-----------------------------------------|
| 25             | <b>HPC Eingang</b> | 299,0       | 411,6     |      |                                         |
| 3              | <b>HPC Ausgang</b> | 3359,5      | 861,3     | 4800 | 14627                                   |
| 4              | CC Ausgang         | 3195,3      | 1829,5    |      |                                         |
| 45             | <b>LPT Eingang</b> | 768,4       | 1257,8    |      |                                         |

*Tabelle 5-1:Stationswerte des Prüfstand Takeoff - Betriebspunktes*

*Tabelle 5-2:Stationswerte des Prüfstand Cruise - Betriebspunktes*

<span id="page-66-1"></span>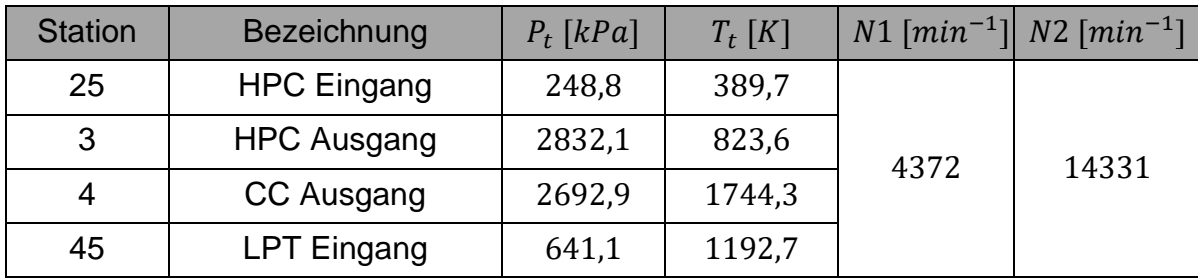

Die Messdaten werden mit den Berechnungsergebnissen des Netzwerkmodells an ausgewählten Stellen, die im Anhang [D](#page-89-0) und [E](#page-90-0) rot markiert und nummeriert sind, im HPT- und LPT-System verglichen. Im Anschluss werden die auftretenden Abweichungen diskutiert und bewertet.

# **5.1 HPT-System**

Für die Validierung der Berechnungsergebnisse des HPT-Systems werden in [Tabelle](#page-67-0)  [5-3](#page-67-0) zunächst die statischen Drücke vor und hinter dem CDP-Seal  $p_{s, Messunq}$  und der Flownex-Berechnung  $p_{S,Flownex}$  an den beiden Betriebspunkten verglichen und die relative Abweichung des Flownex-Modells zur Messung angegeben.

*Tabelle 5-3: Messwerte und Flownex-Ergebnisse des statischen Drucks vor und hinter dem* 

<span id="page-67-0"></span>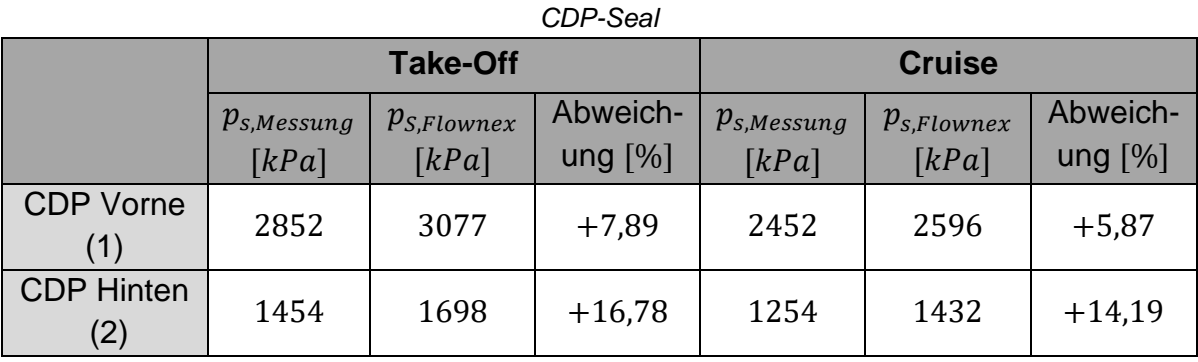

Zur weiteren Validierung im HPT-System wird der korrigierte Massendurchsatz der Vordralldüsen des FINS betrachtet. Durch vorangegangene experimentelle Untersuchungen der LHT kann abhängig vom Druckverhältnis zwischen dem FINS (HPT Rotor) und dem FINS Hals der korrigierte Massendurchsatz bestimmt werden. In [Tabelle 5-4](#page-67-1) sind die aus den Messungen des Testmotors und den Daten der LHT resultierenden korrigierten Massendurchsätze von Take-Off und Cruise den Flownex-Massendurchsätzen gegenübergestellt.

<span id="page-67-1"></span>*Tabelle 5-4: Messwerte und Flownex-Ergebnisse des korrigierten Massendurchsatzes in der Vordralldüse*

| <b>Take-Off</b> |                 |                       |                      |                                      |            |  |  |
|-----------------|-----------------|-----------------------|----------------------|--------------------------------------|------------|--|--|
|                 | $P_{S,Messung}$ | $P_{S,FINS}$<br>- [—] | $\widehat{m}_{LHT}$  | $\widehat{m}_{Flownex}$              | Abweich-   |  |  |
|                 | [kPa]           | $P_{S,Throat}$        | $[kg/s\sqrt{K}/bar]$ | $\lceil k g / s \sqrt{K}/bar \rceil$ | ung $[\%]$ |  |  |
| <b>FINS</b>     | 3043            |                       |                      |                                      |            |  |  |
| (3)             |                 | 2,19                  | 2,600                | 2,385                                | $-8,28$    |  |  |
| <b>FINS</b>     | 1389            |                       |                      |                                      |            |  |  |
| Hals $(3)$      |                 |                       |                      |                                      |            |  |  |
|                 |                 |                       | <b>Cruise</b>        |                                      |            |  |  |
|                 | $P_{S,Messung}$ | $P_{S,FINS}$ [-]      | $\widehat{m}_{LHT}$  | $\widehat{m}_{Flownex}$              | Abweich-   |  |  |
|                 | [kPa]           | $P_{S,Throat}$        | $[kg/s\sqrt{K}/bar]$ | $[kg/s\sqrt{K}/bar]$                 | ung $[\%]$ |  |  |
| <b>FINS</b>     | 2614            |                       |                      |                                      |            |  |  |
| (3)             |                 | 2,19                  | 2,600                | 2,314                                | $-11,00$   |  |  |
| <b>FINS</b>     | 1193            |                       |                      |                                      |            |  |  |
| Hals $(3)$      |                 |                       |                      |                                      |            |  |  |

# **5.2 LPT-System**

Auch im LPT-System erfolgt ein Abgleich zwischen den Messwerten des Prüflaufs und denen des Flownex-Modells. In [Tabelle 5-5](#page-68-0) sind die statischen Drücke verschiedener Positionen und die jeweiligen relativen Abweichungen aufgeführt.

<span id="page-68-0"></span>

|                   | <b>Take-Off</b> |                 |           | <b>Cruise</b>   |                  |           |
|-------------------|-----------------|-----------------|-----------|-----------------|------------------|-----------|
|                   | $p_{s,Messung}$ | $p_{S,Flownex}$ | Abweich-  | $p_{s,Messung}$ | $p_{s,Flownext}$ | Abweich-  |
|                   | [kPa]           | [kPa]           | ung $[%]$ | [kPa]           | [kPa]            | ung $[%]$ |
| 1. Stufe          |                 |                 |           |                 |                  |           |
| <b>LPT</b>        | 796             | 918             | $+15,33$  | 680             | 771              | $+13,38$  |
| <b>Äußere</b>     |                 |                 |           |                 |                  |           |
| Kavität (5)       |                 |                 |           |                 |                  |           |
| 1. Stufe          |                 |                 |           |                 |                  |           |
| <b>LPT</b> Innere | 749             | 792             | $+5,74$   | 638             | 664              | $+4,08$   |
| Kavität (6)       |                 |                 |           |                 |                  |           |
| <b>HPT Disk</b>   |                 |                 |           |                 |                  |           |
| Kavität           | 692             | 704             | $+1,73$   | 587             | 587              | 0,00      |
| Hinten $(7)$      |                 |                 |           |                 |                  |           |
| <b>LPT Rotor</b>  | 616             | 623             | $+1,14$   | 519             | 520              | $+0,19$   |
| Kavität (8)       |                 |                 |           |                 |                  |           |

*Tabelle 5-5: Messwerte und Flownex-Ergebnisse der statischen Drücke im LPT-System*

Zusätzlich zu den statischen Drücken werden auch die Totaltemperaturen im LPT Vane Outer und Inner Plenum in [Tabelle 5-6](#page-68-1) verglichen.

*Tabelle 5-6: Messwerte und Flownex-Ergebnisse der Temperaturen im LPT-System*

<span id="page-68-1"></span>

|                                                 | <b>Take-Off</b>                 |                                                  |                       | <b>Cruise</b>                   |                                 |                       |
|-------------------------------------------------|---------------------------------|--------------------------------------------------|-----------------------|---------------------------------|---------------------------------|-----------------------|
|                                                 | $T_{t,Messung}$<br>$\lceil$ °C] | $T_{t,Flownex}$<br>$\lceil \, \circ \, C \rceil$ | Abweich-<br>ung $[%]$ | $T_{t,Messung}$<br>$\lceil$ °C] | $T_{t,Flownex}$<br>$\lceil$ °C] | Abweich-<br>ung $[%]$ |
| 1. Stufe<br><b>LPT</b><br>Äußere<br>Kavität (5) | 367                             | 378                                              | $+3,00$               | 338                             | 343                             | $+1,48$               |
| 1. Stufe<br><b>LPT</b> Innere<br>Kavität (6)    | 541                             | 499                                              | $-7,76$               | 501                             | 470                             | $-6,19$               |

# **5.3 Diskussion der Validierung**

Die Abweichungen zwischen den Messwerten des Prüflaufs und den Berechnungsergebnissen aus Flownex lassen sich auf mehrere Gründe zurückführen.

Zunächst unterliegen bereits die Messwerte gewissen Unsicherheiten. Auch wenn die Messwerte über einen Zeitraum von 250 s gemittelt und einzelne fehlerhafte Messkanäle aussortiert wurden, kommt es beispielsweise bei den statischen Drücken der verschiedenen "FINS Hals"-Messkanälen zu Differenzen von bis zu 150  $kPa$ . Obwohl die Abweichungen einzelner Messkanäle ansonsten ein geringeres Ausmaß annehmen, zeigt dieser Extremfall, dass schon die zur Validierung verfügbaren Daten von Ungenauigkeiten geprägt sind.

Des Weiteren entstehen Abweichungen durch den in Abschnitt [3.2](#page-39-0) gewählten Workflow zur Erstellung des Flownex-Modells. Trotz des Hinterlegens der spezifischen Kennfelder des Prüfmotors, sowie der Umgebungseinflüsse, wird der Betriebspunkt des Prüfmotors bei der Kreisprozessrechnung mit GasTurb nicht genau getroffen. Das lässt sich beispielsweise an leicht abweichenden Wellendrehzahlen beim Vergleich von GasTurb Berechnung und Prüflauf-Messung erkennen. Um hier bei der Beschreibung des Betriebspunktes eine konsistente Form zu wahren, stammen alle Stationswerte und Drehzahlen aus [Tabelle 5-1](#page-66-0) und [Tabelle](#page-66-1)  [5-2](#page-66-1) der GasTurb Berechnung. Diese Werte dienen als Grundlage für die Skalierung der thermodynamischen Randbedingungen an den spezifischen Stellen. Dafür wird die Annahme getroffen, dass die von J. Plambeck [6] ermittelten Skalierungsfaktoren zwischen der spezifischen Stelle und der nächstgelegen Standardstation auch für andere Betriebspunkte gelten. Dass es an den thermodynamischen Randbedingungen des Flownex-Modells bereits zu Abweichungen gegenüber den realen Werten kommt, lässt sich beispielsweise an der Zapfluft der 4. Verdichterstufe erkennen. Hier wird beim Prüflauf beim Take-Off Betriebspunkt ein statischer Druck von 943 kPa gemessen, während die Flownex-Randbedingung über den Skalierungsfaktor einen Wert von 1022  $kPa$  ergibt.

Nicht nur die thermodynamischen Randbedingungen, sondern auch die Kennlinien und geometrischen Daten zur Beschreibung der Flownex-Elemente sind fehlerbehaftet. Teilweise konnte für die realen Bauteile kein optimal passendes Flownex-Element gefunden werden, es mussten Annahmen zur Beschreibung der Geometrie getroffen werden und auch die Kennlinien unterliegen den in Abschnitt [4.3.4](#page-65-0) angesprochenen Unsicherheiten.

Eine weitere Quelle für Unsicherheiten entsteht beim Abgleich der Messwerte und der Berechnungsergebnisse. Denn es ist in Flownex als 1D-CFD-Simulationstool nicht möglich die exakte Position der jeweiligen Messstelle des Prüfmotors zu erfassen.

Im Vergleich zu den Ergebnissen von J. Plambeck in Anhang F liefert das Modell mit den neu modellierten Systemkomponenten für die beiden [Be](#page-91-0)triebspunkte bei der Validierung sehr ähnliche Ergebnisse. Der größte Unterschied lässt sich bei dem statischen Druck hinter dem CDP-Seal feststellen. Die mit der CFD erstellte Labyrinthdichtung zeigt, wie bereits in Abschnitt [4.2.6](#page-56-0) beschrieben, eine verringerte Dichtwirkung als das Flownex-Element, was an dieser Stelle Ergebnisse liefert, die den Messergebnissen besser entsprechen. Der genaue Spaltabstand bei den jeweiligen Betriebspunkten, sowie ein möglicher Verschleiß der Labyrinthdichtung des Prüfmotors sind nicht bekannt, wodurch die reale Dichtwirkung von der mit der CFD-Berechnung ermittelten Dichtwirkung abweicht.

Interessant ist, dass die Abweichungen mit dem Modell von J. Plambeck für die neu betrachteten Betriebspunkte deutlich höher sind als für den in seiner Arbeit betrachteten Betriebspunkt. Das könnte darauf hindeuten, dass die Skalierungsfaktoren zur Bestimmung der thermodynamischen Randbedingungen nicht als konstant angenommen werden sollten.

Eine wichtige Verbesserung zwischen dem neuen Modell und dem Modell von J. Plambeck lässt sich bei der Betrachtung des korrigierten Massendurchsatzes durch die Vordralldüsen des FINS beobachten. Dabei stimmt der im neuen Modell bestimmte korrigierte Massendurchsatz beim Take-Off von 2,385  $kg/s\sqrt{K}/bar$  und im Cruise mit 2,314  $kg/s\sqrt{K}/bar$  besser mit den experimentellen Daten der LHT zusammen und stellt mit einer Abweichung von rund -10% eine konservative Abschätzung bezüglich des wichtigen Kühlluftmassenstroms zu den HPT Blades dar.

Trotz der festgestellten Abweichungen zwischen Messwerten und Berechnungsergebnissen kann durch die ähnlichen Abweichungen zwischen den Messwerten und den Flownex-Ergebnissen bei dem Take-Off- und dem Cruise-Betriebspunkt festgestellt werden, dass es für den gesamten Betriebsbereich des Triebwerks möglich ist das Sekundärluftsystem korrekt abzubilden. Verbesserungen zum bisherigen Modell konnte hinsichtlich der Bestimmung des essenziellen Massendurchsatzes durch die Vordralldüsen des FINS erzielt werden.

# <span id="page-71-0"></span>**6 Alterungsbedingter Verschleiß der Labyrinthdichtung des CDP-Seals**

In diesem Kapitel wird der alterungsbedingte Verschleiß der Labyrinthdichtung des CDP-Seals, der Effekt auf die Dichtwirkung und schlussendlich die Auswirkung auf das Gesamtsystem betrachtet. Das CDP-Seal stellt gemäß den Minimierungsaufgaben aus Abschnitt [2.2](#page-17-0) eine besonders kritische Stelle dar, denn es minimiert die Leckage der Luft der 9. Verdichterstufe, bei der ein hoher Druck und eine hohe Temperatur vorliegt, aus dem Hauptgasstrom in das Sekundärluftsystem.

# **6.1 Auftretender Verschleiß**

Beim Start des Triebwerks, bei extremen Flugmanövern oder bei harten Landungen kommt es zu relativen Bewegungen zwischen den Komponenten. Da zusätzlich die Spaltbreite durch das bereits angesprochene unterschiedliche Wärmeausdehnungsverhalten und das fliehkraftbedingte Dehnungsverhalten des Rotors variieren (siehe Abschnitt [2.2.2\)](#page-26-0), ist zu erwarten, dass es im Betrieb des Triebwerks zu Kontakt zwischen Rotor und Stator kommt. Infolgedessen können bei Verwendung von Abriebmaterial auf der Statorseite Einlauffurchen entstehen und es kann auf der Rotorseite zu geometrischen Veränderungen der Zahnspitzen kommen [9, S. 1631] [35, S. 1].

Bei den Zahnspitzen dominieren zwei Effekte. Zum einen kann es zum Abrunden der Zahnspitzen kommen oder zum anderen zur Ausbildung pilzförmiger Zahnspitzen. Während das Abrunden der Zahnspitzen vor allem bei Verwendung von Abriebschichten auftritt, entsteht die pilzförmige Geometrie, wenn das Material der Dichtungszähne weicher als das Statormaterial ist und sich dann bei Kontakt seitlich abschält [35, S. 1,2].

Einlauffurchen auf der Statorseite treten bei Verwendung von Abriebmaterial auf und können unterschiedliche Ausprägungen haben. Die Form wird dabei von der eingrabenden Zahnspitze bestimmt und kann rechteckig, trapezförmig oder auch elliptisch sein [35, S. 1,2].

Der Verschleiß führt schlussendlich zu einer permanenten, unvorhersehbaren und vom ursprünglichen Design abweichenden zusätzlichen Leckage [35, S. 1]. Die Folge ist eine verminderte Funktionalität und eine geringere Effizienz des Triebwerks in Abhängigkeit der Einlauffurchen- und Dichtungszahngeometrie [36, S. 1].
Bei der LHT kann das beschriebene Auftreten von Einlauffurchen im Abriebmaterial, sowie die geometrische Veränderung der Zahnspitzen durch Gespräche in der Werkstatt bestätigt werden. Es lässt sich dabei feststellen, dass Einlauffurchen in der Wabenstruktur immer auftreten, während die geometrischen Veränderungen der Zahnspitzen zwar auftreten, aber nur in sehr geringer Ausprägung. Da anhand der Literatur [35] davon auszugehen ist, dass der Einfluss der Furchen auf die Leistungsverluste der Labyrinthdichtung größer als der Einfluss durch die geometrische Veränderung der Zahnspitzen ist, wird sich im Folgenden auf die Einlauffurchen konzentriert. Stichprobenartig wird an der Wabenstruktur eines HPT Inner Stationary Seals die Furchengeometrie mit einem Messschieber erfasst. Dabei wird, wie in [Abbildung 6-1](#page-72-0) gezeigt, die Furchbreite auf der Unterseite der Wabenstruktur, sowie die Furchentiefe an den vier Furchen in 90° Abständen der Umfangsrichtung gemessen.

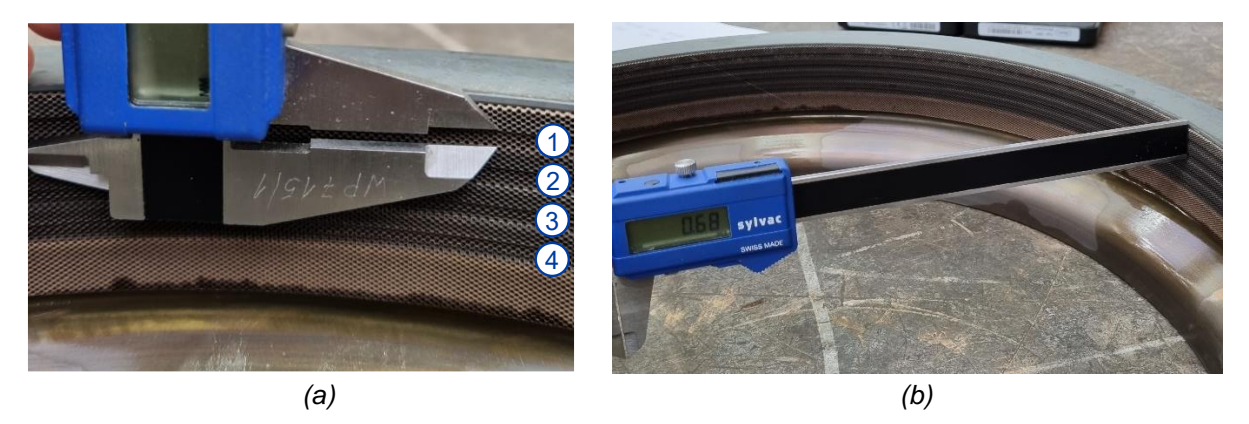

*Abbildung 6-1: Vermessung der unteren Furchenbreite (a) und der Furchentiefe (b)*

<span id="page-72-0"></span>Die Messergebnisse der Furchenbreite- und tiefe sind in [Tabelle 6-1](#page-72-1) dargestellt und pro Furche gemittelt.

<span id="page-72-1"></span>

| <b>Position</b>   | Furchenbreite unten $\lceil mm \rceil$ |          |          |          |  |  |  |
|-------------------|----------------------------------------|----------|----------|----------|--|--|--|
|                   | Furche 1                               | Furche 2 | Furche 3 | Furche 4 |  |  |  |
| 1                 | 3,00                                   | 3,15     | 2,31     | 2,44     |  |  |  |
| 2                 | 2,83                                   | 3,11     | 2,93     | 2,38     |  |  |  |
| 3                 | 3,14                                   | 3,07     | 3,12     | 2,50     |  |  |  |
| $\overline{4}$    | 3,00                                   | 3,21     | 2,93     | 2,85     |  |  |  |
| <b>Mittelwert</b> | 2,99                                   | 3, 14    | 2,82     | 2,54     |  |  |  |
| <b>Position</b>   | Furchentiefe [mm]                      |          |          |          |  |  |  |
|                   | Furche 1                               | Furche 2 | Furche 3 | Furche 4 |  |  |  |
| 1                 | 0,64                                   | 0,66     | 0,49     | 0,47     |  |  |  |
| $\overline{2}$    | 0,66                                   | 0,60     | 0,45     | 0,46     |  |  |  |
| 3                 | 0,57                                   | 0,59     | 0,44     | 0,46     |  |  |  |
|                   |                                        |          |          |          |  |  |  |
| $\overline{4}$    | 0,50                                   | 0,48     | 0,43     | 0,47     |  |  |  |

*Tabelle 6-1: Erfasste Furchengeometrie in der Werkstatt*

Anhand der Ergebnisse aus [Tabelle 6-1](#page-72-1) lässt sich erkennen, dass ausgeprägte Furchen mit unterschiedlichen geometrischen Ausmaßen in der Wabenstruktur des HPT Inner Stationary Seals auftreten. Die maximale Furchenbreite liegt bei 3,14 mm und die maximale Furchentiefe bei  $0.59 \, \text{mm}$ . Das im Engine Manual angegebene Limit für die Furchenbreite beträgt  $3.18 \, mm$  und für die die Furchentiefe  $0.76 \, mm$  [33]. Demnach liegt die Wabenstruktur des untersuchten HPT Inner Stationary Seals knapp innerhalb der Limits und könnte im Einsatz bleiben. Nichtsdestotrotz wird bei der LHT die Wabenstruktur aus performancegründen grundsätzlich ausgetauscht.

#### **6.2 Effekt auf die Dichtwirkung**

Mit dem in Abschnitt [4.2.2](#page-46-0) erstellten CFD-Modell wird der Effekt des alterungsbedingten Verschleißes auf die Dichtwirkung ermittelt. Dafür wird bei einem konstanten Spaltabstand von  $0.18 \, mm$  die Furchenbreite auf der Unterseite der Wabenstruktur der Furche 1 von 0,8  $mm$  in 0,8  $mm$  Schritten bis 4  $mm$  vergrößert. Die Furchenbreite der Furchen 2 bis 4, sowie die Furchentiefen werden dabei im gleichen Verhältnis wie bei der in der Werkstatt erfassten Furchengeometrie skaliert.

Analog zur neuen Labyrinthdichtung in Abschnitt [4.2.4](#page-51-0) werden für die unterschiedlichen Stadien des Verschleißes Kennlinien erstellt und in [Abbildung 6-2](#page-74-0) mit der Kennlinie des neu installierten CDP-Seals verglichen.

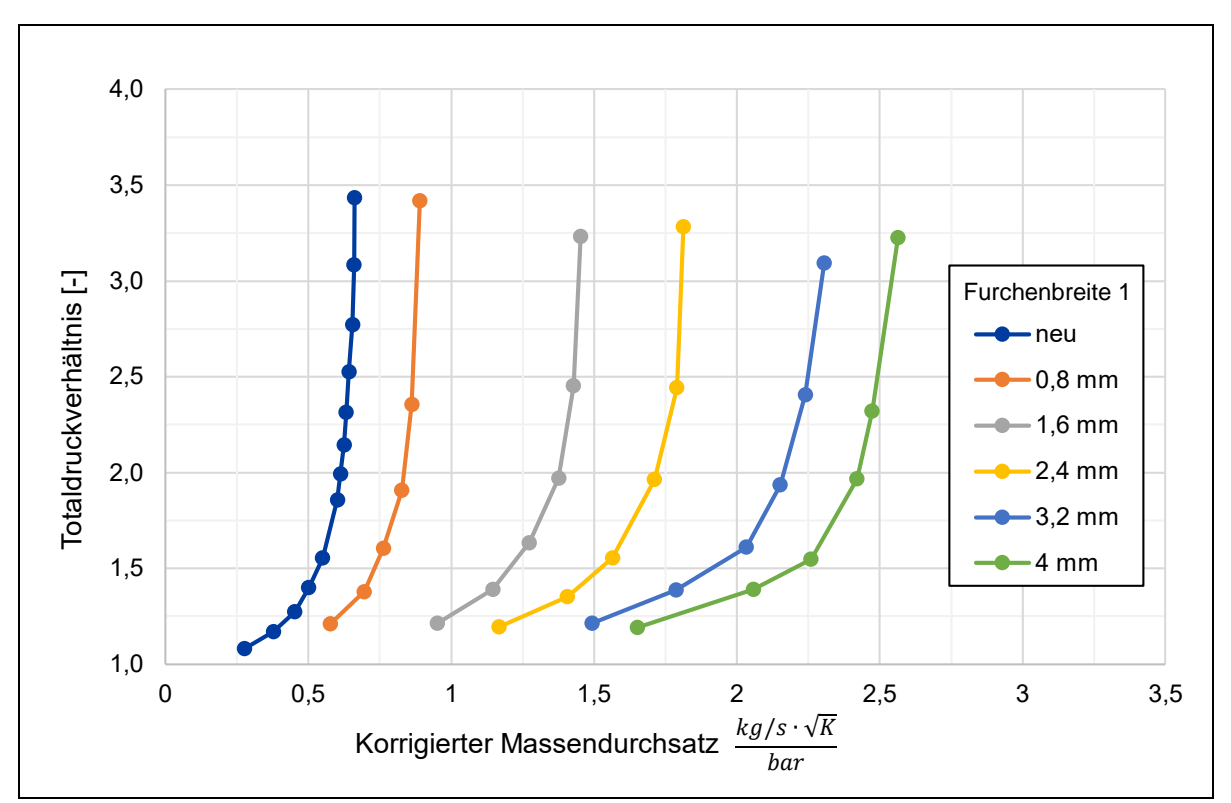

*Abbildung 6-2: Vergleich der Kennlinien bei unterschiedlichem Verschleiß*

<span id="page-74-0"></span>In [Abbildung 6-2](#page-74-0) lässt sich erkennen, dass es bei zunehmendem Verschleiß, also bei zunehmender Furchenbreite und damit auch Furchentiefe zu einem zunehmenden korrigierten Massendurchsatz bei gleichem Totaldruckverhältnis durch die Labyrinthdichtung kommt. Dieser erhöhte Massendurchsatz lässt sich schon bei geringen Totaldruckverhältnissen beobachten und wird bei steigenden Totaldruckverhältnissen leicht verstärkt. Wie bei der neuen Labyrinthdichtung, kommt es bei zunehmendem Verschleiß im Bereich des Totaldruckverhältnisses von 1 bis 1,5 zu einer rapiden Zunahme des korrigierten Massendurchsatz und einem anschließenden asymptotischen Verhalten.

Bei einem Verschleiß bei dem die Furchenbreite 1 3,2 mm beträgt und somit nur knapp über den im Engine Manual angegeben Limits liegt, strömt, verglichen mit der neuen Labyrinthdichtung ohne Furchen, bei gleichem Totaldruckverhältnis der 3,5 fache korrigierte Massendurchsatz durch die Labyrinthdichtung.

Um verstehen zu können, warum es zu einer Zunahme des korrigierten Massendurchsatzes kommt, wird das Strömungsverhalten zwischen der neuen Labyrinthdichtung und einer verschlissenen Labyrinthdichtung, bei der die Furchen in der Wabenstruktur des HPT Inner Stationary Seals für eine Furchenbreite von 3,2mm der Furche 1 skaliert sind, in [Abbildung 6-3](#page-76-0) dargestellt. Bei beiden CFD-Berechnungen liegen die in Anhang [C,](#page-88-0) [Tabelle C-1](#page-88-1) gewählten Bedingungen bei einem statischen Druck am Ausgang von  $p_{s2} = 1400 kPa$  vor, liefern allerdings einen korrigierten Massendurchsatz von 0,613  $kg/s\sqrt{K}/bar$  bei der neuen bzw. 2,152  $kg/s\sqrt{K}/bar$  bei der verschlissenen Labyrinthdichtung.

Beim Vergleich der Machzahl und der Stromlinien in [Abbildung 6-3](#page-76-0) (1, 2) fällt auf, dass bei der Labyrinthdichtung mit Einlauffurchen die Strömung durch die Dichtung mehr in axiale Richtung gerichtet ist (b) als bei der neuen Labyrinthdichtung, bei der die Strömung primär den Weg entlang der Wand der Kavität nimmt und vor allem vertikal austritt (a). Zusätzlich liegt bei der Labyrinthdichtung mit Einlauffurchen eine höhere Machzahl vor, die durch die Zähne kaum verringert wird. In der Detailaufnahme der Geschwindigkeitsvektoren am zweiten Zahn in [Abbildung 6-3](#page-76-0) (3a) ist deutlich zu sehen, dass es vor dem Zahn der neuen Labyrinthdichtung zu einer Rückströmung und anschließender Wirbelbildung mit Drehrichtung gegen den Uhrzeigersinn entgegen der eigentlichen Strömungsrichtung kommt. Dahingegen kann in (3b) die relativ ungestörte Strömung über den Zahn, mit minimaler Wirbelbildung in Uhrzeigersinn in Folge abprallender Luft vom Zahn, beobachtet werden. Diese verminderte Wechselwirkung mit den Zähnen bei der Labyrinthdichtung mit Einlauffurchen und der damit verwirbelungsärmeren Strömung führt damit zu einer Verminderung der in Abschnitt [2.2.1](#page-18-0) beschriebenen Funktionsweise der Dichtung. Zusammen mit der ohnehin größeren Durchflussfläche durch die Furchen folgt schlussendlich ein größerer Massendurchsatz bei gleichem vorliegenden Druckverhältnis.

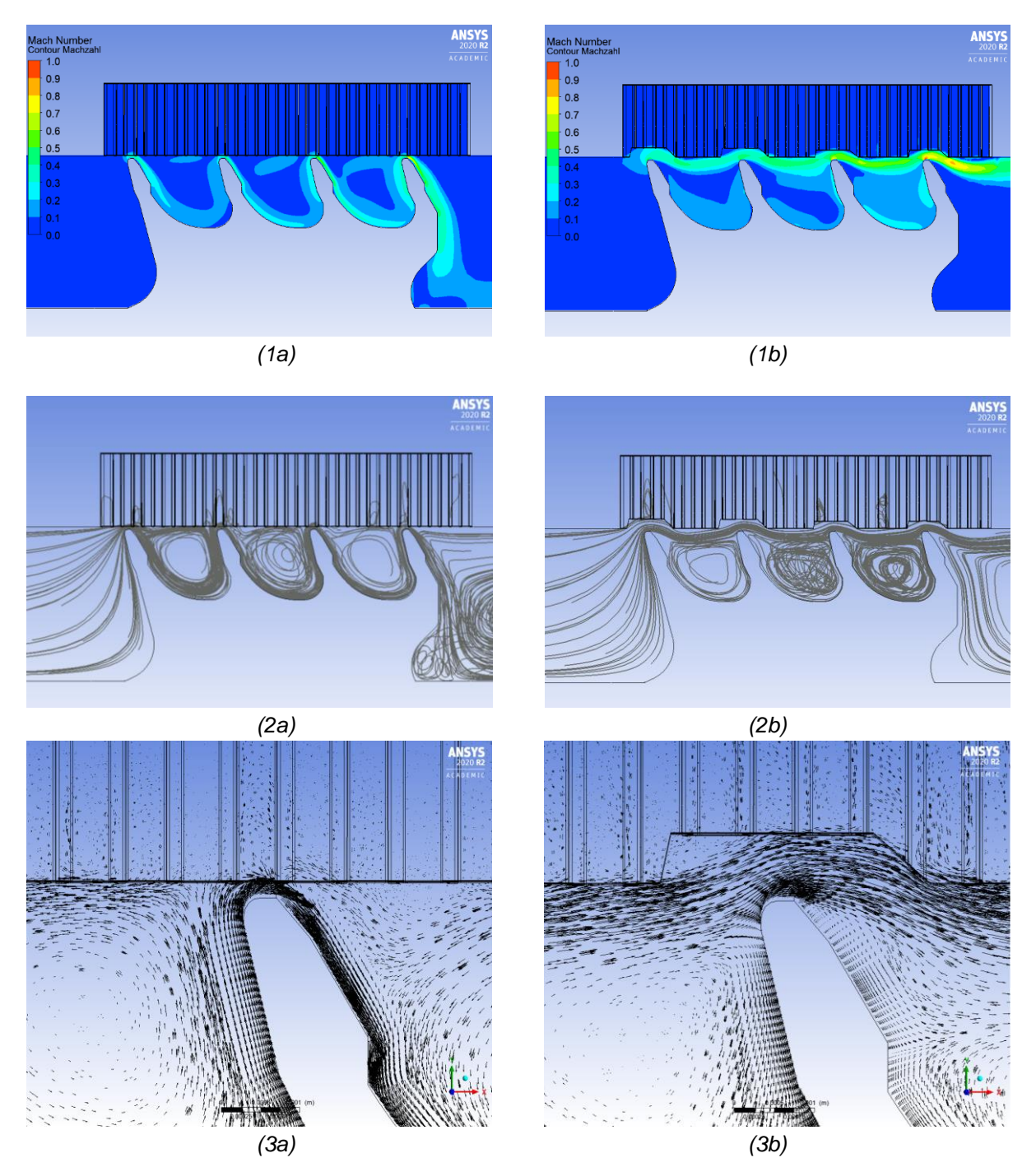

<span id="page-76-0"></span>*Abbildung 6-3: Vergleich des Strömungsverhaltens neue (a) und verschlissene Labyrinthdichtung (b): Machzahl (1), Stromlinien (2) und Geschwindigkeitsvektoren am zweiten Zahn (3)*

### **6.3 Auswirkungen auf die Triebwerksleistung**

In diesem Abschnitt soll abgeschätzt werden, wie sich der beobachtete zunehmende korrigierte Massendurchsatz durch die alterungsbedingte zunehmende Furchenbreite/ -tiefe der Labyrinthdichtung des CDP-Seals auf die Triebwerksleistung auswirkt.

Zur Untersuchung wird ein typischer Reiseflug in einer Höhe von rund  $11000 \ m$  bei einer Machzahl von 0,8085 betrachtet, dessen Stationswerte aus der zugehörigen GasTurb Berechnung in [Tabelle 6-2](#page-77-0) aufgeführt sind.

<span id="page-77-0"></span>

| <b>Station</b> | Bezeichnung        | $P_t$ [kPa] | $T_t$ [K] |      | $ N1 $ $min^{-1} $ $N2 min^{-1} $ |
|----------------|--------------------|-------------|-----------|------|-----------------------------------|
| 25             | <b>HPC Eingang</b> | 92,9        | 328,7     |      |                                   |
| 3              | <b>HPC Ausgang</b> | 1074,6      | 705,6     | 4144 | 13304                             |
| 4              | CC Ausgang         | 1022,7      | 1523,7    |      |                                   |
| 45             | <b>LPT Eingang</b> | 248,5       | 1024,1    |      |                                   |

*Tabelle 6-2:Stationswerte im Reiseflug*

Die Stationswerte dienen als Eingangsgrößen für das verbesserte Flownex-Modell. Mit diesem können die aus dem Verdichter entnommenen und in das Sekundärluftsystem eintretenden Kühlluftmassenströme quantifiziert werden. Im Anhang in [Abbildung D-1](#page-89-0) und [Abbildung E-1](#page-90-0) sind diese Ströme mit römischen Ziffern gekennzeichnet und werden nachfolgend den passenden Ausdrücken in GasTurb zugeordnet. Die Leckage durch das CDP-Seal setzt sich aus Luft der letzten Verdichterstufe, die durch den Spalt zwischen Hochdruckrotortrommel und dem Brennkammergehäuse strömt (I), und der Brennkammersekundärluft, die über Bohrungen zum CDP-Seal gelangt (II), zusammen. Zwar tritt die Luft über den Radseitenraum schon vor dem HPT Rotor wieder in den Hauptgasstrahl ein, allerdings hat sie durch den von der Labyrinthdichtung verursachten Druckverlust so viel Energie verloren, dass sie keinen Beitrag im weiteren Kreisprozess leistet, sodass diese Strömung als HPC Leckage zum LPT Exit verstanden werden kann. Brennkammersekundärluft dient ebenfalls zur Kühlung des HPT Rotors über den FINS und die Vordralldüse (III), sowie der HPT Nozzle Guide Vane (NGV) (IV,V). Die LPT NGV Kühlung erfolgt sowohl über die vierte Verdichterstufe durch die extra dafür vorgesehenen Leitungen und dem Beitrag zur HPTCC (VI), als auch über die neunte Verdichterstufe als Beitrag zur HPTCC. Die für die GasTurb Berechnung ermittelten Massendurchsätze für eine neue Labyrinthdichtung ohne Furchen sind in [Tabelle 6-3](#page-78-0) als absolute Werte und als prozentualer Anteil vom Kernmassenstrom  $m_l$ aufgeführt.

<span id="page-78-0"></span>

| Bezeichnung in GasTurb   | Stelle im<br>Flownex-Modell | Massendurchsatz<br>[kg/s] | Anteil von $m_I$<br>[%] |
|--------------------------|-----------------------------|---------------------------|-------------------------|
| HPC Leckage zu LPT Exit  | $+11$                       | 0,1973                    | 0,81                    |
| <b>HPT Rotor Kühlung</b> |                             | 0,4830                    | 1,99                    |
| <b>HPT NGV Kühlung</b>   | $IV + V$                    | 3,1529                    | 12,98                   |
| <b>LPT NGV Kühlung</b>   | VI + VII                    | 0,9099                    | 3.75                    |

*Tabelle 6-3: Kühlluftmassenströme im Reiseflug*

Mit dem Flownex-Modell werden nun die unterschiedlich stark degradierten Labyrinthdichtungen untersucht. Während die Werte für die HPT Rotor Kühlung, HPT NGV Kühlung und die LPT NGV Kühlung konstant bleiben, kommt es bei der HPC Leckage zum LPT Exit zu einem erhöhten Massendurchsatz. Indem die Kühlluftmassenströme in der Kreisprozessrechnung von GasTurb berücksichtigt werden und für alle Berechnungen der Schub des Triebwerks mit einer neuen Labyrinthdichtung erzielt werden soll, kann der jeweilige Kraftstoffverbrauch ermittelt werden (siehe [Tabelle 6-4\)](#page-78-1).

<span id="page-78-1"></span>

| <b>Furchenbreite 1</b><br>$\lceil mm \rceil$ | <b>HPC Leckage zu</b><br><b>LPT Exit</b><br>[kg/s] | Anteil von<br>$\dot{m}_I$ [%] | Kraftstoff-<br>verbrauch<br>[kg/s] | Zunahme<br>Kraftstoffverbrauch<br>[%] |
|----------------------------------------------|----------------------------------------------------|-------------------------------|------------------------------------|---------------------------------------|
|                                              | 0,1973                                             | 0,81                          | 0,4306                             |                                       |
| 0,8                                          | 0,2694                                             | 1,11                          | 0,4317                             | $+0,27$                               |
| 1,6                                          | 0,4572                                             | 1,88                          | 0,4347                             | $+0,97$                               |
| 2,4                                          | 0,5896                                             | 2,43                          | 0,4369                             | $+1,47$                               |
| 3,2                                          | 0,7530                                             | 3,10                          | 0,4396                             | $+2,10$                               |
| 4                                            | 0,8381                                             | 3,45                          | 0,4410                             | $+2,43$                               |

*Tabelle 6-4: Kraftstoffverbrauch durch HPC Leckage zu LPT Exit*

In [Tabelle 6-4](#page-78-1) lässt sich erkennen, dass es bei zunehmender Leckage durch die Labyrinthdichtung des CDP-Seals zu einer Zunahme des Kraftstoffverbrauchs des Triebwerks kommt. Bei Furchenbreiten, die auf der Furchenbreite 1 von 3,2 mm basieren und damit nur knapp über den im Engine Manual angegeben Limit liegen, kommt es zu einer Zunahme des Kraftstoffverbrauchs von 2,10 %.

Durch die Leckage nimmt die entweichende Luft nicht am weiteren Kreisprozess teil, verringert damit die technische Arbeit und demnach den thermischen Wirkungsgrad. Dies wird mit einer zunehmenden Kraftstoffeinspritzung kompensiert.

# **7 Zusammenfassung und Ausblick**

### **7.1 Zusammenfassung**

Dem Leser wurde zu Beginn dieser Arbeit ein umfassendes Verständnis des Sekundärluftsystems des CFM56-5C vermittelt. Nachdem die Erstellung des 1D-Strömungsmodells nach dem Netzwerkansatz mit der Software Flownex erklärt wurde, wurden die folgenden drei anpassungsbedürftigen Systemkomponenten modelliert:

- Externes Kühlluftsystem
- Labyrinthdichtung des CDP-Seals
- Bereich der Vordralldüsen

Für die externen Kühlluftsysteme konnten die zugehörigen Komponenten als Flownex-Elemente abstrahiert und die betriebspunktabhängigen Ventilstellungen über die korrigierte Drehzahl  $N2k$  in Abhängigkeit des Triebwerkzustandes (Konstant, Beschleunigung, Verzögerung) gesteuert werden.

Zur Untersuchung der Dichtwirkung der Labyrinthdichtung des CDP-Seals wurde ein parametrisch steuerbares 3D-CFD-Modell erstellt, mit dem die Kennlinie einer neu eingebauten Labyrinthdichtung ermittelt wurde. Dabei ließ sich feststellen, dass ein steigendes Totaldruckverhältnis zu einem erhöhten Leckagemassenstrom der Dichtung führt, bis es zum Sperren ("choken") der Labyrinthdichtung kommt.

Der Bereich der Vordralldüsen wurde mit einem von der LHT gegebenen 3D-CFD-Modell untersucht, aus dem drei Kennlinien resultierten. Der Einfluss der Querströmung stellte sich für die beiden Strömungspfade als vernachlässigbar heraus. Weiterhin ergab die Untersuchung des betriebsbedingten Thermalzustandes auf die Vordralldüse durch den Import des Temperaturfelds mit einer statischmechanischen FEM Berechnung einen geringen Effekt auf den korrigierten Massendurchsatz.

Bei der Validierung wurden die statischen Drücke und Totaltemperaturen an ausgewählten Stellen des Flownex-Modells mit den Ergebnissen des Prüfmotors an einem Take-Off und einem Cruise Betriebspunkt verglichen. Dabei konnte festgestellt werden, dass bei beiden Betriebspunkten ähnliche Abweichungen der Flownex-Ergebnisse zu den Messergebnissen aufgetreten sind, welche bis zu 15 % betragen. Diese Abweichungen lassen sich auf Unsicherheiten in den Messwerten und im Workflow bei der Bestimmung der thermodynamischen Randbedingungen, eine unzureichende Auswahl und Beschreibung der ausgewählten Flownex-Elemente und Schwierigkeiten beim Abgleich zwischen den exakten Positionen der Messstellen und dem Flownex-Modell zurückführen.

Verbesserungen zum bisherigen Modell konnten hinsichtlich der Bestimmung des Massendurchsatzes zur Kühlung der HPT Blades durch die Vordralldüsen des FINS erzielt werden. Dabei wurde festgestellt, dass der mit dem Flownex-Modell bestimmte korrigierte Massendurchsatz die experimentell ermittelten Daten um ca. 10 % unterschätzt, wohingegen das bisherige Modell den korrigierten Massendurchsatz um ca. 23 % überschätzt.

Das Ziel der Arbeit in Form der Abschätzung der alterungsbedingten Leistungsverluste im Sekundärluftsystem, wurde über die Betrachtung des alterungsbedingten Verschleißes der Labyrinthdichtung des CDP-Seals erreicht. Die Einlauffurchen wurden stichprobenartig in der Werkstatt erfasst. Diese Geometrie wurde für verschiedene Verschleißstadien skaliert und der Effekt auf die Dichtwirkung mit dem CFD-Modell der Labyrinthdichtung untersucht. Aus den daraus erstellten Kennlinien ließ sich erkennen, dass ein zunehmender Verschleiß zu einer abnehmenden Dichtwirkung führt. Um die Auswirkungen des Verschleißes der Labyrinthdichtung auf die Triebwerksleistung zu ermitteln, wurde dann ein typischer Reiseflug betrachtet und die Massendurchsätze im Sekundärluftsystem mit dem Flownex-Modell ermittelt. Dabei konnte festgestellt werden, dass es bei einer Furchenbreite von 3,2  $mm$  zu einer Zunahme des Kraftstoffverbrauchs von 2,10 % kommt.

Zusammenfassend lässt sich sagen, dass das bestehende Flownex-Modell im Rahmen dieser Arbeit gezielt verbessert wurde und dabei zu einem besseren Verständnis von einzelnen Komponenten, wie der Vordralldüsen, beitragen konnte. Durch die Verwendung des verbesserten Flownex-Modells, unter Berücksichtigung der verschleißbedingten abnehmenden Dichtwirkung der Labyrinthdichtung des CDP-Seals, konnte der alterungsbedingte Leistungsverlust des Triebwerks quantifiziert werden.

### **7.2 Ausblick**

Im Ausblick wird herausgearbeitet, an welchen Stellen eine weitere Untersuchung der bisherigen Ergebnisse für besonders wertig befunden wird und welche Möglichkeiten sich für zukünftige Projekte aus dieser Bachelorarbeit ergeben.

Eine essenzielle Folgentersuchung wäre die Ermittlung des genauen Zusammenspiels zwischen CDP-Seal und HPT Inner Stationary Seal und dem damit verbundenen Spaltabstand bzw. dem Auftreten von Einlauffurchen. In dieser Arbeit wurde ein Spaltabstand von  $0.18 \, mm$  bei allen Betrachtungen der Labyrinthdichtung des CDP-Seals angenommen. Allerdings hat die Spaltbreite einen signifikanten Einfluss auf den zu erwartenden Massendurchsatz, sowie auf den Einfluss der Einlauffurchen auf die Dichtwirkung. K. Charan Nayak and P. Dutta [37] haben beispielsweise gezeigt, dass der Effekt der Einlauffurchen bei zunehmender Spaltbreite abnimmt. Weiterhin wäre die Kenntnis über vorhandene Einlauffurchen des betrachteten Triebwerks für eine genaue Bezifferung der daraus resultierenden Leistungsverluste bedeutend. Allerdings führen, wie in Abschnitt [6.1](#page-71-0) beschrieben, komplexe Umstände wie transiente Vorgänge beim Start des Triebwerks, extreme Flugmanöver oder harte Landungen zum Einlaufen der Dichtungszähne in das Abriebmaterial. In weiterführenden Untersuchungen wäre es aufschlussreich, ob sich z.B. abhängig von zuvor geflogenen Routen vorhersagen lässt, in welchem Ausmaß der vorliegende Verschleiß des CDP-Seals zu erwarten ist. Statt solch einer Vorhersage wurde in dieser Arbeit ein HPT Inner Stationary Seal mit Einlauffurchen stichprobenartig vermessen und diese Ergebnisse für verschiedene Stadien des Verschleißes skaliert. Hierbei wäre eine umfassende Messreihe mit verbesserter Messtechnik nötig, um die ermittelten Ergebnisse bestätigen zu können und Muster im Hinblick auf verschiedene Verschleißstadien zu erkennen.

Bei der Validierung in Kapitel [5](#page-66-0) konnten Abweichungen von bis zu 15 % zwischen den Flownex-Ergebnissen und den Messergebnissen festgestellt werden. Es wäre wünschenswert diese Abweichung zu reduzieren. Als ein vielversprechender Ansatz erscheint dabei die erneute Betrachtung der als konstant angenommen Skalierungsfaktoren zwischen den Standardstationen und den Flownex-Randbedingungen an den spezifischen Stellen. Indizien wie bessere Ergebnisse für den zuvor von J. Plambeck betrachteten Betriebspunkt, sowie identifizierte Druckunterschiede an den spezifischen Stellen im Flownex-Modell im Vergleich zu den gemessenen Drücken des Prüfmotors unterstützen die These, dass entgegen der ursprünglichen Annahme keine konstanten Skalierungsfaktoren verwendet werden sollten.

Bei der Betrachtung der alterungsbedingten Leistungsverluste wurde ausschließlich die Labyrinthdichtung des CDP-Seals betrachtet. Auch wenn das CDP-Seal eine besonders kritische Stelle darstellt, wäre es interessant zu untersuchen, inwiefern sich der alterungsbedingte Verschleiß bei anderen Komponenten äußert und welche Auswirkungen auf die Funktion des Sekundärluftsystems damit einhergehen.

Im Bezug auf die Funktionsfähigkeit des Sekundärluftsystems wäre es sehr wertig, wenn Aussagen im Hinblick auf die Erfüllung der Anforderungen an das Sekundärluftsystem getätigt werden können. Beispielsweise ob die Kühlung der HPTB oder die Abdichtung der Radseitenräume mit den ermittelten Massendurchsätzen ausreichend ist. Um dies zu ermöglichen, müssten die in Abschnitt [2.2.1](#page-18-0) vorgestellten Anforderungen quantifiziert werden und mit den Ergebnissen des Flownex-Modells verglichen werden.

Die Erweiterung des Flownex-Modells für den CFM56-5C auf andere Triebwerke, gemäß des vorgestellten Workflows, könnte in einem zukünftigen Projekt vorgenommen werden.

Abschließend lässt sich sagen, dass die gewonnen Erkenntnisse, sowie das Potential des Flownex-Modells des Sekundärluftsystems für das Innovationsprojekt ProTherm einen Mehrwert bieten und ein weiteres Puzzleteil beim Verständnis des Triebwerks und dessen Alterung darstellen.

## **Literaturverzeichnis**

- [1] "Gemeinsame Erklärung zur Nationalen Luftfahrtkonferenz 2021," in *Nationale Luftfahrtkonferenz*, Berlin/Brandenburg, 2021.
- [2] Deutsche Lufthansa AG, "Factsheet Nachhaltigkeit 2020," 2021.
- [3] S. Ackert, Engine Maintenance Concepts for Financiers, 2011.
- [4] C. Werner-Spatz, "Zusammenfassung und Ausblick," in *LuFo V ProTherm Jahresmeeting Zusammenfassung*, Hamburg, 2020.
- [5] O. Rupp, Instandhaltungskosten bei zivilen Strahltriebwerken, MTU Maintenance Hannover GmbH.
- [6] J. Plambeck, "Sensitivitätsstudie zum Sekundärluftsystem eines kommerziellen Turbofantriebwerks," Bachelorarbeit an der Hochschule für angewandte Wissenschaften , Hamburg, 2020.
- [7] Safran Aircraft Engines, " Commercial Aircraft Engines CFM56-5C," [Online]. Available: https://www.safran-aircraft-engines.com/sites/snecma/files/fiche\_cfm 56-5c\_ang.pdf. [Zugriff am 7 Juni 2021].
- [8] Lufthansa, "Lufthansa Flotte Airbus A-340," [Online]. Available: https://www.lufthansa.com/de/de/34p. [Zugriff am 7 Juni 2021].
- [9] W. J. Bräunling, Flugzeugtriebwerke, 4. Hrsg., Hamburg: Springer Vieweg, 2015.
- [10] CFM International, "Training Manual CFM56-5C Basic Engine," 2002.
- [11] Lufthansa Technical Training, "Training Manual Fundamentals CFM56-5C," 2009.
- [12] S. Kuntzagk, *Interne Präsentation - EVE: Versuchsdatenauswertung des Testmotors und Abgleich mit CFD Modellen,* 2016.
- [13] C. Lechner und J. Seume, Stationäre Gasturbinen, Berlin, Heidelberg: Springer, 2019.
- [14] D. Woelki und D. Peitsch, "Modellierung variabler Sekundärluftsysteme zur Bewertung ihrer Auswirkungen auf das Gesamtsystem Gasturbine," in *Deutscher Luft- und Raumfahrtkongress*, Berlin, 2014.
- [15] A. Linke-Diesinger, Systeme von Turbofan-Triebwerken, Hamburg: Springer Vieweg, 2014.
- [16] Lufthansa Technik, Engine Health Monitoring Data.
- [17] P. R. Childs, Mechanical Design Engineering Handbook (Second Edition), Butterworth-Heinemann, 2019.
- [18] D. Collins, J. Teixeira und P. Crudgington, "The degradation of abradable honeycomb labyrinth seal performance due to wear," Sealing Technology, *Volume 2008, Issue 8,* S. 7-10, 2008.
- [19] Sporer D. und D. Fortuna, "Selecting materials for brazing a honey comb in turbine engines," Welding Journal Vol.93(2), S. 44-48, 2014.
- [20] B. Sultanian, Gas Turbines Internal Flow Systems Modeling, Cambridge, United Kingdom: Cambridge University Press, 2018.
- [21] R. E. Chupp, R. C. Hendricks, S. B. Lattime und B. M. Steinetz, Sealing in Turbomachinery, Glenn Research Center, Cleveland, Ohio: National Aeronautics and Space Adminstration, 2006.
- [22] CFM International, SB 72-0666, 2009.
- [23] K. Ghaib, Einführung in die numerische Strömungsmechanik, Zwingenberg: Springer Vieweg, 2019.
- [24] R. Bird, W. Steward und E. Lightfoot, Transport phenomena, New York: Wiley, 2006.
- [25] R. Street, G. Watters und J. Vennard, Elementary fluid mechanics, New York: Wiley, 1996.
- [26] J. H. Ferzinger, M. Peric und R. L. Street, Numerische Strömungsmechanik, Berlin, Heidelberg: Springer Vieweg, 2020.
- [27] M. Helmut, Numerische Strömungssimulation in der Hydrodynamik, Berlin, Heidelberg: Springer, 2011.
- [28] CFX Berlin Software GmbH, "Flownex," [Online]. Available: https://www.flownex.de/. [Zugriff am 26 Mai 2021].
- [29] W. van Niekerk, G. Greyvenstein, J. van Ravenswaay, J. Labuschagn und J. Swift, "Comparison of the thermal-fluid analysis code flownex with experimental datat from the pebble bed micro model," in 3rd International Topical Meeting on *High Temperature Reactor Technology*, Johannesburg, 2006.
- [30] Flownex SE, Flownex Theory Manual, 2020.
- [31] Flownex SE, Flownex Library Manual, 2020.
- [32] G. Vermes, "A Fluid Mechanics Approach to the Labyrinth Seal Leakage roble ," *ASME. J. Eng. Power 83(2),* S. 161-169, April 1961.
- [33] CFM International, CFM56-5C2/3 Engine Shop Manual, 2021.
- [34] H. H. Chougule, D. Ramchandran, D. Ramerth und R. Kandala, "Numerical investigation of worn labyrinth seals," in *Proceedings of GT2006, ASME Turbo Expo 2006: Power for Land, Sea and AIr*, Barcelona, 2006.
- [35] Y. Dogu, M. C. Sertcakan, K. Gezer, M. Kocagül, E. Arican und M. S. Ozmusul, "Labyrinth Seal Leakage Degradation Due to Various Types of Wear, *ASME J. Eng. Gas Turbines Power 139(6),* S. 062504, 2017.
- [36] K. C. Nayak und P. Dutta, "Effect of Rub-Grooves on Leakage and Windage Heating in Straight-Through Labyrinth Seals," ASME J. Tribol. 138 (2), S. 022201, 2016.
- [37] K. Charan Nayak und P. Dutta, "Effect of Rub-Grooves on Leakage and Windage Heating in Straight-Trough Labyrinth Seals," *Journal of Tribology Vol. 138,* S. 022201-1 bis 022201-11, 28 Januar 2016.

# **Appendix**

### **A. Luftströme im CFM56 -5C**

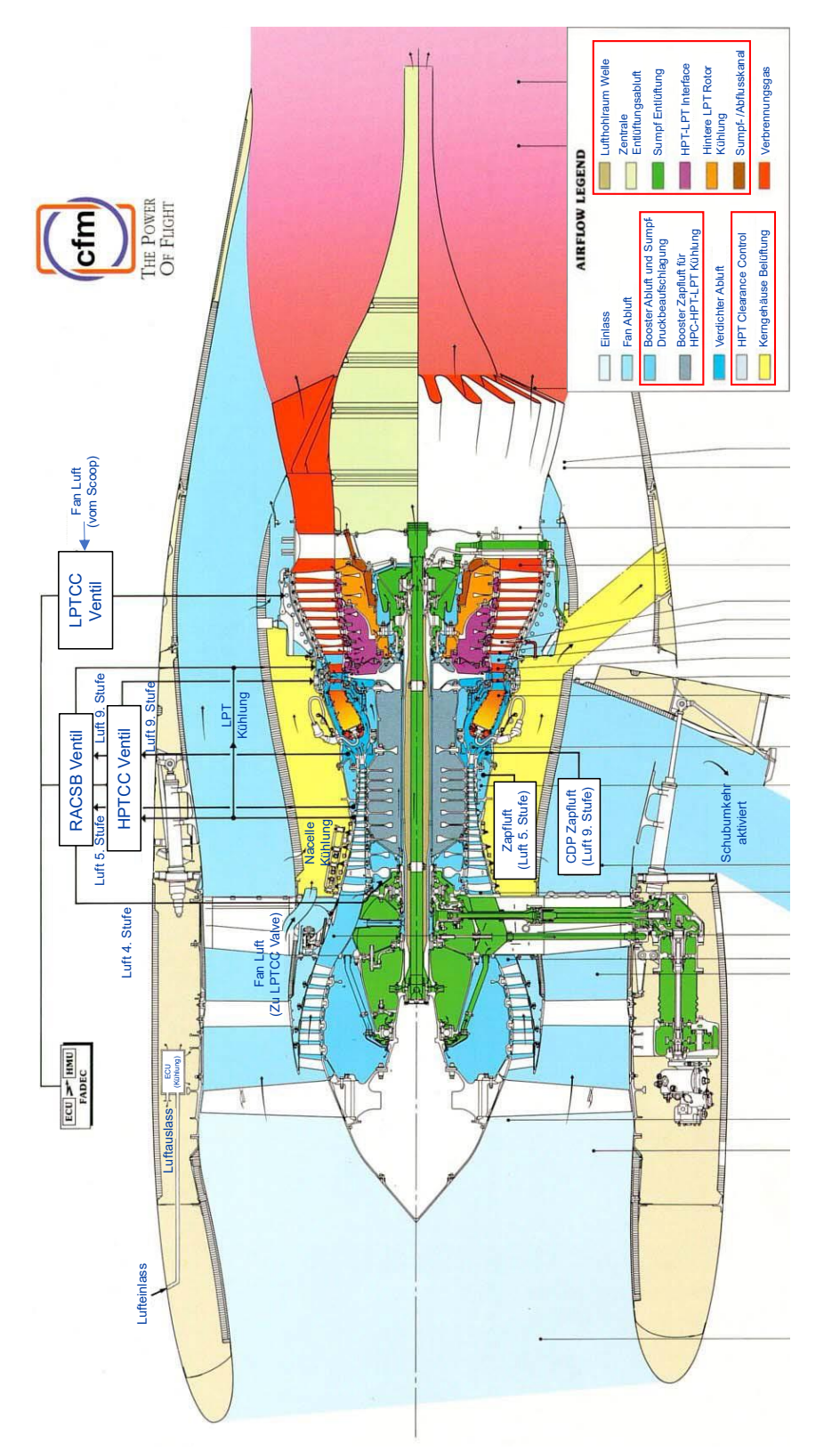

Abbildung A-1 :Luftströme im CFM56-5C Turbofantriebwerk [11], Modifikationen in Hellblau bzw. Rot *Abbildung A-1 :Luftströme im CFM56-5C Turbofantriebwerk [11], Modifikationen in Hellblau bzw. Rot*

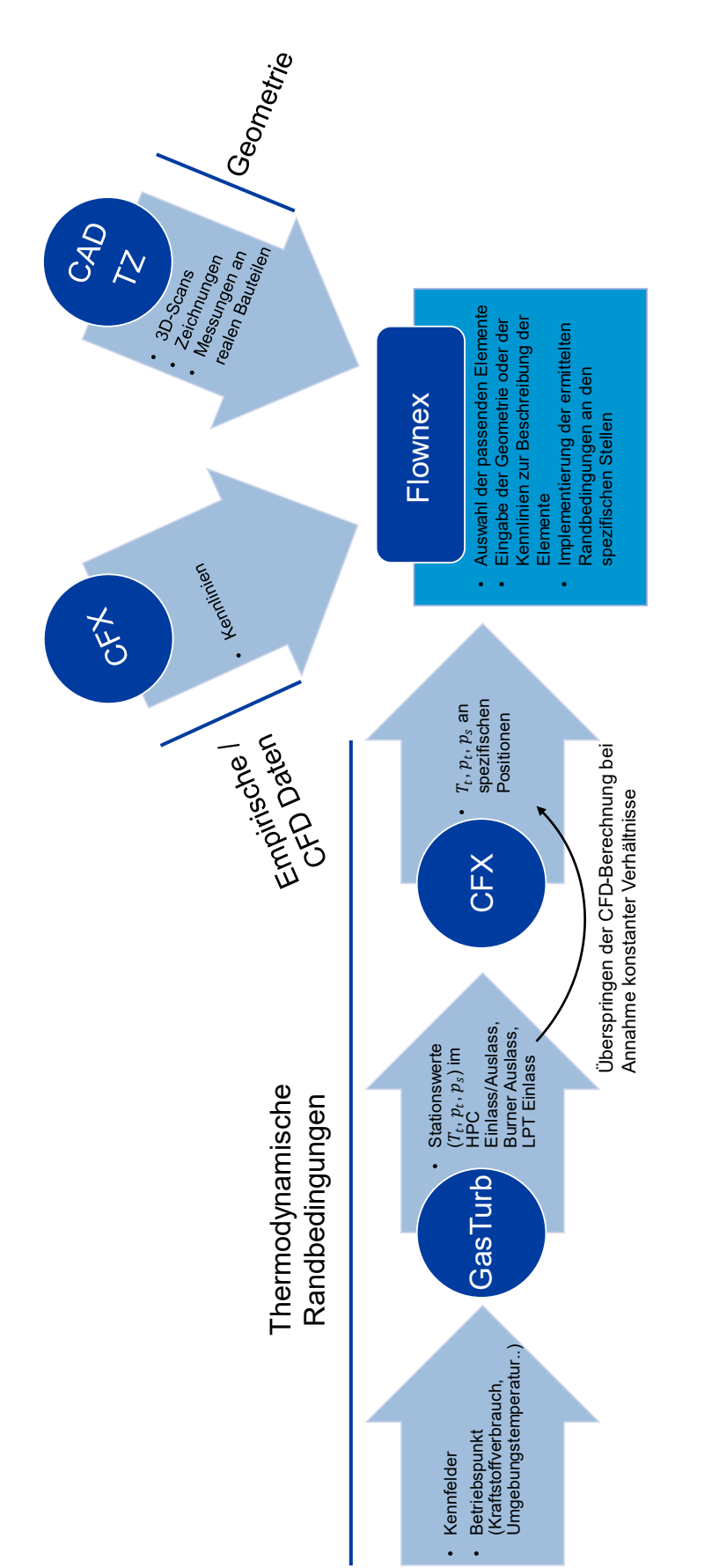

## **B.Workflow zur Erstellung des Flownex-Modells**

## <span id="page-88-0"></span>**C. Randbedingungen CFD-Modell Labyrinthdichtung**

<span id="page-88-1"></span>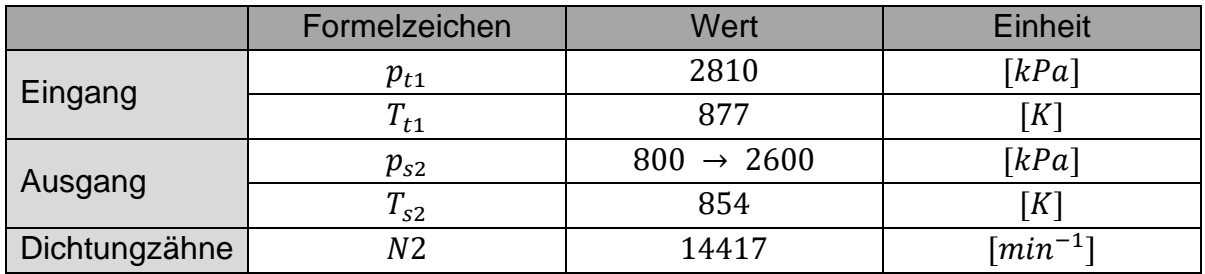

*Tabelle C-1: Randbedingungen bei konstanten Eingangsbedingungen*

*Tabelle C-2: Randbedingungen bei Variation der Drehzahl*

|                | Formelzeichen | Wert                      | Einheit                  |  |
|----------------|---------------|---------------------------|--------------------------|--|
| Eingang        | $p_{t1}$      | 2810                      | [kPa]                    |  |
|                | $T_{t1}$      | 877                       | ſΚ                       |  |
| Ausgang        | $p_{s2}$      | 1268                      | [kPa]                    |  |
|                | $T_{s2}$      | 854                       | $\lceil K \rceil$        |  |
| Dichtungszähne | N2            | $11000 \rightarrow 16000$ | $\lceil min^{-1} \rceil$ |  |

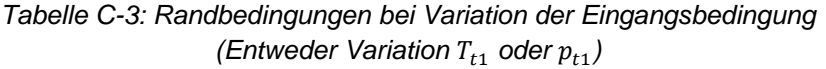

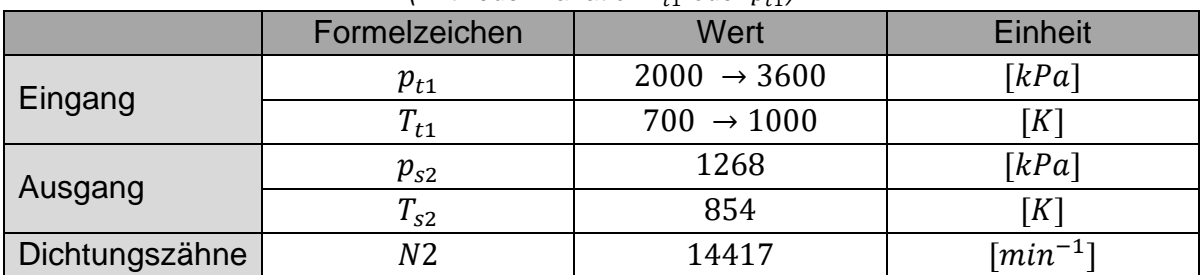

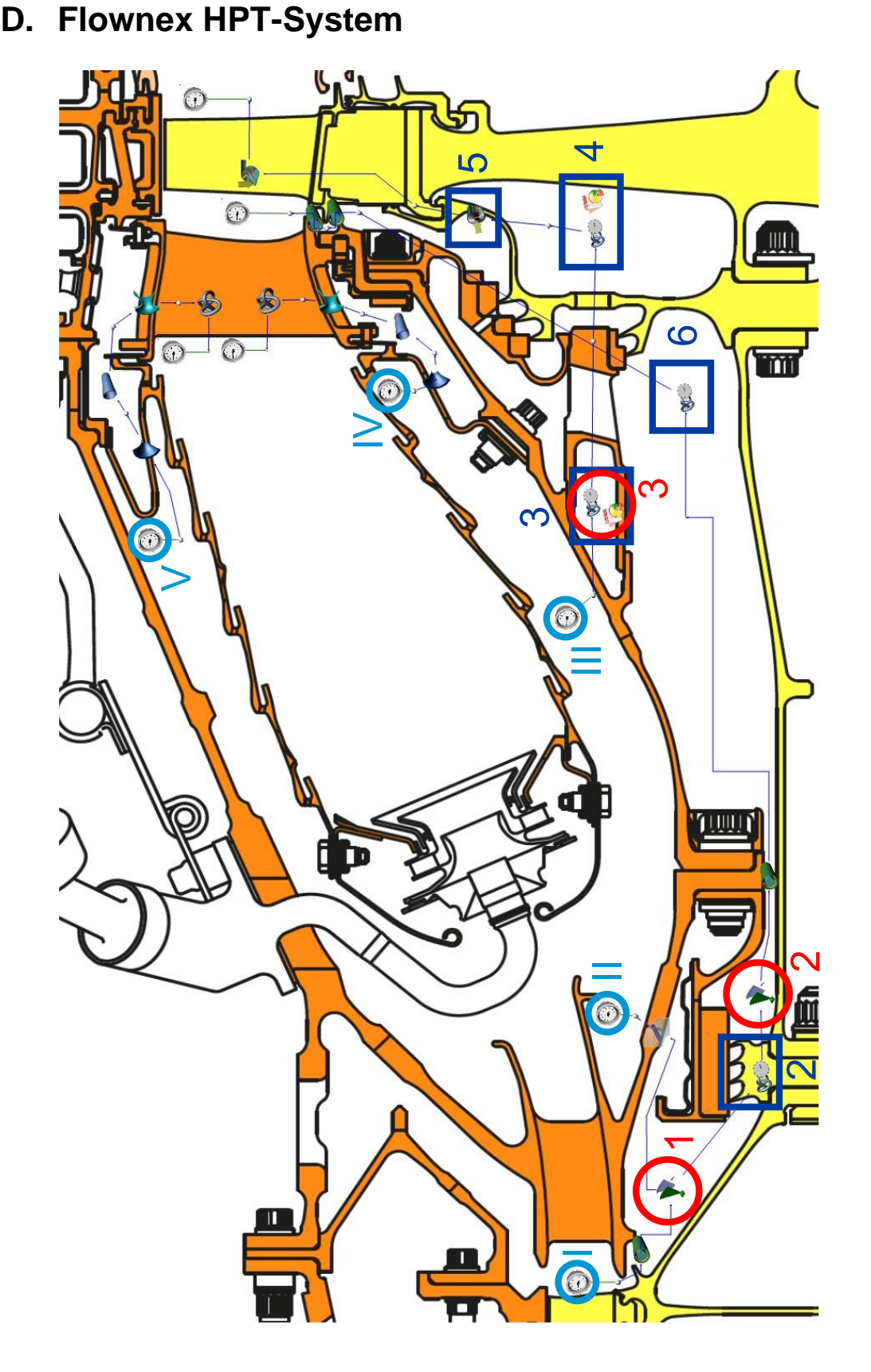

<span id="page-89-0"></span>Abbildung D-1: Flownex HPT-System, in blauen Rechtecken neue Elemente, rot umkreist Messstellen für die Validierung, in hellblau *Abbildung D-1: Flownex HPT-System, in blauen Rechtecken neue Elemente, rot umkreist Messstellen für die Validierung, in hellblau*  umkreist Stellen für die Zufuhr von Luft in das Sekundärluftsystem *umkreist Stellen für die Zufuhr von Luft in das Sekundärluftsystem*

<span id="page-90-0"></span>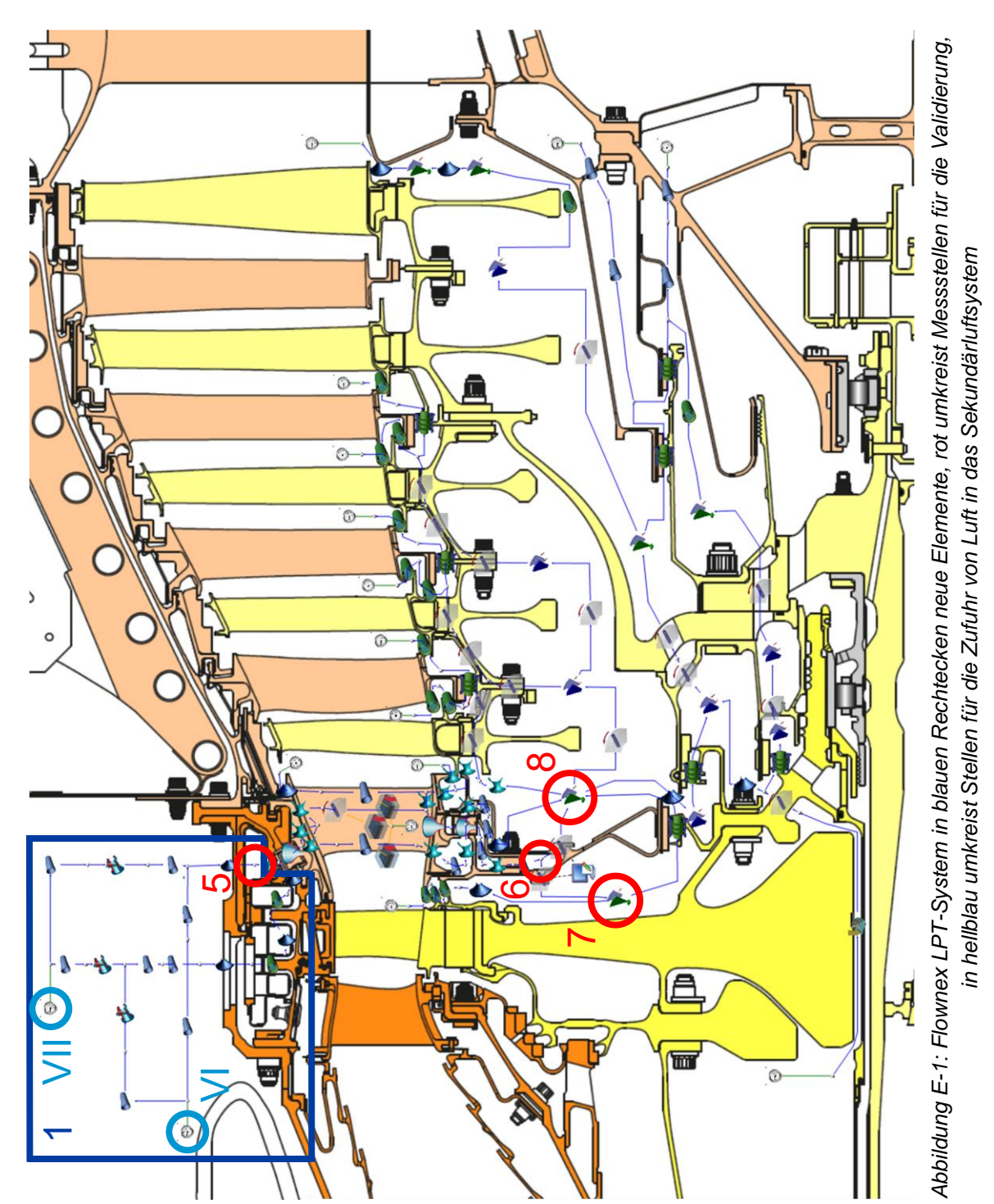

**E. Flownex LPT -System** 

### **F. Ergebnisse Flownex-Modell J. Plambeck**

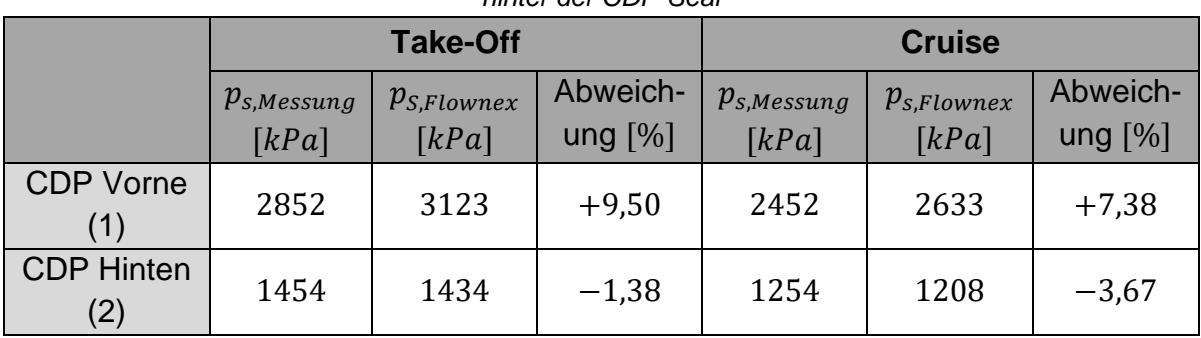

*Tabelle F-1: Messwerte und Flownex-Ergebnisse (J. Plambeck) des statischen Drucks vor und hinter der CDP-Seal*

*Tabelle F-2: Messwerte und Flownex-Ergebnisse (J. Plambeck) des korrigierten Massendurchsatzes in der Vordralldüse*

| <b>Take-Off</b> |                 |                       |                                      |                                      |            |  |  |
|-----------------|-----------------|-----------------------|--------------------------------------|--------------------------------------|------------|--|--|
|                 | $P_{S,Messung}$ | $P_{S,FINS}$<br>$[-]$ | $\widehat{m}_{LHT}$                  | $\widehat{m}_{Flownex}$              | Abweich-   |  |  |
|                 | [kPa]           | $P_{S,Throat}$        | $\lceil k g / s \sqrt{K}/bar \rceil$ | $\lceil k g / s \sqrt{K}/bar \rceil$ | ung $[\%]$ |  |  |
| <b>FINS</b>     | 3043            |                       |                                      |                                      |            |  |  |
| (3)             |                 | 2,19                  | 2,600                                | 3,206                                | $+23,31$   |  |  |
| <b>FINS</b>     | 1389            |                       |                                      |                                      |            |  |  |
| Hals $(3)$      |                 |                       |                                      |                                      |            |  |  |
|                 | <b>Cruise</b>   |                       |                                      |                                      |            |  |  |
|                 | $P_{S,Messung}$ | $P_{S,FINS}$<br>$[-]$ | $\widehat{m}_{LHT}$                  | $\widehat{m}_{Flownex}$              | Abweich-   |  |  |
|                 | [kPa]           | $P_{S,Throat}$        | $\lceil kg/s\sqrt{K}/bar\rceil$      | $\lceil kg/s\sqrt{K}/bar\}$          | ung $[%]$  |  |  |
| <b>FINS</b>     |                 |                       |                                      |                                      |            |  |  |
|                 |                 |                       |                                      |                                      |            |  |  |
| (3)             | 2614            |                       |                                      |                                      |            |  |  |
| <b>FINS</b>     | 1193            | 2,19                  | 2,600                                | 3,211                                | $+23,50$   |  |  |

|                                            | <b>Take-Off</b>           |                          |                       | <b>Cruise</b>            |                          |                       |
|--------------------------------------------|---------------------------|--------------------------|-----------------------|--------------------------|--------------------------|-----------------------|
|                                            | $p_{s, Messung}$<br>[kPa] | $p_{S,Flownex}$<br>[kPa] | Abweich-<br>ung $[%]$ | $p_{s,Messung}$<br>[kPa] | $p_{s,Flownex}$<br>[kPa] | Abweich-<br>ung $[%]$ |
| 1. Stufe                                   |                           |                          |                       |                          |                          |                       |
| <b>LPT</b><br><b>Äußere</b><br>Kavität (5) | 796                       | 885                      | $+11,18$              | 680                      | 738                      | $+8,53$               |
| 1. Stufe                                   |                           |                          |                       |                          |                          |                       |
| <b>LPT</b> Innere<br>Kavität (6)           | 749                       | 775                      | $+3,47$               | 638                      | 646                      | $+1,25$               |
| <b>HPT Disk</b>                            |                           |                          |                       |                          |                          |                       |
| Kavität<br>Hinten (7)                      | 692                       | 702                      | $+1,45$               | 587                      | 587                      | $-0,17$               |
|                                            |                           |                          |                       |                          |                          |                       |
| <b>LPT Rotor</b><br>Kavität (8)            | 616                       | 622                      | $+0,97$               | 519                      | 519                      | 0,00                  |

*Tabelle F-3: Messwerte und Flownex-Ergebnisse* (J. Plambeck) *der statischen Drücke im LPT-System*

*Tabelle F-4: Messwerte und Flownex-Ergebnisse (J. Plambeck) der Temperaturen im LPT-System*

|                   | <b>Take-Off</b>           |                                       |           | <b>Cruise</b>   |                 |           |  |
|-------------------|---------------------------|---------------------------------------|-----------|-----------------|-----------------|-----------|--|
|                   | $T_{t,Messung}$           | $T_{t,Flownex}$                       | Abweich-  | $T_{t,Messung}$ | $T_{t,Flownex}$ | Abweich-  |  |
|                   | $\lceil{^{\circ}C}\rceil$ | $\lceil$ <sup>o</sup> $\mathcal{C}$ ] | ung $[%]$ | $\lceil$ °C]    | $\lceil$ °C]    | ung $[%]$ |  |
| 1. Stufe          |                           |                                       |           |                 |                 |           |  |
| <b>LPT</b>        |                           |                                       |           |                 |                 |           |  |
| Äußere            | 367                       | 378                                   | $+3,00$   | 338             | 343             | $+1,48$   |  |
| Kavität (5)       |                           |                                       |           |                 |                 |           |  |
| 1. Stufe          |                           |                                       |           |                 |                 |           |  |
| <b>LPT</b> Innere | 541                       | 499                                   | $-7,76$   | 501             | 470             | $-6,19$   |  |
| Kavität (6)       |                           |                                       |           |                 |                 |           |  |